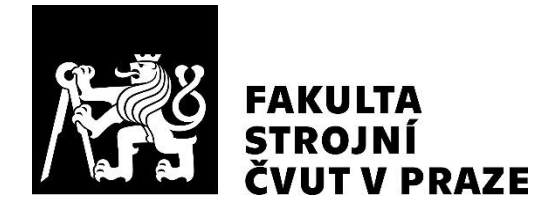

# **Ústav letadlové techniky**

**Návrh měření charakteristik rotoru ve visu**

**Experimental setup for Measurement of Rotor in Hover**

# **DIPLOMOVÁ PRÁCE**

**2021**

# **Bc. Libuše HLADÍKOVÁ**

**Studijní program:** N 3958 LETECTVÍ A KOSMONAUTIKA **Studijní obor:** 3906T008 Letadlová a kosmická technika **Vedoucí práce:** Ing. Jan KLESA, Ph.D.

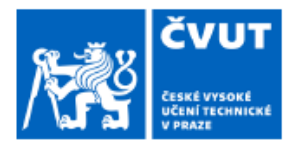

П.

# ZADÁNÍ DIPLOMOVÉ PRÁCE

#### I. OSOBNÍ A STUDIJNÍ ÚDAJE

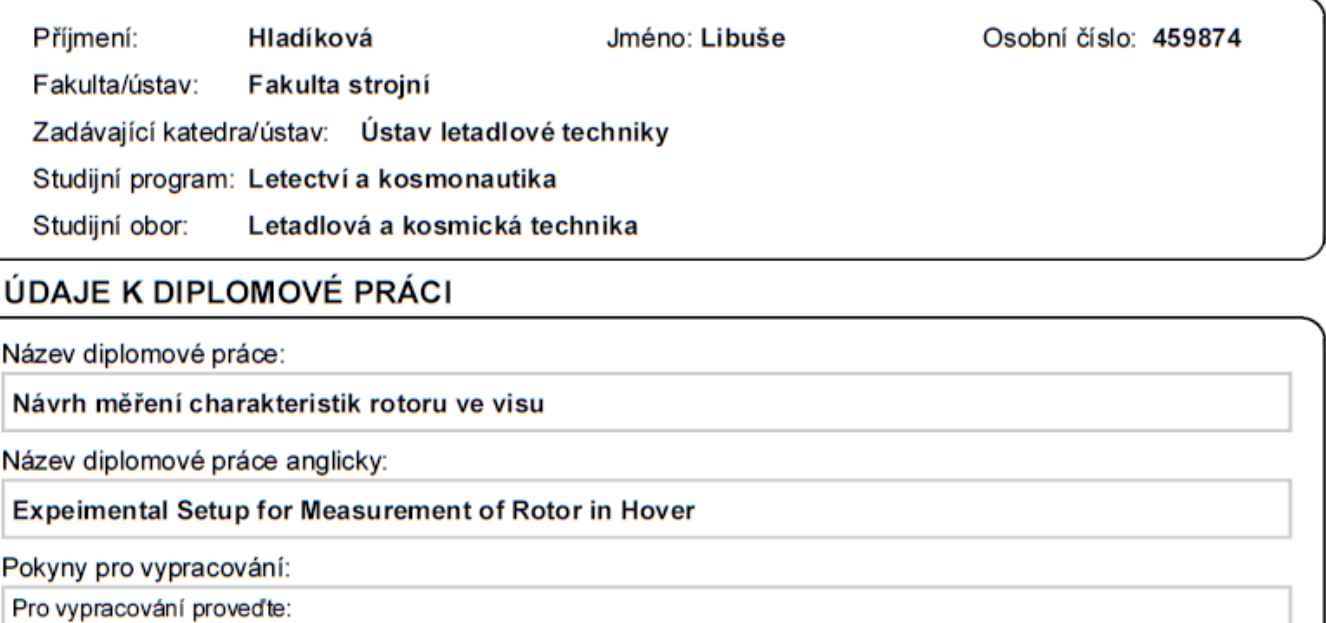

- rešerši používaných řešení
- popis základů aerodynamiky rotoru
- výpočet sil od modelového rotoru
- návrh zkušebního zařízení
- pevnostní kontrola

Seznam doporučené literatury:

Dle pokynů vedoucího DP.

Jméno a pracoviště vedoucí(ho) diplomové práce:

Ing. Jan Klesa, Ph.D., ústav letadlové techniky FS

Jméno a pracoviště druhé(ho) vedoucí(ho) nebo konzultanta(ky) diplomové práce:

Datum zadání diplomové práce: 30.04.2021

Termín odevzdání diplomové práce: 30.07.2021

Platnost zadání diplomové práce:

Ing. Jan Klesa, Ph.D. podpis ved ouci(ho) práce

Ing. Robert Theiner, Ph.D. podpis vedoucí(ho) ústavu/katedry prof. Ing. Michael Valášek, DrSc. podpis děkana(kv)

#### III. PŘEVZETÍ ZADÁNÍ

Diplomantka bere na vědomí, že je povinna vypracovat diplomovou práci samostatně, bez cizí pomoci, s výjimkou poskytnutých konzultací. Seznam použité literatury, jiných pramenů a jmen konzultantů je třeba uvést v diplomové práci.

Datum převzetí zadání

Podpis studentky

## **PROHLÁŠENÍ**

Prohlašuji, že jsem tuto diplomovou práci vypracovala samostatně pod vedením Ing. Jana Klesy, Ph.D. Veškerá literatura a informační zdroje, z nichž jsem při zpracování čerpala, jsou uvedeny v seznamu použité literatury. Práce nebyla použita k získání jiného nebo stejného titulu.

V Praze dne .......................................... .......................................................

Bc. Libuše Hladíková

# **PODĚKOVÁNÍ**

Touto cestou děkuji vedoucímu své diplomové práce Ing. Janu Klesovi, Ph.D. za odborné vedení, podmětné připomínky, cenné rady, ochotu a čas, který mi při psaní této práce věnoval.

Také bych chtěla poděkovat svým rodičům, blízkým a přátelům za jejich podporu po celou dobu mého studia.

V Praze dne .......................................... .......................................................

Bc. Libuše Hladíková

### **ANOTAČNÍ LIST**

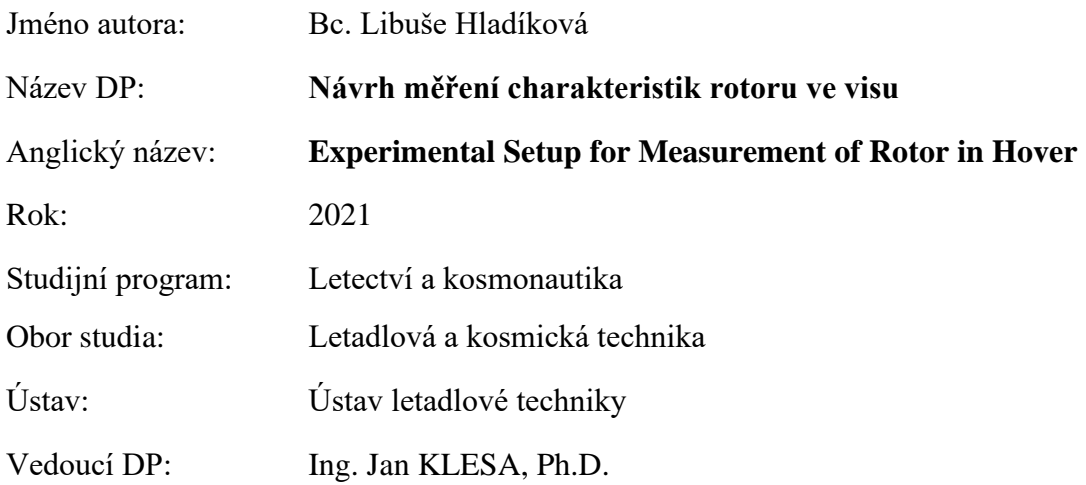

#### **ANOTACE**

Tato diplomová práce je zaměřena na návrh měření charakteristik rotoru ve visu. V teoretické části jsou popsány stávající měřící zařízení, dále jsou rozebrány základy aerodynamiky rotoru. Praktická část se zabývá výpočty modelového rotoru, které slouží jako vstupní parametry a požadavky na navrhované měřící zařízení. Následující kapitoly popisují konstrukční návrh a pevnostní kontrolu. Výstupem práce jsou podklady pro budoucí stavbu měřícího zařízení.

**Klíčová slova:** charakteristiky rotoru ve visu, měřící zařízení, modelový rotor, hexapod

#### **ABSTRACT**

This diploma thesis is focused on measuring the characteristics of a rotor during hovering. The theoretical part comprehends current whirl tower facility designs and the fundamental aerodynamic properties of a rotor. In the practical part calculations of a model rotor are discussed. These calculations are then used as input parameters and requirements for designing a whirl tower, which would serve as a testing station for a remote-control helicopter. The following chapters describe the construction design and stress analysis. The output of this thesis are guidelines for a future whirl tower construction.

**Keywords:** characteristics of a rotor during hovering, whirl tower, fundamental aerodynamical properties of rotor, model rotor, hexapod

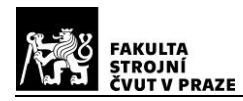

### **OBSAH**

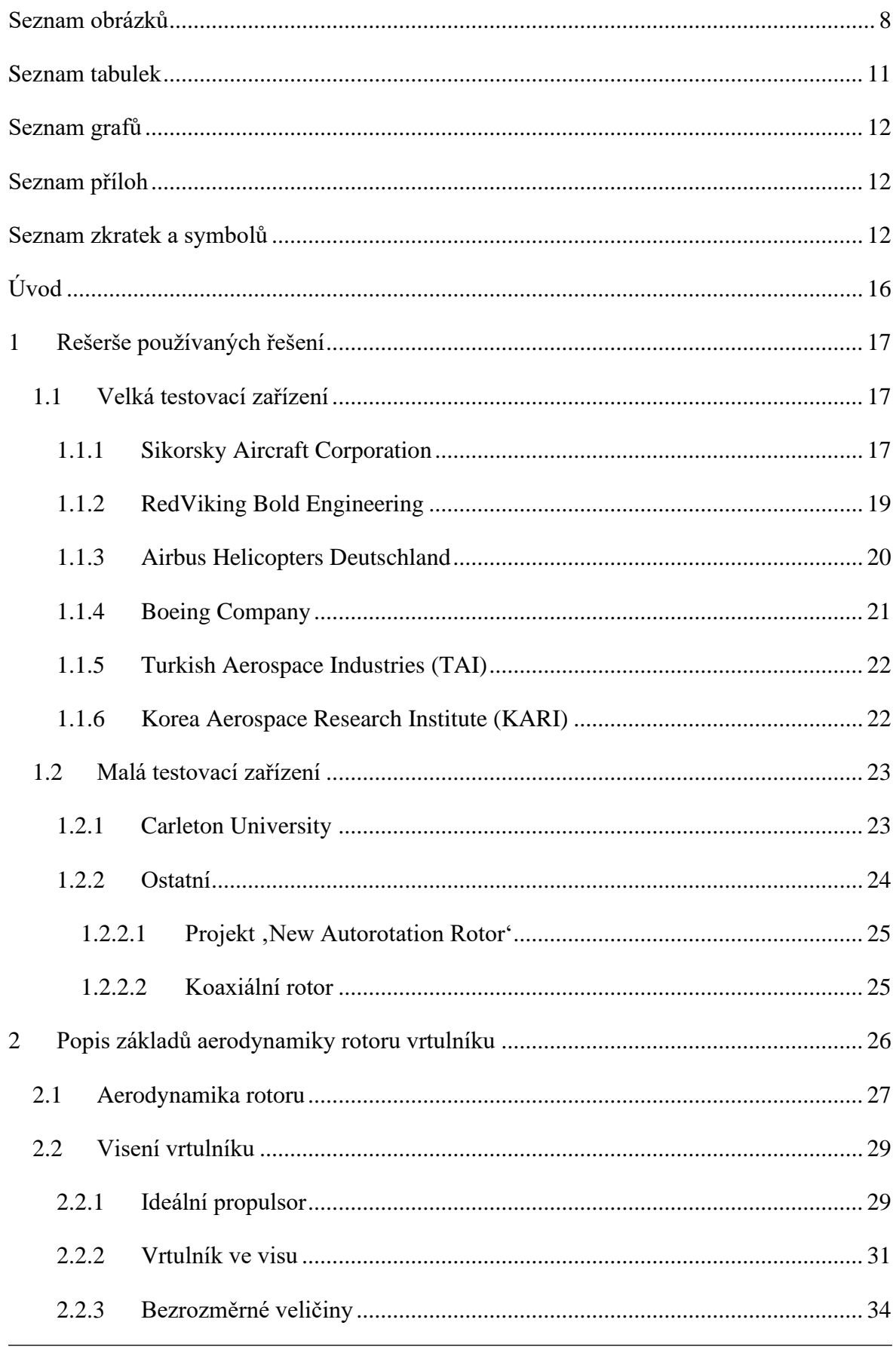

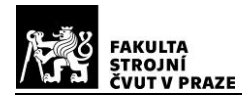

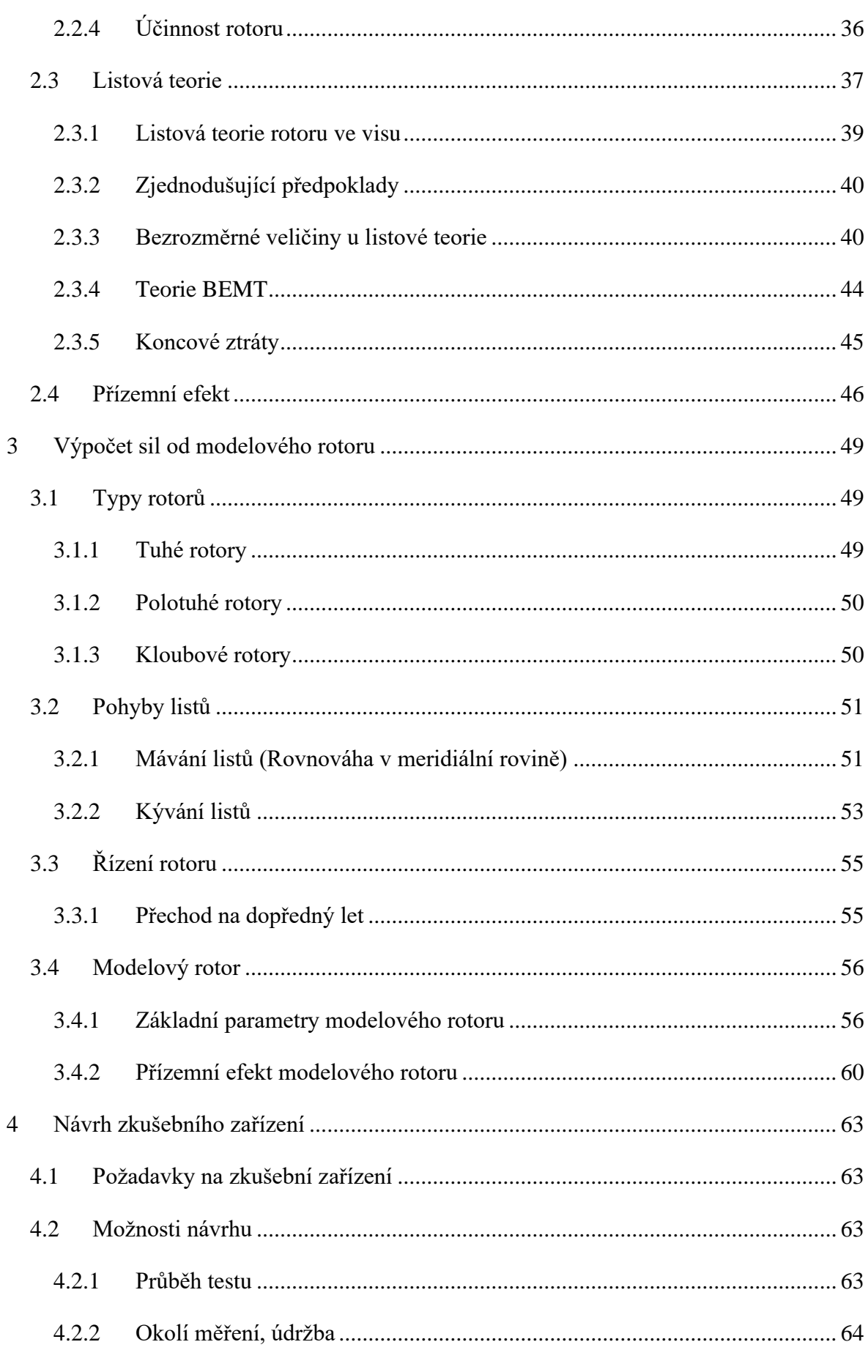

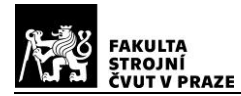

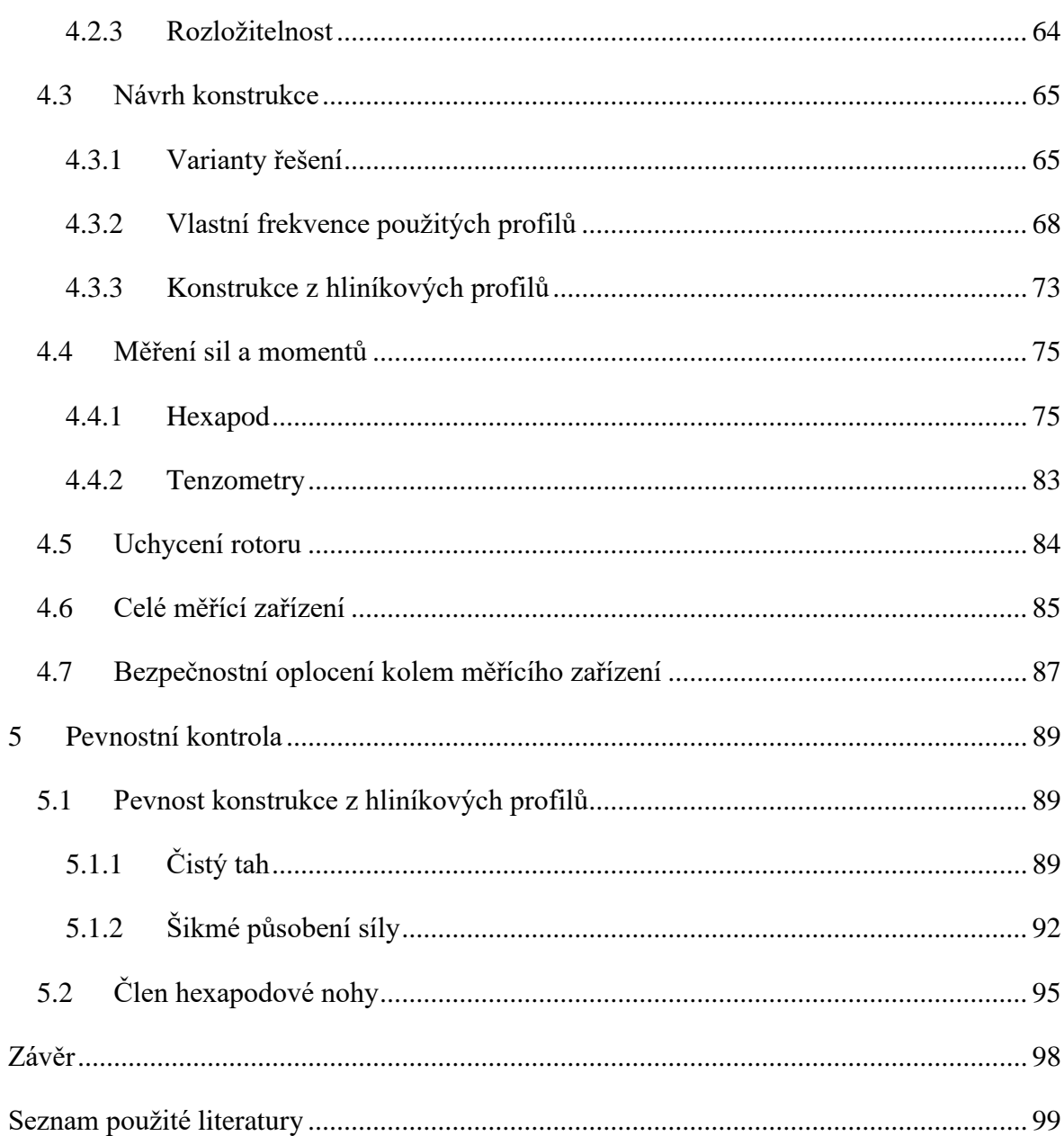

# <span id="page-7-0"></span>SEZNAM OBRÁZKŮ

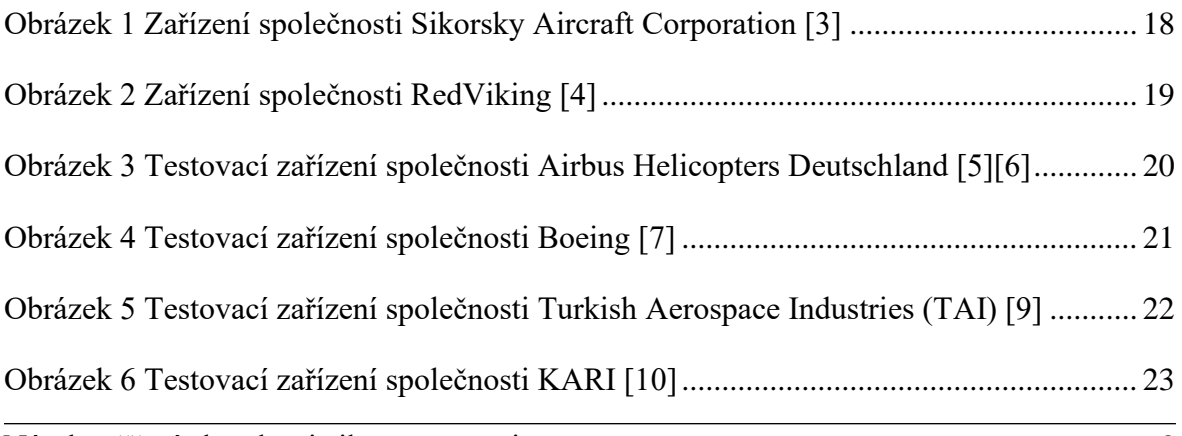

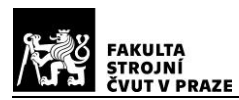

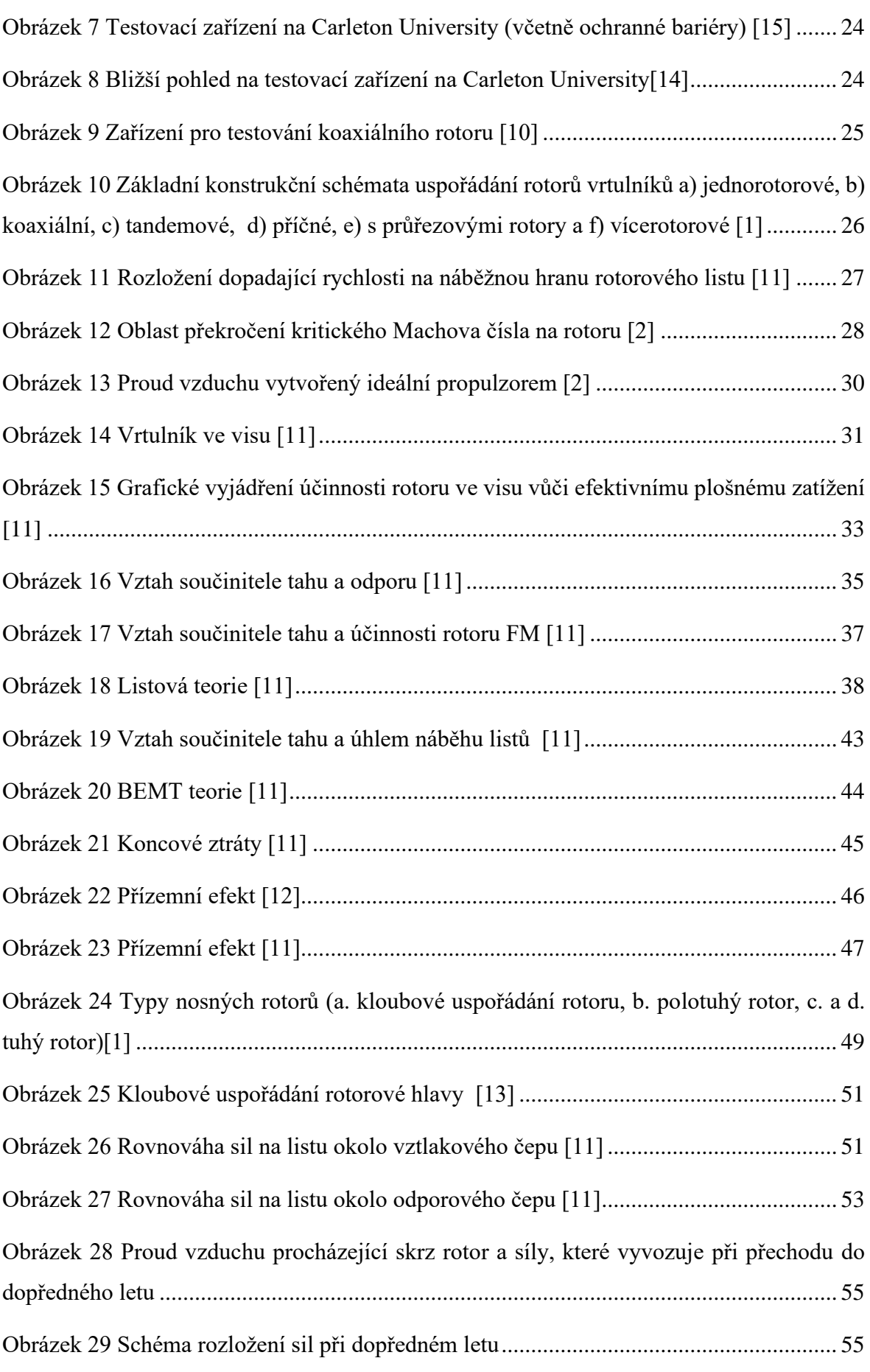

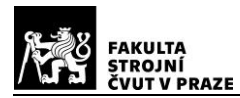

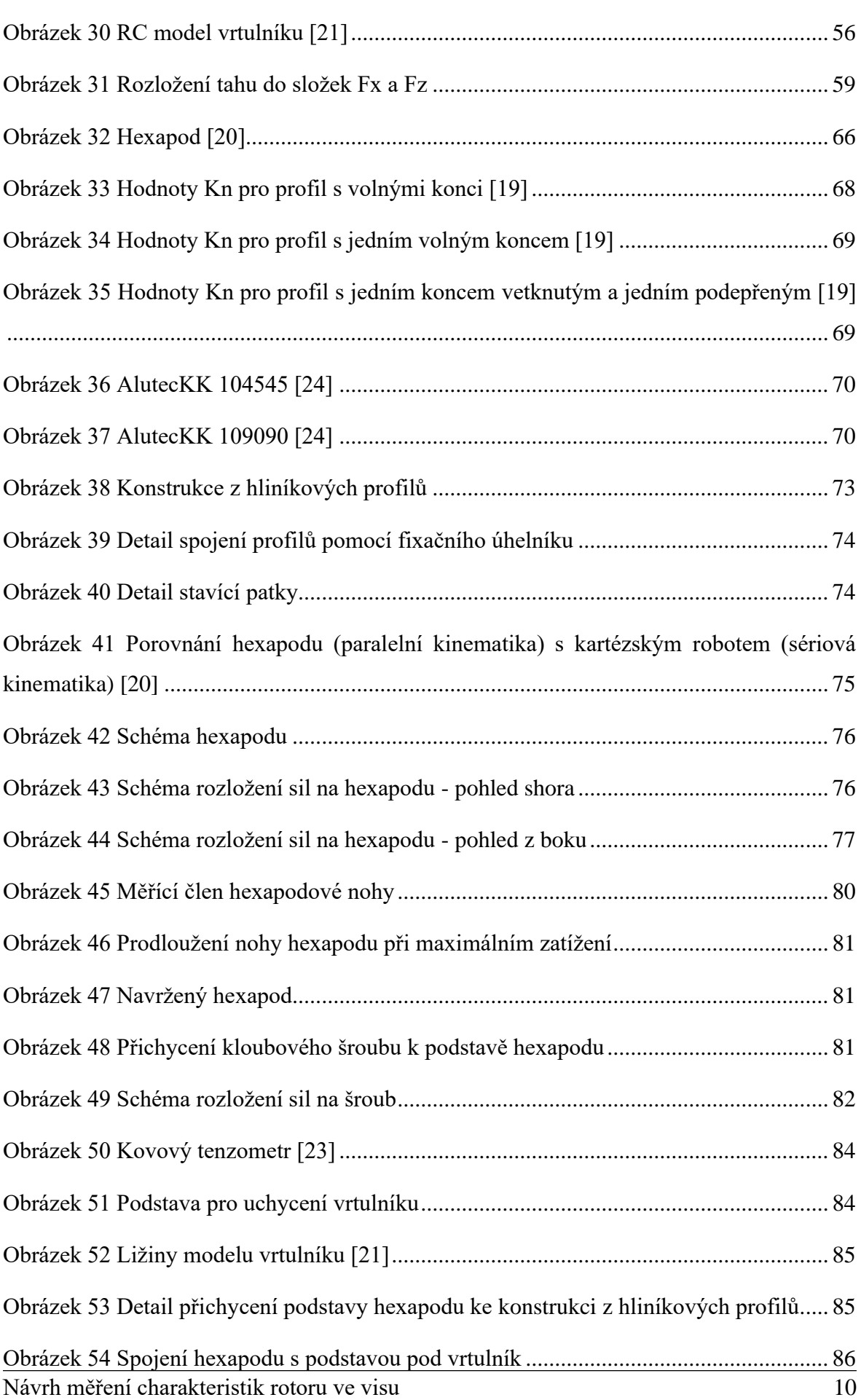

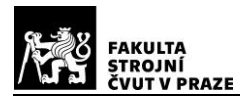

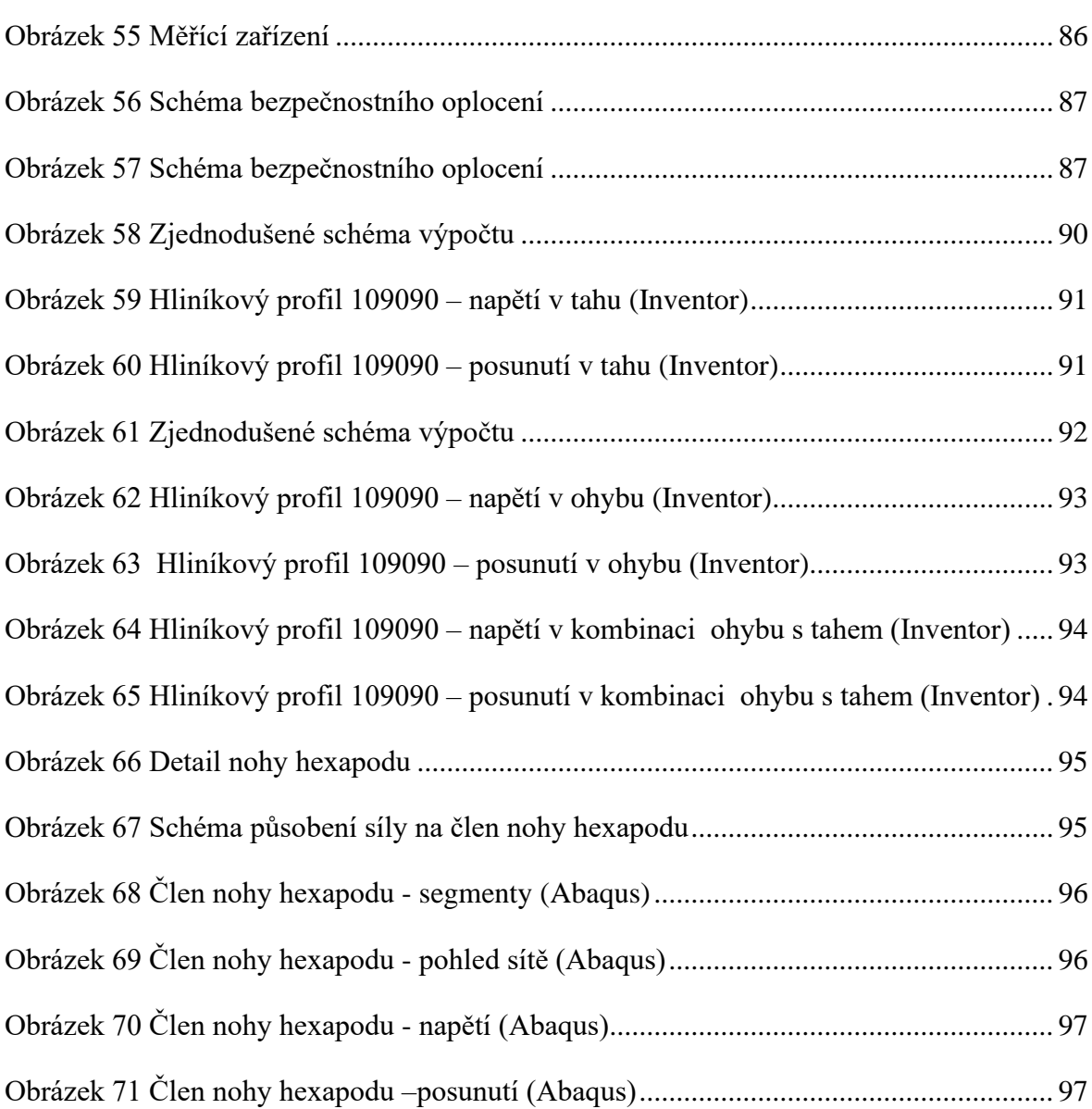

### <span id="page-10-0"></span>**SEZNAM TABULEK**

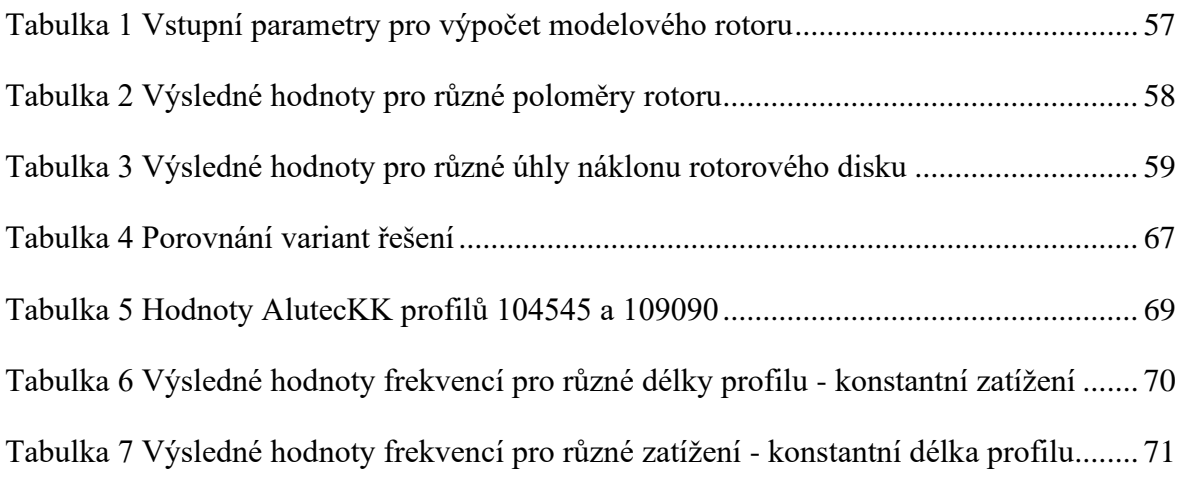

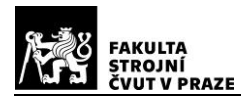

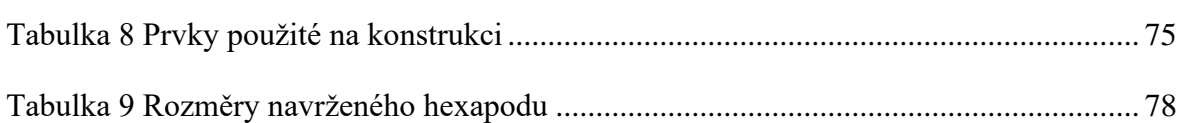

### <span id="page-11-0"></span>**SEZNAM GRAFŮ**

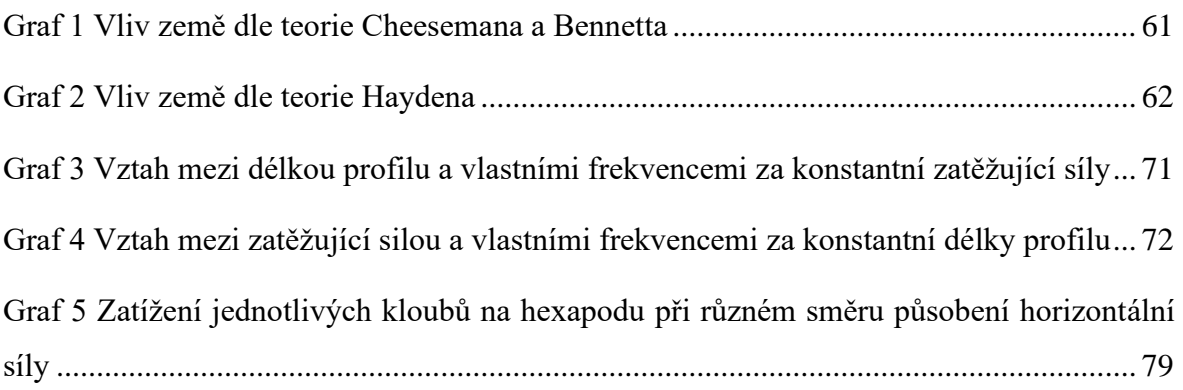

## <span id="page-11-1"></span>**SEZNAM PŘÍLOH**

Příloha 1 - Výkresová dokumentace

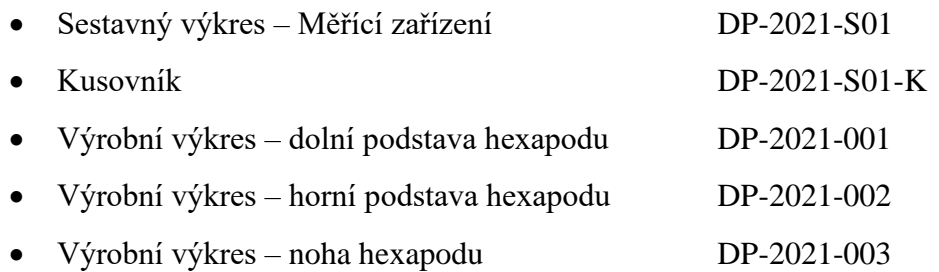

### <span id="page-11-2"></span>**SEZNAM ZKRATEK A SYMBOLŮ**

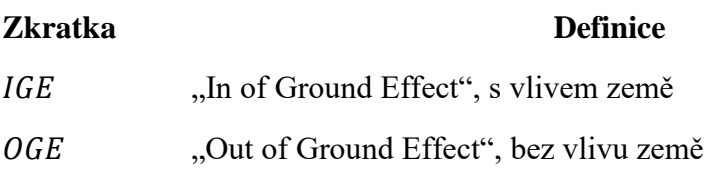

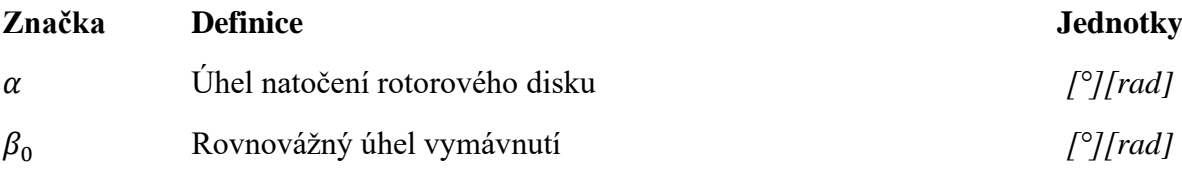

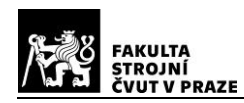

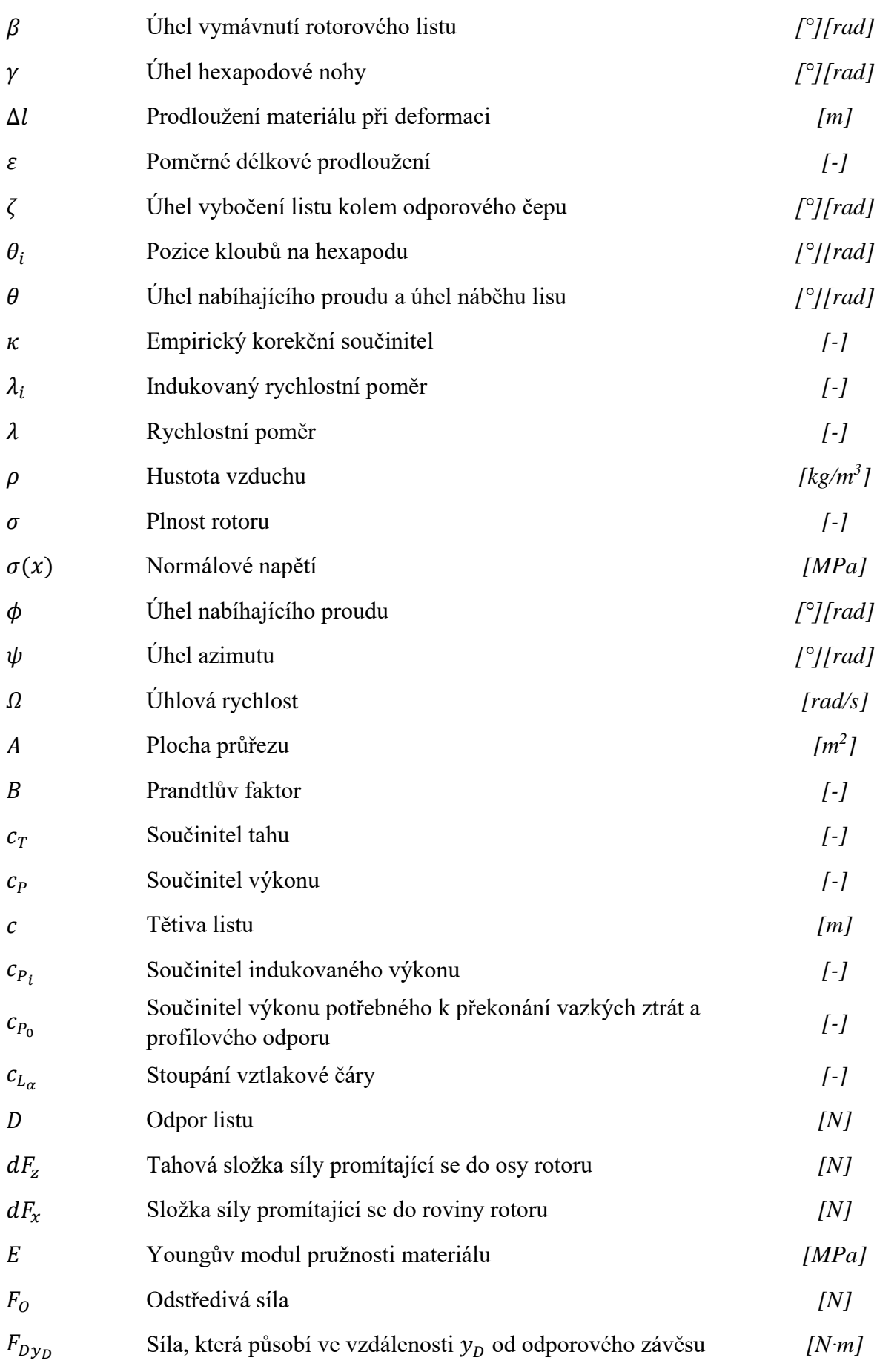

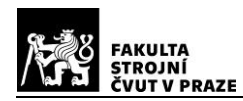

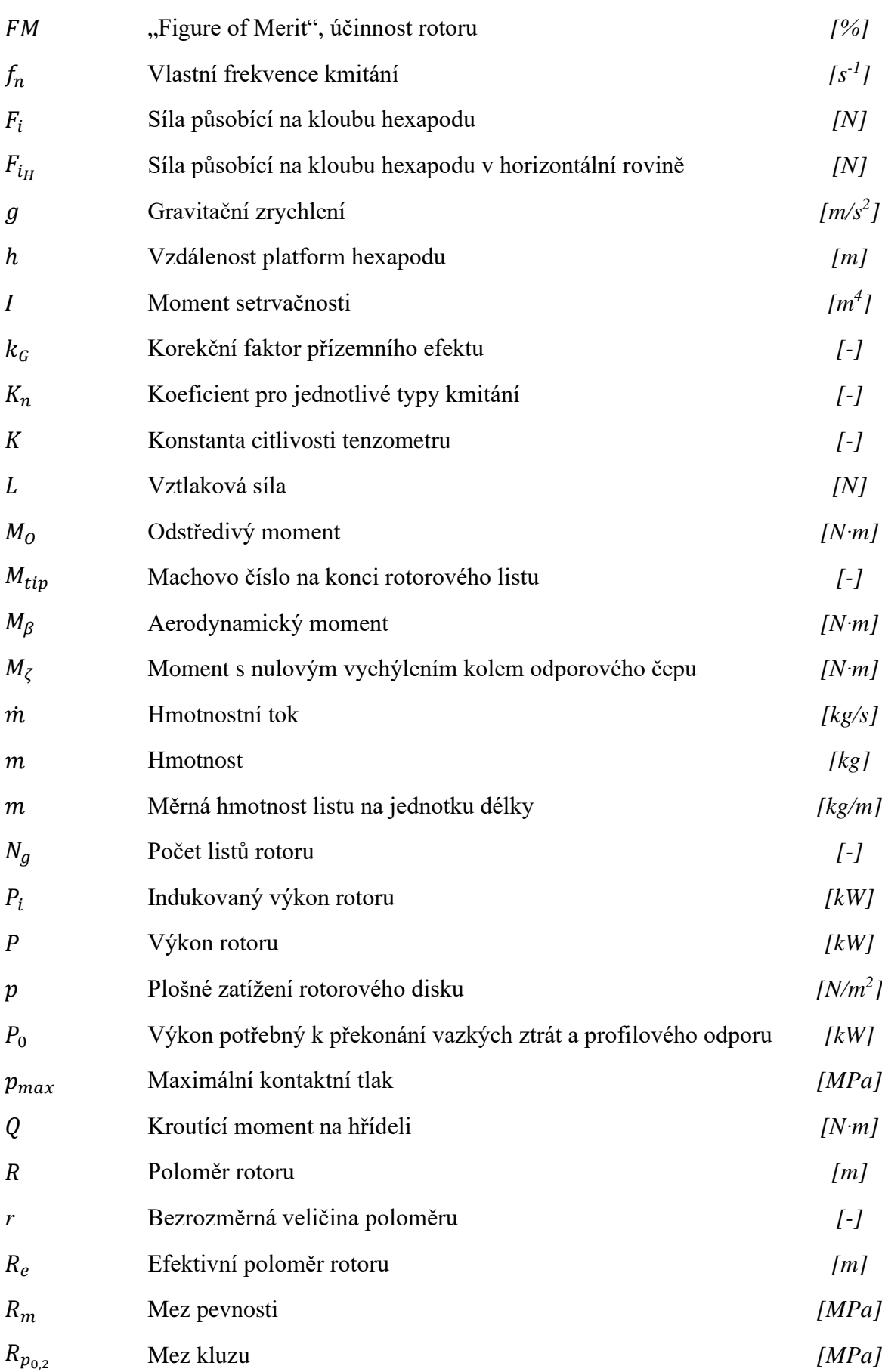

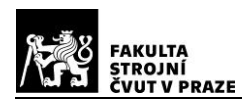

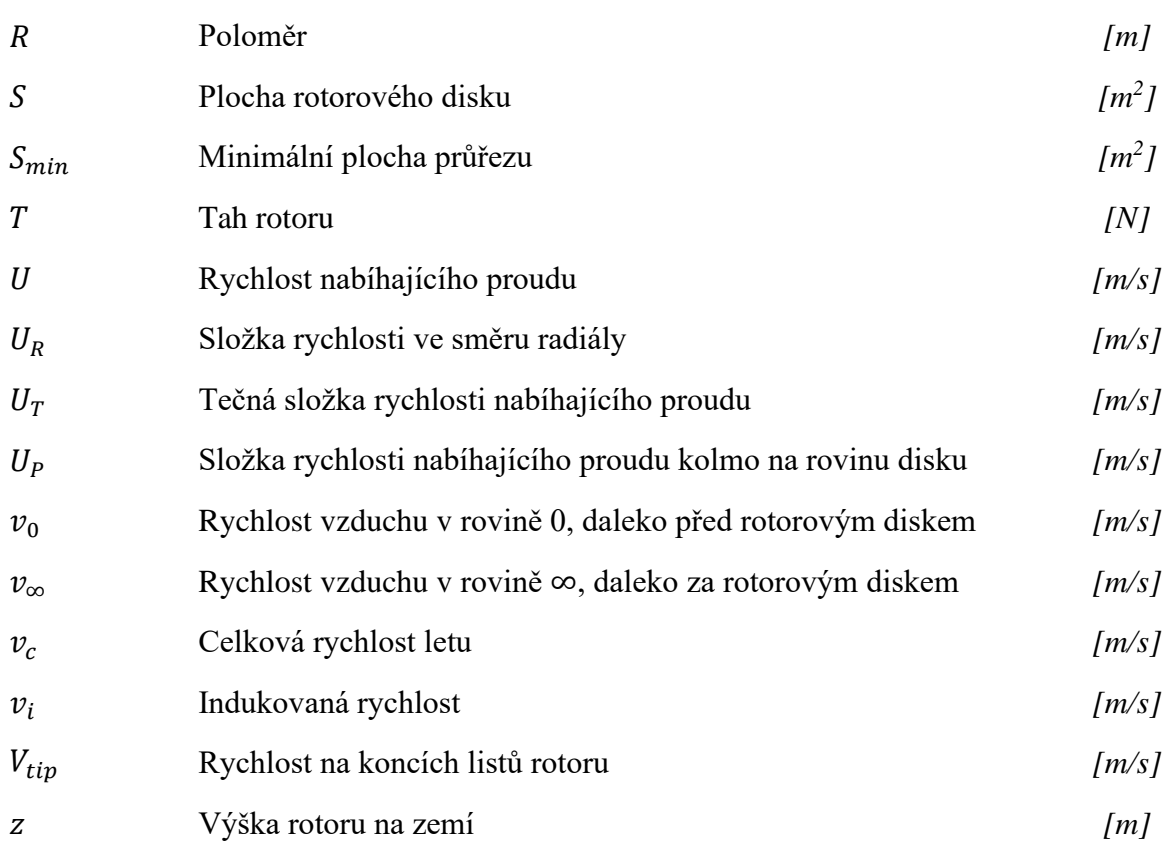

### <span id="page-15-0"></span>**ÚVOD**

Cílem této diplomové práce je navrhnout konstrukci pro měření charakteristik rotoru vrtulníku ve visu. Konstrukce je navrhována primárně pro testování modelu vrtulníku na dálkové ovládání SAB Heli Division Goblin 570, který je využíván při výuce. Do budoucna je však předpoklad návrhů jiných rotorů, které bude zařízení také schopné měřit.

V první, teoretické části, je provedena rešerše používaných řešení. Zabývá se jak velkými měřícími zařízeními pro reálné vrtulníky, tak malými zařízeními, které jsou podobné navrhované konstrukci v této diplomové práci. Tato zařízení nejsou příliš rozšířená a obvykle je vlastní pouze velké firmy zabývající se návrhem, konstrukcí a distribucí vrtulníků. Občas se také dají nalézt ve výzkumných centrech.

Druhou částí teoretické rešerše je popis základů aerodynamiky rotoru. Vzhledem k tomu, že je vrtulník nebo i samotný rotor k měřícímu zařízení připevněn a za běhu nemění svoji výšku (jeho svislá rychlost je nulová), je tato část primárně zaměřená na základní letový režim vrtulníku – vis. Dalším velmi důležitým aerodynamickým parametrem je přízemní efekt, který významně ovlivňuje navrhované měřící zařízení.

Praktická část je rozdělená do tří bodů. První z nich se zabývá výpočtem modelového rotoru. Vstupy pro praktické výpočty jsou dány druhou částí teoretické rešerše – popis základů aerodynamiky vrtulníku. Cílem je zjistit, jaké síly budou působit na měřící zařízení a jaké typy zatížení má navrhovaná konstrukce vydržet. To určuje požadavky, které ovlivní samotný návrh konstrukce.

Druhým bodem praktické části je již samotný návrh konstrukce pro měření charakteristik rotoru ve visu. Po sjednocení požadavků v předchozím bodě se konstrukce rozdělila na dvě části – konstrukce z hliníkových profilů, která slouží jako podstava, a systém zaznamenávání sil a momentů, které generuje testovaný rotor. Výstupem této části je 3D model měřícího zařízení.

V posledním bodě je provedena pevnostní kontrola kritických uzlů navrhovaného zařízení.

Výstupem celé práce jsou podklady pro realizaci měřícího zařízení, které umožní uskutečnění zkoušek a vývoje komponent rotorů.

### <span id="page-16-0"></span>**1 Rešerše používaných řešení**

Při vývoji vrtulníkového rotoru, nebo při návrhu jeho listů je třeba ověřit jejich funkčnost. Cílem je obvykle tyto části experimentálně otestovat ve větrném tunelu nebo přímo za letu. Letové zkoušky však musí předcházet zkoušky pozemní. Jejich cílem je ověřit spolehlivost a výkonost navrhovaného systému. Zároveň pomáhají ověřit jeho bezpečnost před instalací do větrného tunelu, nebo rovnou na letadlo.

Pozemní testy rotoru vrtulníku se provádějí podobně jako u letadlových motorů či vrtulí. Rotor je upevněn na testovací zařízení a následně je roztáčen postupně až do dosažení maximálních výkonů.

Testovací zařízení, které je v plné velikosti, je obvykle vlastněno firmou, která se zaměřuje na konstrukci a výrobu vrtulníků. Zařízení slouží pro testování velkých rotorových listů a rotorových hlav před samotnou instalací na prototyp nebo na již ověřený model vrtulníku.

Zmenšená zařízení pro aerodynamické měření rotoru vrtulníků jsou obvykle určená pro výzkum a vývoj nových konstrukcí. Zároveň jsou, vzhledem k velikosti, výhodnější i kvůli ceně. Nové technologie, například pasivní nebo aktivní řídící systémy, se nejprve zkoušejí na těchto malých zařízeních. Teprve po ověření funkčnosti zmenšeného modelu se přistupuje ke stavbě demonstrátoru v plné velikosti.

#### <span id="page-16-1"></span>**1.1 Velká testovací zařízení**

Zařízeních pro aerodynamické testování rotoru vrtulníků je po celém světě velmi málo. Například v Evropě je dle dostupných informací pouze jedno až dvě, naopak ve Spojených státech Amerických je jich kolem deseti. V následující části této práce budou některé z těchto zařízení uvedeny.

#### <span id="page-16-2"></span>**1.1.1 Sikorsky Aircraft Corporation**

Americký výrobce vrtulníků Sikorsky Aircraft Corporation (dceřiná společnost firmy Lockheed Martin) otevřel v roce 2012 ve Forth Worthu v Dallasu zařízení pro dynamické vyvažování rotorových listů. To je navrženo pro testování rotoru vrtulníků, které mají pravý i levý smysl otáčení, také je možné testovat rotory lehkých i těžkých vrtulníků.

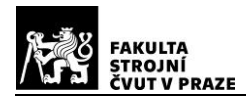

Zařízení je otevřené i pro menší výrobce vrtulníků a soukromé osoby. Možnost testovat rotory různých velikostí dělá toto zařízení zajímavé pro potenciální zákazníky po celé severní Americe.

Zařízení společnosti Sikorsky je vybaveno dvěma elektromotory, oba mají výkon až 3000 koňských sil (shp) pro roztáčení třílistých rotorů. Vrtulové listy lze tedy testovat při maximálním výkonu až 6000 koňských sil. Zařízení dále obsahuje rotorovou hlavu o hmotnosti 6000 lb, tedy zhruba 2722 kg. Ta umožňuje roztáčet listy o hmotnosti až 227 kg (500 lb). Pro představu je možné zde upevnit a roztáčet listy těžkého vrtulníku Sikorsky CH-53 Super Stallion, který je největším a nejtěžším vrtulníkem amerických ozbrojených složek.

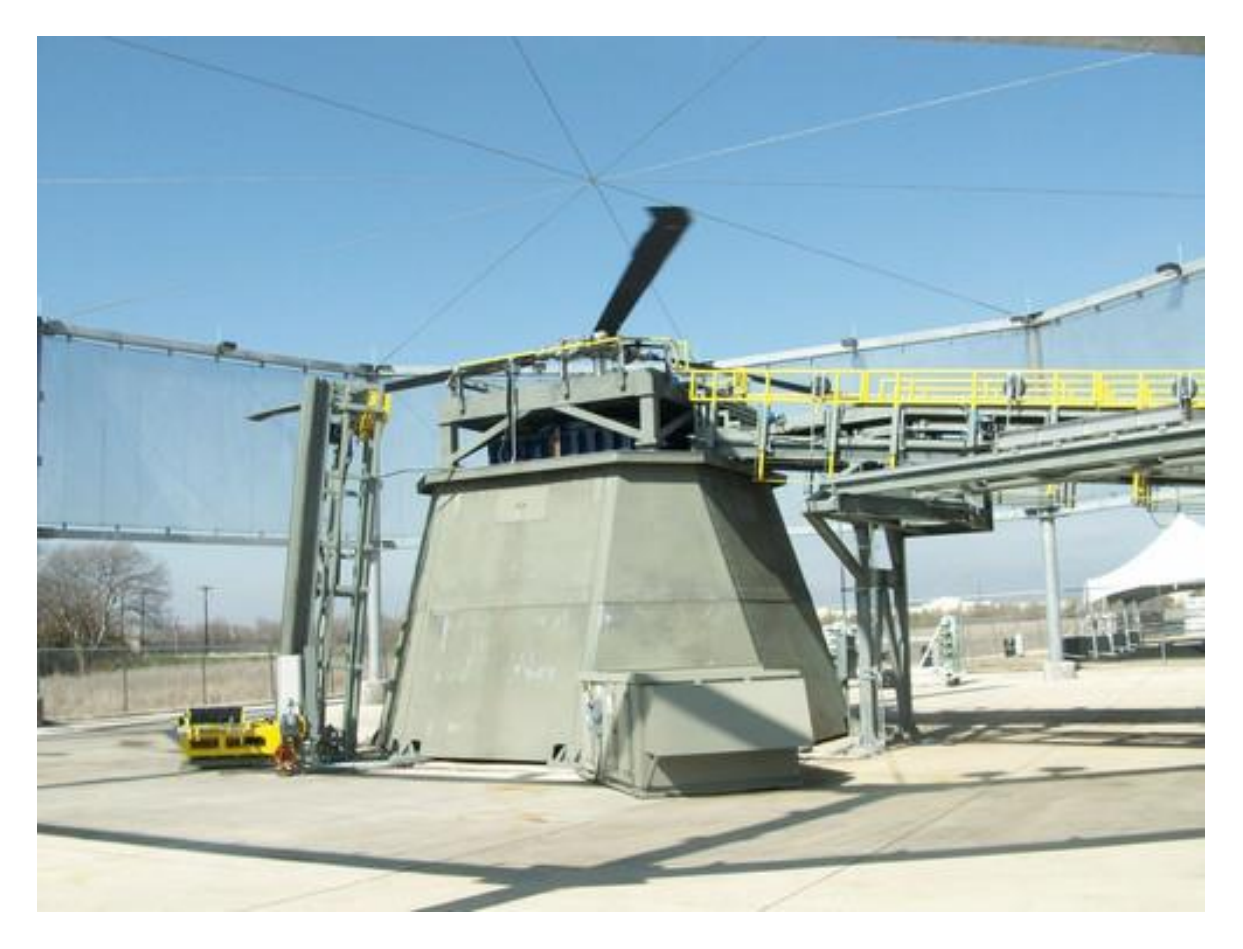

*Obrázek 1 Zařízení společnosti Sikorsky Aircraft Corporation [3]*

<span id="page-17-0"></span>Měření vyváženosti listů probíhá tak, že se postupně roztáčí dva testované listy se třetím, který už vyvážen je. Všechny tři listy jsou roztáčeny ve stejné konfiguraci. Po roztočení rotoru se laserově měří a zaznamenává, jak se pohybují testované listy v porovnání s vyváženým. [3]

#### <span id="page-18-0"></span>**1.1.2 RedViking Bold Engineering**

Dalším provozovatelem zařízení pro aerodynamické měření rotoru vrtulníku a vyvažování listů je opět americká firma RedViking. Tato inženýrská firma má podobně jako předchozí společnost Sikorsky svoje zařízení v Texasu, USA.

Primárně se zaměřují na dynamické vyvažování listů rotoru vrtulníku. Je zde možné testovat a zkoušet celé rotorové hlavy a různé druhy uchycení listů.

Zařízení společnosti RedViking disponuje 5800 koňskými silami a generuje až 400 otáček za minutu. Je zde možné testovat jak pravotočivé, tak levotočivé rotory. Zařízení využívá technologii, která dovoluje snadněji a rychleji odepnout list rotoru z testovacího zařízení a nahradit ho novým. To přispívá k lepší kontinuitě fungování, a k celkově vyšší produktivitě zařízení.

Převodovka a motor tohoto testovacího zařízení jsou kompletně ukryté v betonovém krytu. Konstrukce je takto koncipována proto, že pouštní podmínky by mohly mít negativní vliv na její životnost. Motor a převodovka jsou udržovány v čistotě, suchu a také se klimatizací udržuje stálá teplota prostředí.

<span id="page-18-1"></span>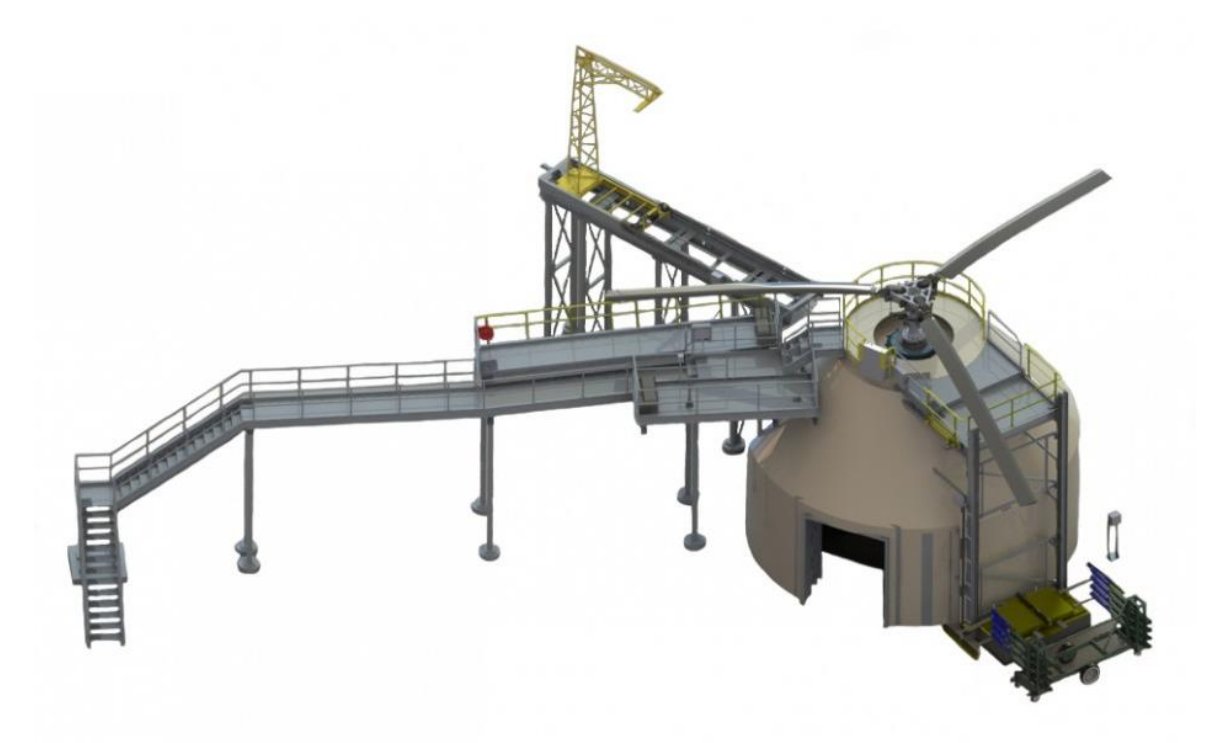

*Obrázek 2 Zařízení společnosti RedViking [4]*

Jak je možné vidět na obrázku 2, kolem samotného zkušebního zařízení je několik lávek. Ty napomáhají lepšímu přístupu k rotorovým listům a usnadňují pohyb dělníků kolem.

Podobně jako zařízení společnosti Sikorsky se roztáčejí dohromady tři listy. Jeden z nich je hlavní, již vyvážený list, který slouží jako referenční pro ostatní dva. Pohyb listů je opět snímán za pomoci laserů. [4]

#### <span id="page-19-0"></span>**1.1.3 Airbus Helicopters Deutschland**

Další zařízení, které se zabývá charakteristikami rotoru vrtulníku ve visu se nachází v Donauwörthu v Německu. Věž je vlastněná společností Airbus Helicopters Deutschland, která navrhuje a vyrábí vrtulníky.

Stejně jako předchozí zařízení, i zde je možné testovat i jiné vrtulníky než pouze ty, které byly vyrobeny Airbusem.

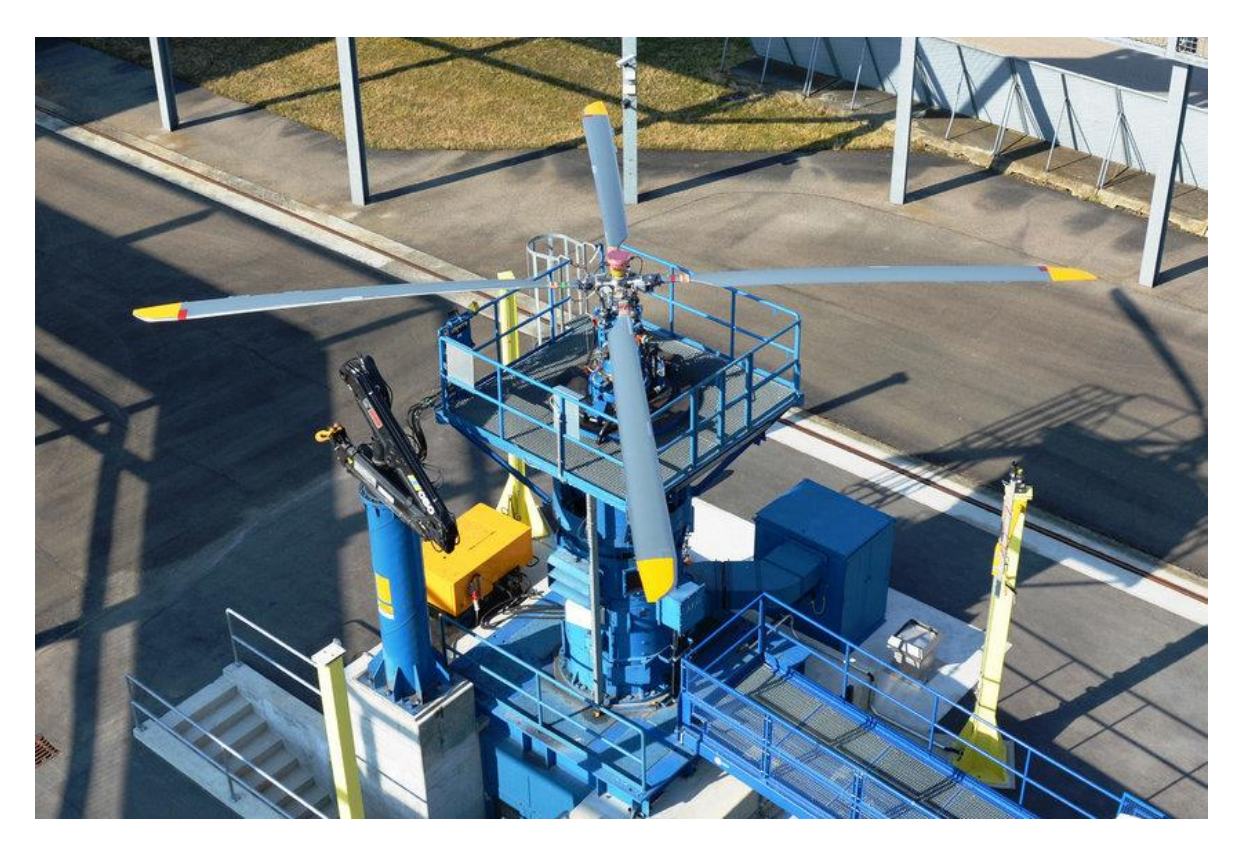

Princip fungování je podobný jako u předcházejících testovacích zařízení.

*Obrázek 3 Testovací zařízení společnosti Airbus Helicopters Deutschland [5][6]*

<span id="page-19-1"></span>V rámci testování na tomto zařízení byly zkoumány například i charakteristiky mezní vrstvy na listech rotoru a charakteristiky jejího odtrhávání. [5][6]

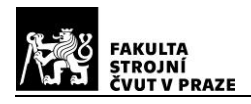

#### <span id="page-20-0"></span>**1.1.4 Boeing Company**

Dalším americkým výrobcem, který vlastní zařízení pro měření rotorových charakteristik je společnost Boeing. Zařízení je umístěno v Mese v Arizoně. Krom samotného měření aerodynamických charakteristik a vyvažování listů rotoru se zde testuje integrace nových materiálů na rotory vrtulníků. Tyto materiály by měly po zahřátí, elektricky nebo magneticky, měnit tvar rotorového listu.

Další velkou součástí zařízení je měření hluku a vibrací rotoru.

Oproti předchozím zařízením je možné zde ukotvit a testovat více než 3 listy najednou. Na následujícím obrázku je viditelné, že lze testovat třeba i pětilistý rotor.

<span id="page-20-1"></span>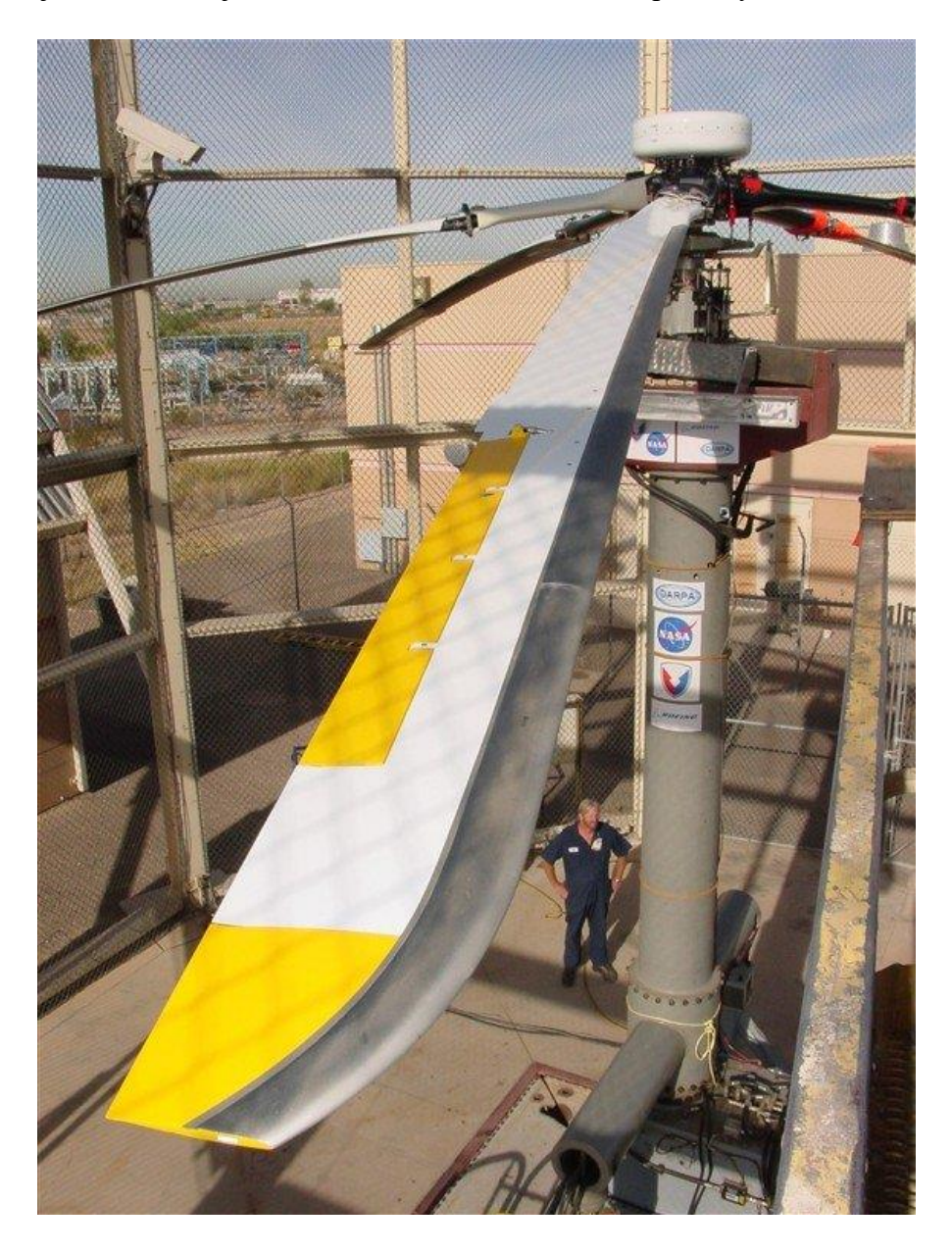

*Obrázek 4 Testovací zařízení společnosti Boeing [7]*

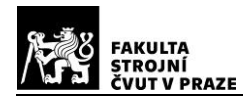

#### <span id="page-21-0"></span>**1.1.5 Turkish Aerospace Industries (TAI)**

Turecká společnost Turkish Aerospace Industries (TAI) vlastní testovací zařízení, které je vybaveno elektrickým motorem o výkonu 630 kW. Je možné zde testovat rotory, které mají délku listu až 8 metrů. Na následujícím obrázku je zobrazeno testovací zařízení s vrtulníkovým rotorem o poloměru 3 metry.

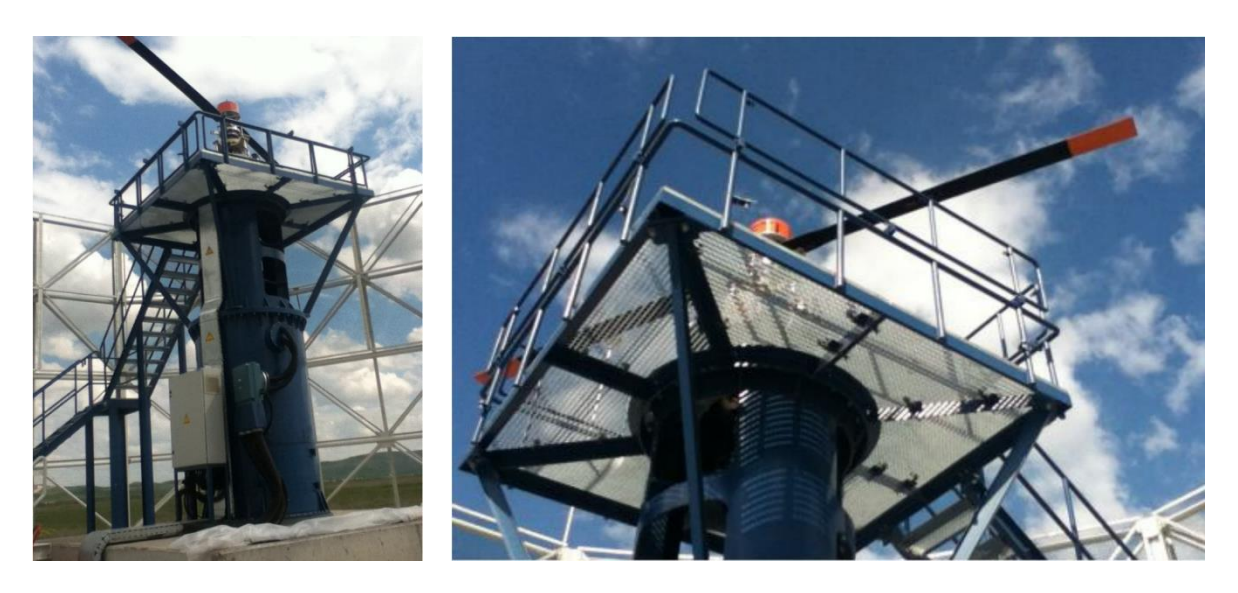

*Obrázek 5 Testovací zařízení společnosti Turkish Aerospace Industries (TAI) [9]*

<span id="page-21-2"></span>Toto testovací měří aerodynamické charakteristiky rotoru a rychlost vzduchu urychleného rotorem. Také je možné provést vizualizaci buzení a akusticky měřit rotorový systém.

Měření je obvykle prováděno pro různé úhly náběhu listů a různé rychlosti rotace. V rámci testování je možné rotor roztočit až na 600 otáček za minutu. Maximální úhel náběhu je možné nastavit až na 16°. Samotný rotor se nachází ve výšce 6 metrů.

#### <span id="page-21-1"></span>**1.1.6 Korea Aerospace Research Institute (KARI)**

Výzkumný institut v Koreji vlastní víceúčelové zařízení pro zjišťování charakteristik rotoru ve visu. Využívá se jak pro vývoj nových produktů nebo také pro testování a dynamické vyvažování stávajících řešení. Zdejší věž je vybavena univerzální rotorovou hlavou, která umožňuje zapojení a testování jednoho až čtyř listů rotoru.

Korejské měřící zařízení bylo navrženo tak, aby bylo schopné provádět testy rotorů vrtulníků, které dosahují maximální vzletové hmotnosti až 8000 kg.

Fotografie tohoto zařízení je na následující stránce.

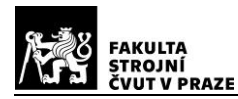

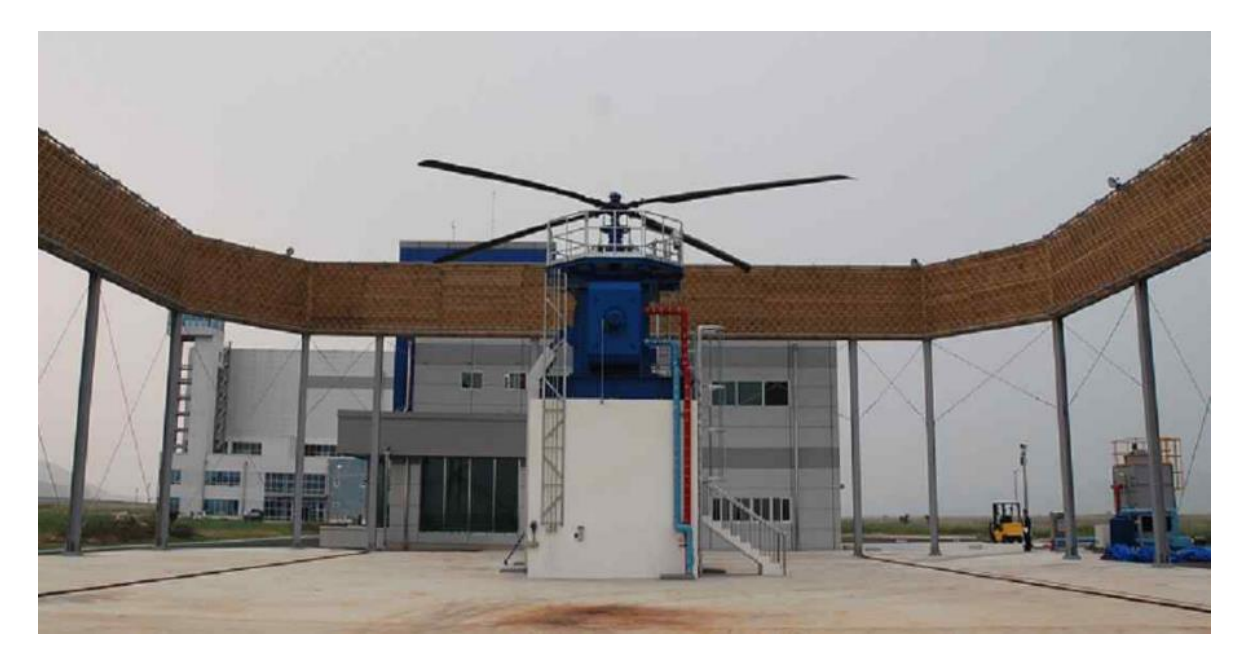

*Obrázek 6 Testovací zařízení společnosti KARI [10]*

#### <span id="page-22-2"></span><span id="page-22-0"></span>**1.2 Malá testovací zařízení**

Jak bylo zmíněno výše, menší testovací zařízení se nacházejí buď v laboratořích, ve školách nebo je větší společnosti využívají pro testování zmenšeného prototypu navrhovaného rotoru.

V následující části této práce budou některé z těchto zařízení uvedeny.

#### <span id="page-22-1"></span>**1.2.1 Carleton University**

Prvním příkladem malého zařízení pro měření charakteristik rotoru ve visu je testovací stand na Carleton University v Kanadě. Zařízení bylo postaveno v rámci ústavu letadel, když zjistili výšku nákladů, které by byly nutné pro pronájem podobného zařízení jinde. Bylo navrženo v roce 2010 a v současné době je již postaveno, plně funkční a v provozu.

Zařízení může testovat jednolisté i několikalisté rotory (maximálně 4 listy). Poloměr rotoru se může pohybovat mezi 1-1,6 metry. Tento rozměr je omezen vzdáleností ochranné bariéry kolem zařízení, která byla navržena o průměru 4,57 metru. Celý systém je poháněn elektrickým AC motorem o výkonu 60 koňských sil (přibližně 45 kW), který dosahuje až 1800 otáček za minutu. Zařízení je dále vybaveno telemetrickým systémem, tenzometry pro měření přenášených sil a, jak již bylo zmíněno, ochrannou stěnou, která by v případě poruchy zastavila pohyb odletujících částí.

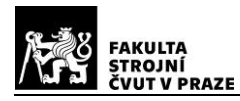

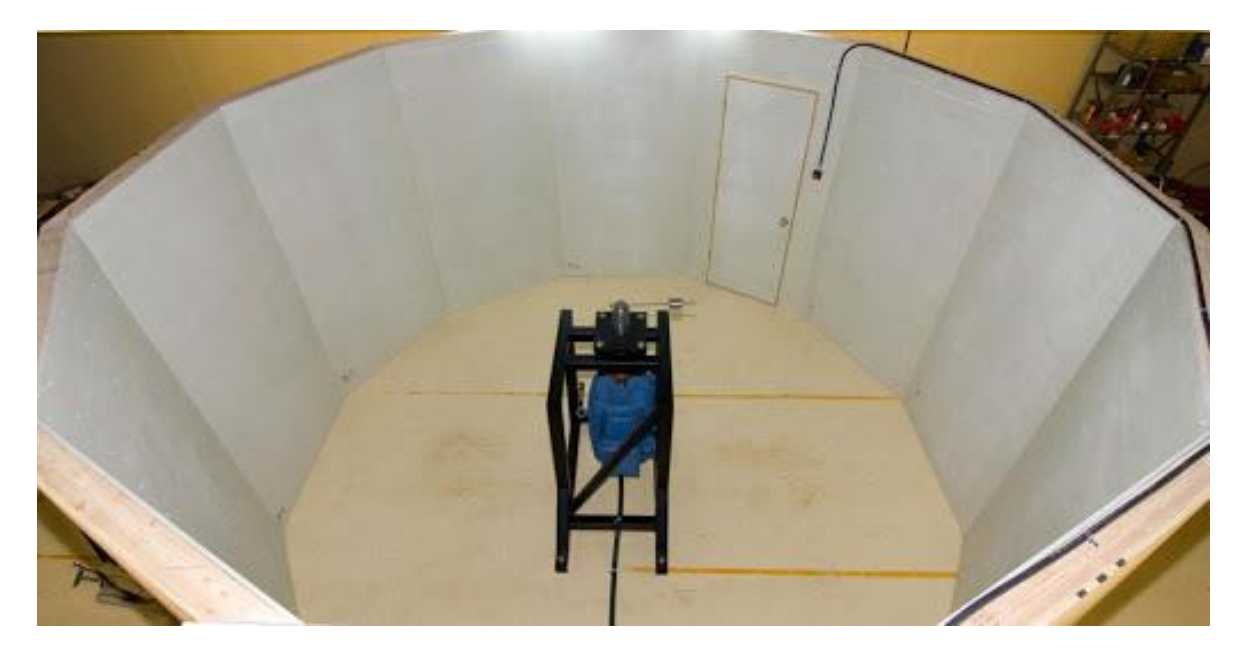

*Obrázek 7 Testovací zařízení na Carleton University (včetně ochranné bariéry) [15]*

<span id="page-23-1"></span>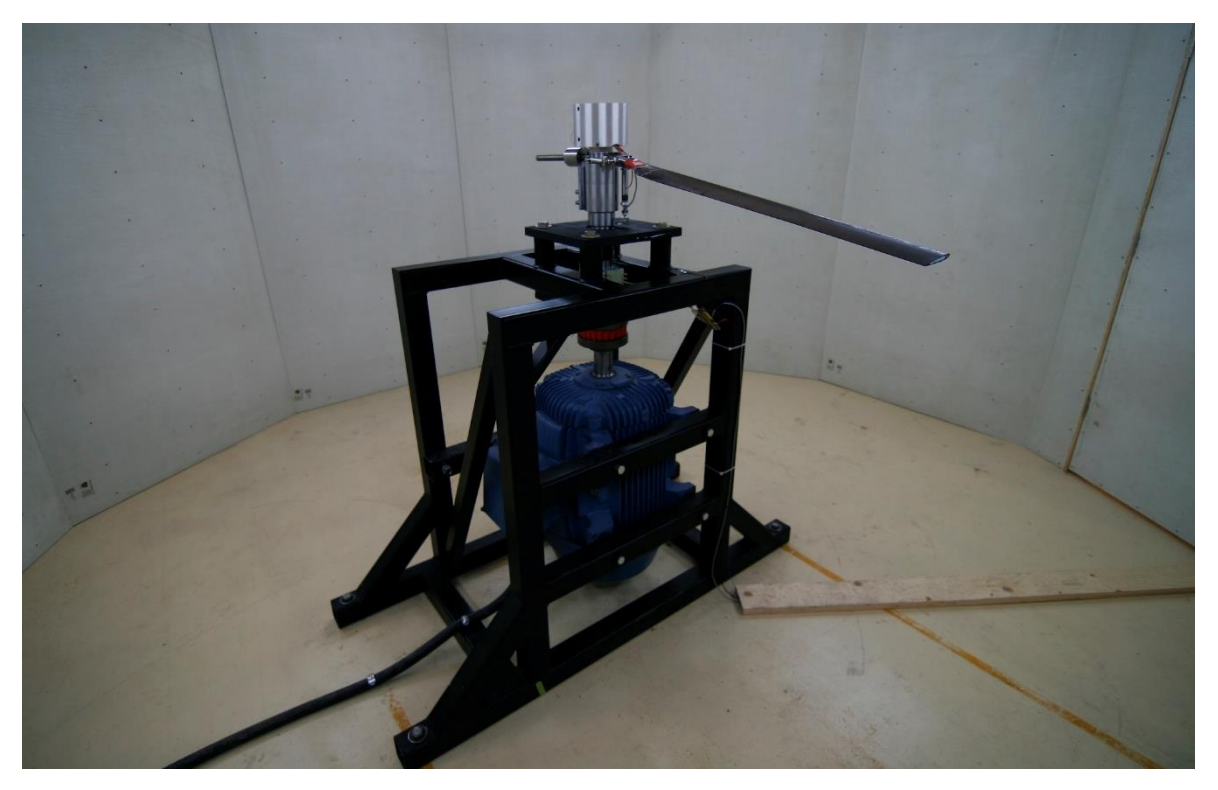

*Obrázek 8 Bližší pohled na testovací zařízení na Carleton University[14]*

#### <span id="page-23-2"></span><span id="page-23-0"></span>**1.2.2 Ostatní**

Konstrukce a zařízení, které budou uvedeny níže nejsou tak komplexní jako ty předcházející. Byly navrhovány pouze pro testování specifických řešení vrtulníkových a vírníkových rotorů. Jejich cílem bylo pouze zjistit, jaké zatížení působí na hlavu a na listy rotoru při provozu v běžných podmínkách.

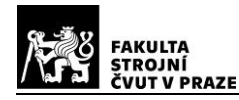

#### <span id="page-24-0"></span>1.2.2.1 Projekt, New Autorotation Rotor'

Následující zařízení pro měření vlastností rotoru ve visu bylo postaveno pro projekt "New Autorotation Rotor", v překladu: Nový rotor pro autorotaci. V tomto případě se netestují pouze rotory vrtulníků, ale také rotory vírníků. Samotná konstrukce neměla motor integrovaný, ale zapojený mimo testovací věž. Rotor byl umístěn ve výšce 3 metrů a byl roztáčen výkonem až 180 koňských sil (135 kW).[10]

#### <span id="page-24-1"></span>*1.2.2.2 Koaxiální rotor*

Posledním příkladem je zařízení, které bylo navrženo pro testování koaxiálního uspořádání hlavního rotoru. Listy rotoru jsou poháněny elektromotorem o výkonu 11 kW. První listy se nacházejí pouze 1 metr nad zemí. [10]

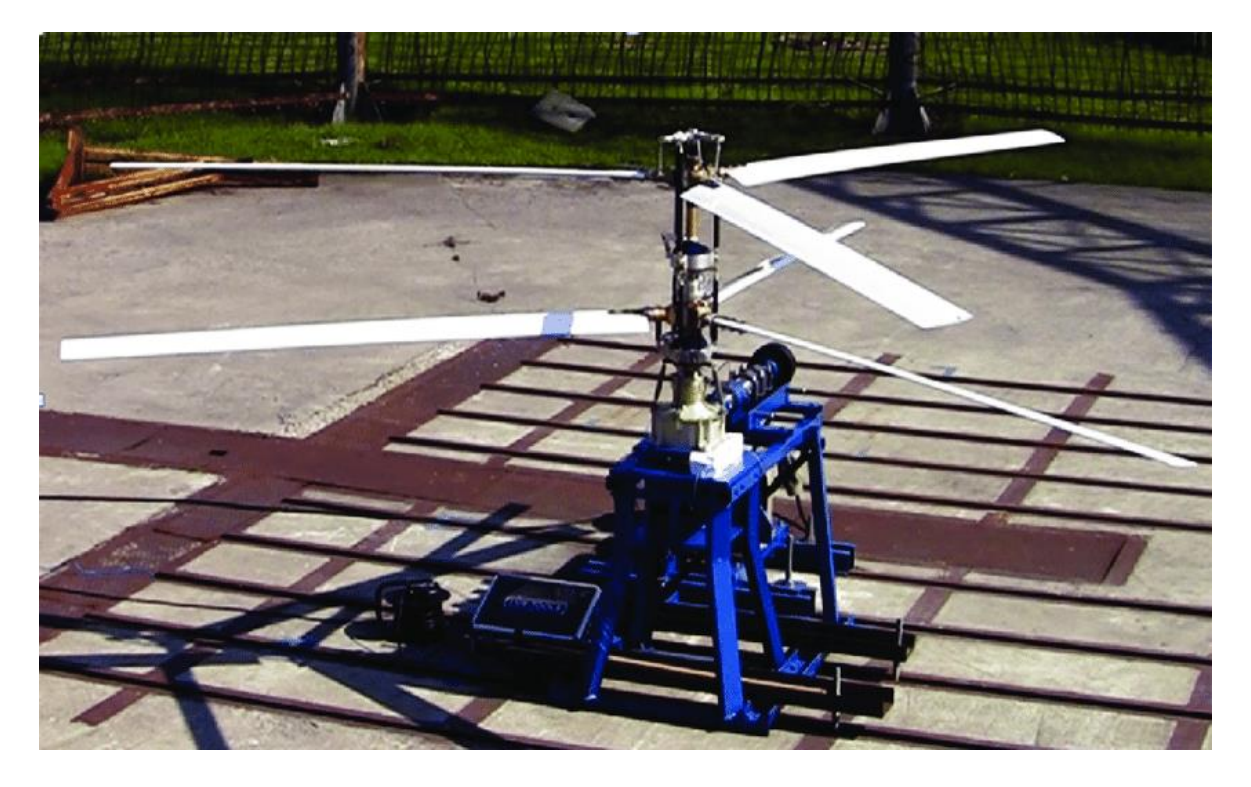

*Obrázek 9 Zařízení pro testování koaxiálního rotoru [10]*

<span id="page-24-2"></span>V této části práce bylo popsáno pouze pár zařízení, které se zabývají testováním rotorů vrtulníků či vírníků. U některých byly informace dostupné, u některých byly velmi těžko dohledatelné.

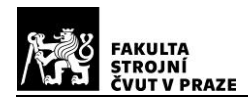

### <span id="page-25-0"></span>**2 Popis základů aerodynamiky rotoru vrtulníku**

Vrtulník je definován jako motorové letadlo, těžší než vzduch, které překonává vliv gravitačního pole a odporu okolní atmosféry rotujícími nosnými plochami a je schopné vykonávat svislý vzlet a přistání. [1]

Rotor má tři základní funkce:

- 1) Generování vztlakové síly, která působí proti hmotnosti vrtulníku
- 2) Generování propulzní síly pro dopředný let
- 3) Generování sil a momentů, které ovlivňují výšku a pozici vrtulníku.

U letadel s pevnou nosnou plochou je každý z těchto bodů zabezpečován jinými částmi letounu. Naopak u vrtulníku musí všechny tyto funkce provádět rotor, a zároveň musejí být pod plnou kontrolou pilota.

Rotory mají různý počet listů, které mají specifický profil, generující vztlak. Existuje několik druhů uspořádání nosných rotorů vrtulníku. Různé typy těchto uspořádání jsou zobrazeny na následujícím obrázku.

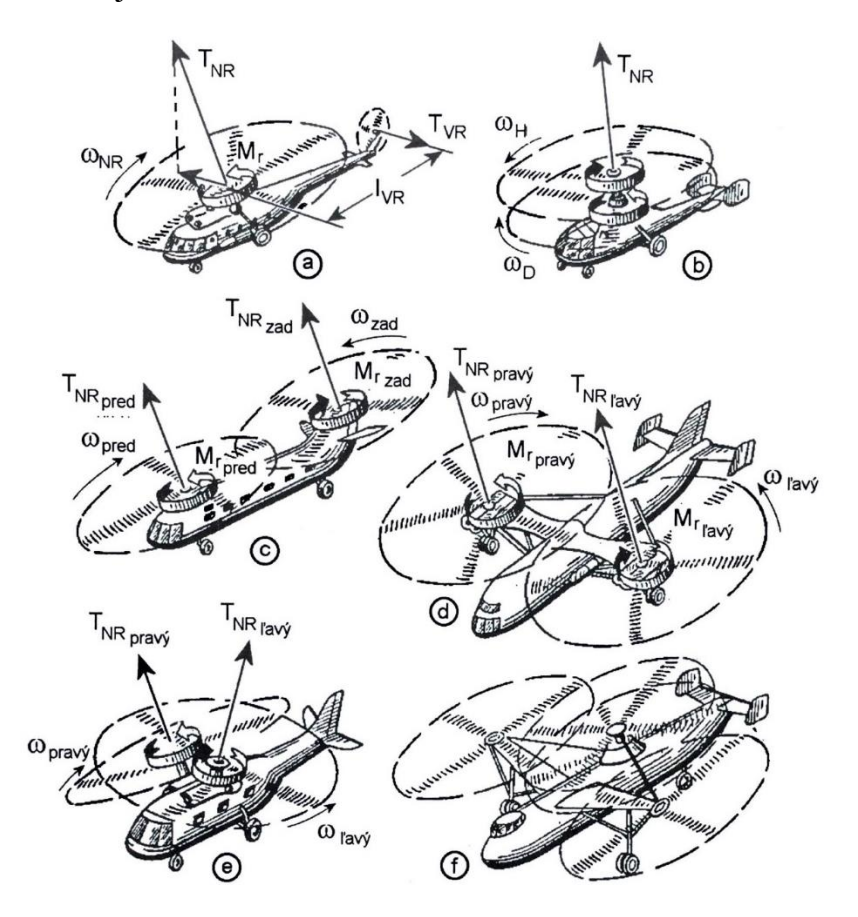

<span id="page-25-1"></span>*Obrázek 10 Základní konstrukční schémata uspořádání rotorů vrtulníků a) jednorotorové, b) koaxiální, c) tandemové, d) příčné, e) s průřezovými rotory a f) vícerotorové [1]*

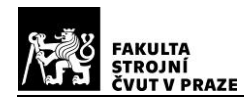

Nejrozšířenější kategorií jsou jednorotorové vrtulníky. Tyto stroje mají vedle hlavního rotoru zpravidla rotor vyrovnávací. Vzhledem k zvláštní konfiguraci mohou vrtulníky stoupat kolmo vzhůru, letět dopředu, couvat a viset.

Díky všem těmto vlastnostem se vrtulníky staly nedílnou součástí života. Slouží jako dopravní prostředky, zachraňují lidem životy, jsou schopni se dostat i na místa, která by byla pro jiné dopravní prostředky naprosto nedostupná. Mohou sloužit jako letečtí hasiči, nebo také jako létající jeřáby, kdy v podvěsu unese vrtulník až 20 tun nákladu. Jsou to tedy velmi multifunkční létající stroje, které mají využití v široké škále oblastí.

#### <span id="page-26-0"></span>**2.1 Aerodynamika rotoru**

Aerodynamika nosného rotoru je ovlivněna režimem letu. Vzduch proudí jinak, nachází-li se vrtulník ve visu a jinak při dopředném letu. Následující obrázek znázorňuje rozložení nabíhající rychlosti na náběžnou hranu rotorového listu.

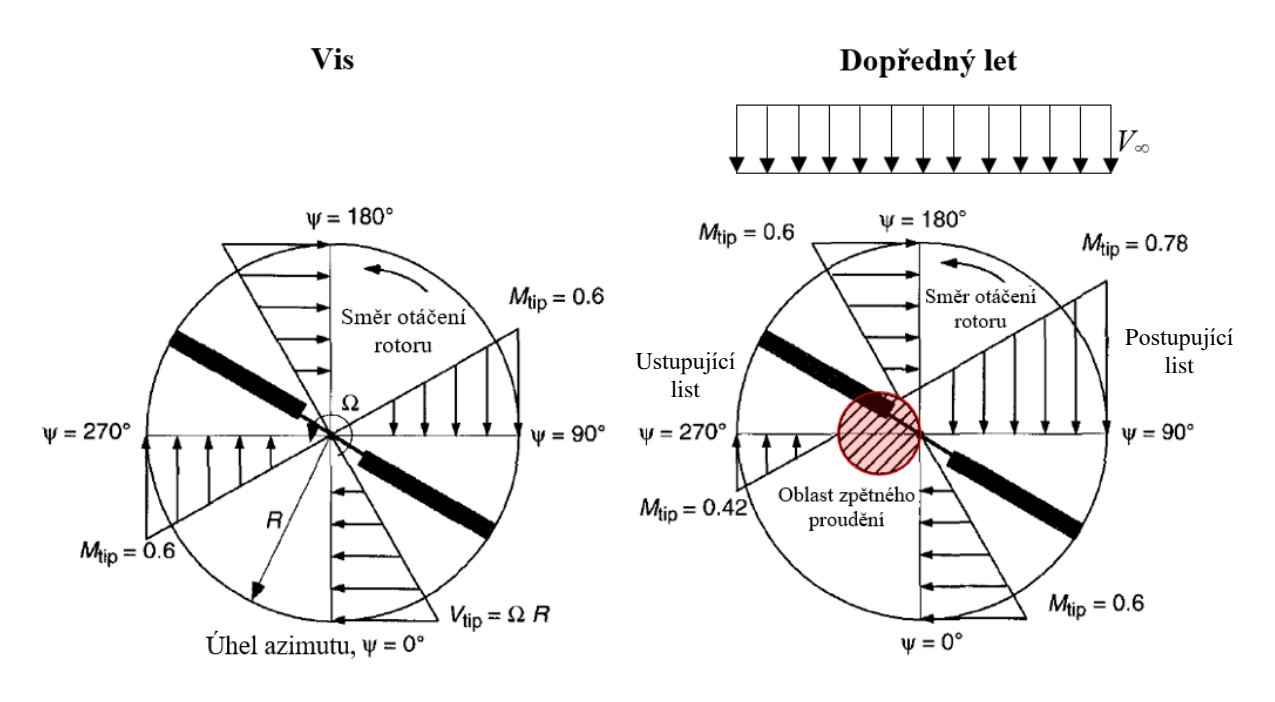

*Obrázek 11 Rozložení dopadající rychlosti na náběžnou hranu rotorového listu [11]*

<span id="page-26-1"></span>Na obrázku je naznačený směr otáčení proti hodinovým ručičkám. To je obvyklé u vrtulníků západní konstrukce, ruské vrtulníky mají opačný smysl otáčení – po směru hodinových ručiček.

U rotoru ve visu je rozložení sil po celém rotorovém disku stejné. U dopředného letu se sčítají vektory rychlosti. Při poloze listů  $\psi = 0^{\circ}$  a  $\psi = 180^{\circ}$  dochází k proudění vzduchu podél listu. Z aerodynamického hlediska to není úplně ideální, ale větší problém nastává při

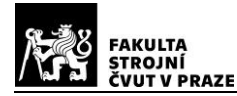

úhlu azimutu  $\psi = 90^{\circ}$  a  $\psi = 270^{\circ}$ . Na straně postupujícího listu dochází ke zvýšení rychlosti, vztlaku i odporu, naopak na straně ustupujícího listu pak dojde vlivem snížení rychlosti obtékání k snížení vztlaku a odporu. Je zde tedy relativně velká nerovnováha rychlostí, tím pádem i nerovnováha sil a momentů.

Problematická je však i rychlost na koncích listů. Je důležité, aby byla  $M_{tip}$  po celém poloměru menší než kritické Machovo číslo. Při jeho překročení by vlnový odpor snížil účinnost rotoru. Následující obrázek naznačuje, jak vypadají oblasti překročení kritického Machova čísla ve visu a při dopředném letu.

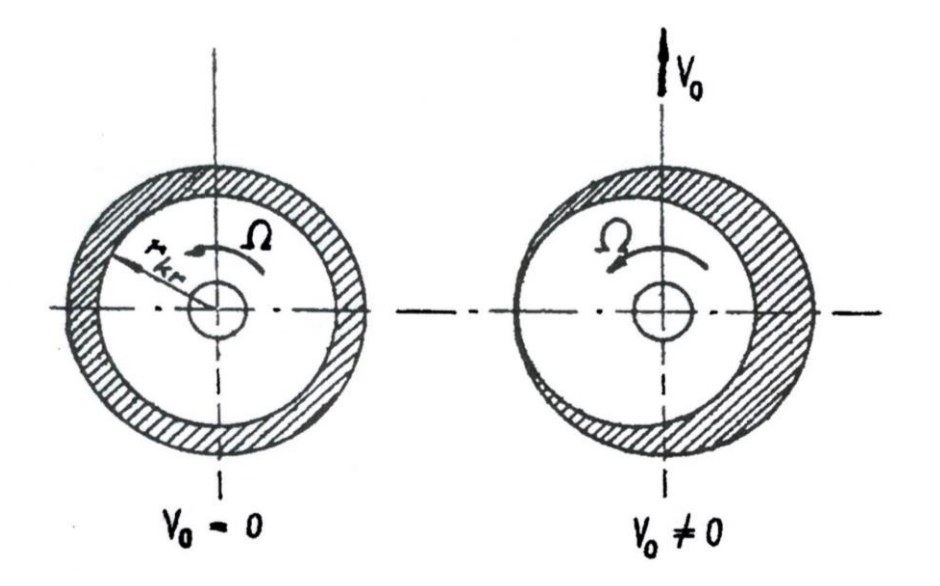

*Obrázek 12 Oblast překročení kritického Machova čísla na rotoru [2]*

<span id="page-27-0"></span>U postupujícího listu se Machovo číslo může dostat až k hodnotám  $M = 0.9$ , krom velkých rychlostí, které souvisí s namáháním listu, je zde i velký vliv stlačitelnosti. Oproti tomu na ustupujícím listu nastává opačný problém. Aby bylo docíleno vztlaku, musí být relativně vysoký úhel náběhu listu. Protože je rychlost v této části rotorového disku malá, hrozí dynamické odtržení proudu vzduchu.

Červená kruhová oblast na straně ustupujícího listu (Obrázek 11) znázorňuje místo, kde dochází ke zpětnému obtékání listu, tedy od odtokové hrany k náběžné. Čím větší je dopředná rychlost letu, tím větší je tato oblast.

U letadel s pevnou nosnou plochou bývá provozní rozsah úhlů náběhu zhruba někde mezi −10° ÷ 20°, u vrtulníků může být provozní rozsah 0° ÷ 360°. Profily použité na rotorové listy musí být schopné vydržet podobné stavy, proto se až do nedávna používaly staré profily typu NACA 0012, NACA 23012 nebo jiné symetrické profily.

#### <span id="page-28-0"></span>**2.2 Visení vrtulníku**

Rotor vrtulníku slouží k vyvození tahu, ale také k jeho řízení. Tah vzniká urychlováním vzduchu, který proudí skrz rotor. Rozdíl rychlostí před a za rotorovým diskem způsobuje změnu hybnosti, což vede ke vzniku tahu.

Na rozdíl od klasických letadel vzniká u vrtulníků, vlivem rotace listů rotoru, reakční moment. Ten otáčí vrtulníkem kolem osy rotoru proti směru rotace listů. Z toho důvodu se tento moment kompenzuje u jednorotorových vrtulníků vyrovnávacím rotorem. U vícerotorových vrtulníků se rotory otáčejí proti sobě, díky čemuž se reakční momenty vzájemně vyruší.

Základním provozním režimem letu je visení. V této fázi se vrtulník vznáší na jednom místě – nestoupá, neklesá, ani se jinak nepohybuje. Při visení je svislá rychlost letu  $v = 0$ . Je to největší výhoda těchto strojů. Ve většině případu nepotřebují ke vzletu a přistání dráhu. Ve vyšších nadmořských výškách již není možné startovat kolmo vzhůru, přesto je však potřebná dráha pro vzlet a přistání menší než u letadel s pevnou nosnou plochou.

Cílem této diplomové práce je navržení konstrukce pro měření aerodynamických charakteristik rotoru. Vrtulník bude na konstrukci upevněn tak, že se nebude moci pohybovat, podobně jako vrtulník ve visu. Z toho důvodu bude tento režim detailněji rozebrán.

#### <span id="page-28-1"></span>**2.2.1 Ideální propulsor**

Teorie ideálního propulzoru popisuje proudění vzduchu kolem vrtule. Platí jak pro vrtule u letadel, tak pro rotor vrtulníku.

Ideální propulsor je zjednodušený model, který slouží k pochopení funkce rotoru v různých režimech obtékání a k získání základních vztahů pro vyjádření tahu a výkonnosti. Teorie ideálního propulzoru nahrazuje rotor nekonečně tenkou kruhovou plochou, která spojitě urychluje proud vzduchu, nebo jiné tekutiny, při průchodu její rovinou. Tato teorie zanedbává vlastnosti vrtule, tedy neposkytuje údaje o konstrukci rotoru a listů. Poskytuje fyzikální vyjádření práce rotoru a také hodnoty, které může dosáhnout – tah, účinnost, minimální příkon nutný k funkci rotoru.

Ideální propulsor pracuje v nevazké tekutině, urychluje proud vzduchu v celé rovině disku stejně. Jde tedy o jednosměrný proud, který je kvazistatický a nestlačitelný. Velikost

přírůstku rychlosti, indukované rychlosti, se mění se vzdáleností od propulzoru. Vzduch se po průchodu diskem nemísí s okolním prostředím a drží tvar válce.[2]

Na následujícím obrázku je zobrazeno, jakým způsobem prochází vzduch rotorem.

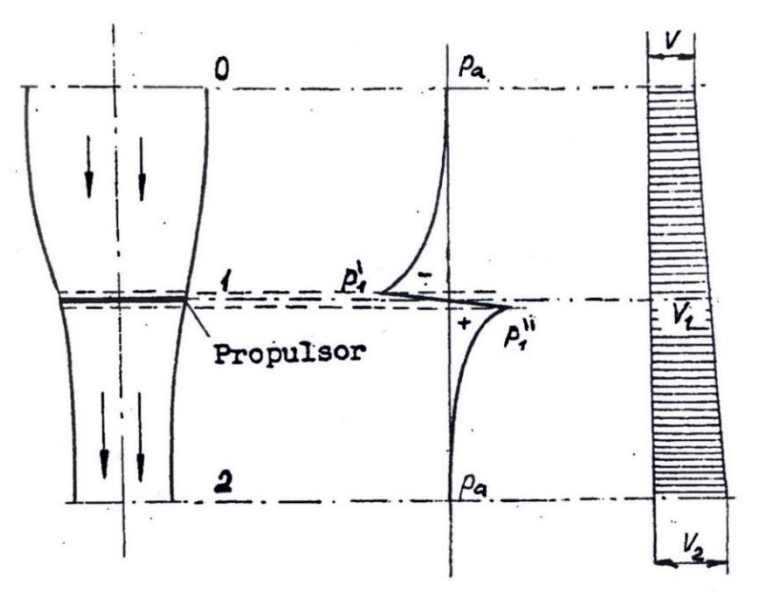

*Obrázek 13 Proud vzduchu vytvořený ideální propulzorem [2]*

<span id="page-29-0"></span>Plocha kruhového průřezu vzduchu před ideálním propulzorem musí být větší než plocha průřezu urychleného vzduchu za ideálním propulzorem. Pro hmotnostní tok platí:

$$
\dot{m} = \rho \cdot v_i \cdot S. \tag{2.1}
$$

Urychlení vzduchu za ideálním propulzorem je způsobeno tahem rotoru. Pro výpočet tahu platí následující vzorec:

$$
T = \dot{m} \cdot \Delta v = \dot{m} \cdot (v_2 - v_0), \tag{2.2}
$$

kde  $\Delta v$  je rozdíl rychlostí vzduchu před a za vrtulí. Po rozepsání je tedy  $\Delta v = v_2 - v_0$ . Lze tedy říci, že rychlost  $v_0$  je rovna rychlosti letounu. Pro rychlosti vzduchu v místě rotoru  $v_1$ a za rotorem  $v_2$  platí následující vztahy:

$$
v_1 = \frac{v_0 + v_2}{2} = v_0 + \frac{v_2 - v_0}{2} = v_0 + \frac{\Delta v}{2},
$$
\n(2.3)

$$
v_2 = v_0 + \Delta v. \tag{2.4}
$$

Oba tyto vzorce vycházejí z Bernoulliho rovnice.

Pro výkon rotoru lze použít následující vztah:

$$
P = \frac{\dot{m}}{2} \cdot (\nu_2^2 - \nu_0^2). \tag{2.5}
$$

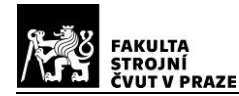

#### <span id="page-30-0"></span>**2.2.2 Vrtulník ve visu**

Jak již bylo zmíněno, visení je velmi důležitý režim vrtulníku. V tomto režimu letu musí být v rovnovážném stavu tíha vrtulníku a tah, který je generovaný rotorem.

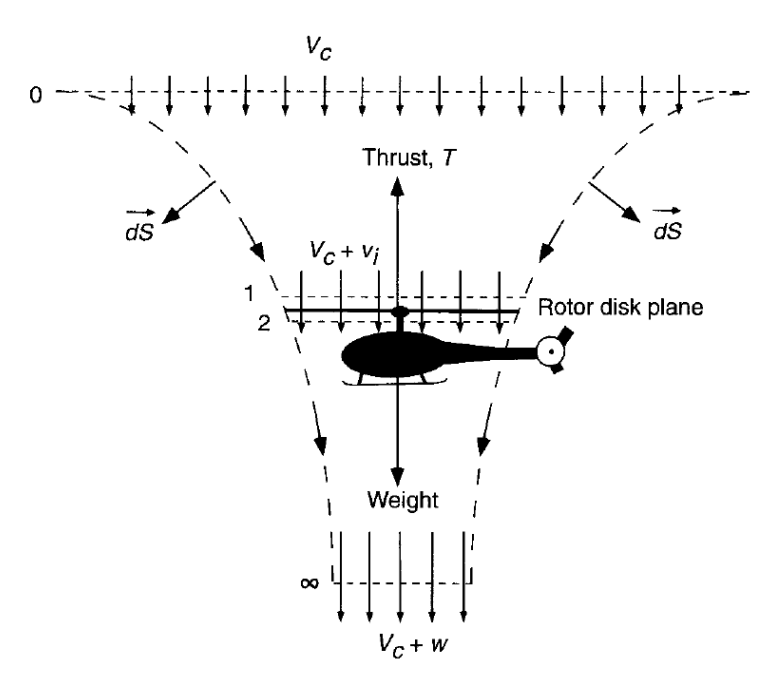

*Obrázek 14 Vrtulník ve visu [11]*

<span id="page-30-1"></span>Na Obrázku 14 je znázorněn vrtulník ve visu a proudová trubice vzduchu kolem něj. Dá se říci, že jsou tu čtyři důležité roviny:

- Rovina 0: Ještě nedochází k ovlivnění vzduchu rotorem. Pokud by vrtulník klesal nebo stoupal, byla by zde nenulová svislá složka rychlosti letu, protože jde o režim visení, tak je svislá rychlost letu  $v_c = 0$ .
- Rovina 1 a 2: Vzduch těsně před vstupem do rotoru a těsně za rotorem. Dochází zde k nespojitosti vztlaku. Rychlost v rovině rotoru je nazývána indukovaná a značí se  $v_i$ .
- Rovina ∞: Vzduch daleko za rotorem. Rychlost vzduchu je  $v_{\infty}$ .

Hmotnostní tok vzduchu na rotoru:

$$
\dot{m} = \int_{S} \rho \vec{V} \cdot d\vec{S} = \rho \cdot v_i \cdot S. \tag{2.6}
$$

Jediné místo, kde je známý průřez proudové trubice je v místě rotoru.

Dalším ze vztahů, který je třeba uvést je tah ve visení. Vychází ze zákona zachování hybnosti.

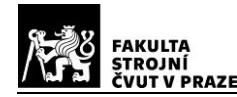

$$
\vec{T} = \int_{S_i} \rho (\vec{V} \cdot d\vec{S}) \vec{V}
$$
\n(2.7)

V rovině 0 je ve visu svislá rychlost vzduchu  $v_c = 0$ . Po dosazení do vzorce tedy dojde k vykrácení rychlosti a výsledným tahem bude:

$$
T = \dot{m} \cdot v_{\infty}.
$$
 (2.8)

Vztah mezi rychlostí v rovině  $\infty$  v<sub>∞</sub> a indukovanou rychlostí je:

$$
v_i = \frac{v_\infty}{2}.\tag{2.9}
$$

Po dosazení rovnice (2.9) a (2.6) do vztahu (2.8) se vyjádří tah rotoru v závislosti na indukované rychlosti v rovině rotoru takto:

$$
T = 2\rho S \cdot v_i^2. \tag{2.10}
$$

Indukovaná rychlost  $v_i$ , je charakteristickou rychlostí vrtulníku. Vyjadřuje míru urychlení vzdychu při visení. Největší ztráty výkonu vrtulníku ve visu jsou vyvolané právě touto rychlostí.

Indukovanou rychlost lze vyjádřit ze vztahu *(2.10)* takto:

$$
v_i = \sqrt{\frac{T}{2\rho S}}.
$$
\n(2.11)

Charakteristická rychlost je závislá na tíhové síle vrtulníku G, na velikosti plochy disku rotoru  $S$  a na výšce visení  $H$ . Je kolmá na rovinu rotoru a předpokládá se konstantní po celém rotorovém disku. Pro snížení indukované rychlosti je výhodné zmenšit plošné zatížení rotoru.

Za předpokladu že platí podmínka rovnováhy je možné plošné zatížení vyjádřit následovně:

$$
p = \frac{T}{S} = \frac{G}{S}
$$
 (2.12)

Při dosazení vztahu *(2.12)* do *(2.11)* se vztah pro charakteristickou rychlost vrtulníku změní následovně:

$$
v_i = \sqrt{\frac{p}{2\rho}} = \sqrt{\frac{1}{2\rho} \cdot \frac{G}{S}}
$$
 (2.13)

Běžná hodnota plošných zatížení rotorových disků se u soudobých vrtulníků pohybuje někde mezi  $100 - 600 N \cdot m^{-2}$ . Pro tyto plošná zatížení se charakteristická rychlost vrtulníku pohybuje mezi  $9 - 15 m \cdot s^{-1}$  v nulové výšce dle MSA. Typ motoru, který vrtulník využívá značně mění tyto hodnoty, pístové motory zvládají nižší plošné zatížení než turbohřídelové.

Příliš vysoké hodnoty indukované rychlosti mohou způsobovat problémy jak u země, kdy víření písku snižuje viditelnost pilota ven z kabiny, ale také u transportu břemene v podvěsu vrtulníku. [2]

Následující graf znázorňuje závislost mezi plošným zatížením rotoru vzhledem k účinnosti rotoru ve visu pro různá letadla s vertikálním startem.

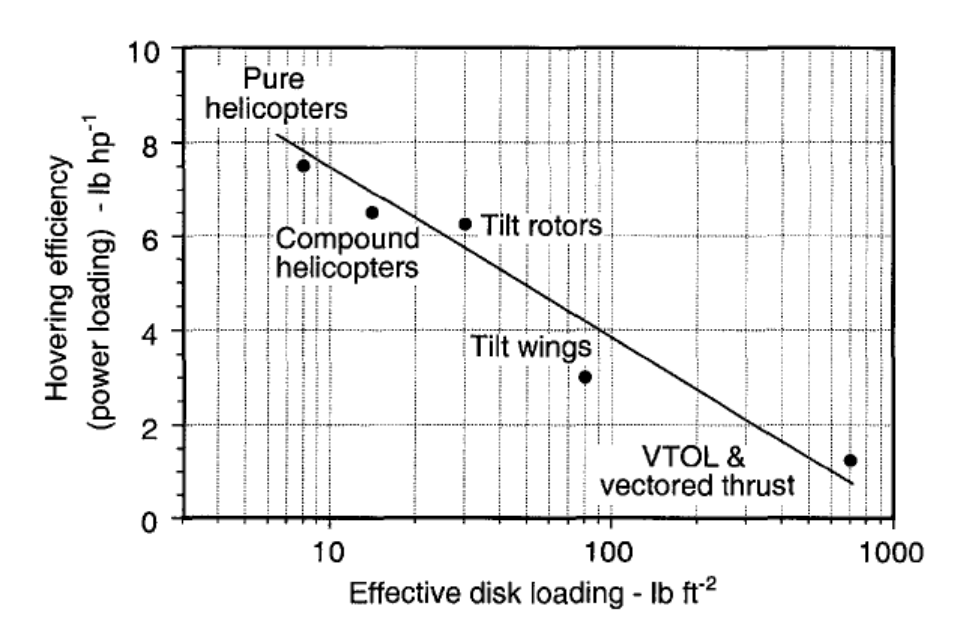

*Obrázek 15 Grafické vyjádření účinnosti rotoru ve visu vůči efektivnímu plošnému zatížení [11]*

<span id="page-32-0"></span>Dalším důležitým vztahem je indukovaný výkon vrtulníku ve visu. Jde o základní mechanický výkon nutný pro urychlení proudu vzduchu po generování daného tahu. Nepočítají se vazké ztráty, nerovnoměrné pole a tak podobně. Vychází se ze vztahu:

$$
P_i = T \cdot v_i \tag{2.14}
$$

Po dosazení rovnice (2.11) do vztahu (2.14) lze rozvinout a zjednodušit předpis pro indukovaný výkon vrtulníku takto:

$$
P_i = T \cdot \sqrt{\frac{T}{2\rho S}} = \frac{T^{\frac{3}{2}}}{\sqrt{2\rho S}}.
$$
\n(2.15)

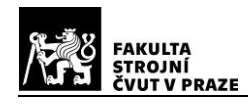

Případně ještě druhá varianta s indukovanou rychlostí, kdy dojde k dosazení vztahu (2.10) do vztahu (2.14). Výsledná rovnice vypadá následovně:

$$
P_i = 2\rho S \cdot v_i^2 \cdot v_i = 2\rho S \cdot v_i^3. \qquad (2.16)
$$

Se vzrůstající plochou rotorového disku je třeba menší indukovaná rychlost k vyvození stejného tahu. Průměr rotoru je zase ovlivněn pevností konstrukce listů, vlastní váhou a možností namáhání rotoru.

Bedermannova rovnice ukazuje vztah mezi tahem a indukovaným výkonem. Využívá se, pokud je znám výkon motoru. Získá se tak ideální tah, reálný tah bude o něco menší. V podstatě jde o upravenou rovnici (2.15):

$$
T = \sqrt[3]{2\rho SP_i^2} \tag{2.17}
$$

Dalším zajímavým vztahem je takzvané výkonové zatížení. Podobně jako plošné zatížení rotorového disku vyjadřovalo poměr $\frac{T}{S}$   $\left[\frac{N}{m}\right]$  $\left[\frac{N}{m^2}\right]$ , výkonové zatížení vyjadřuje  $\frac{P}{T}$   $\left[\frac{kW}{N}\right]$  $\frac{N}{N}$ . Vzorec vypadá následovně:

$$
\frac{P}{T} = \sqrt{\frac{T}{S} \cdot \frac{1}{2\rho}}.
$$
\n(2.18)

Vyjadřuje plošné zatížení rotorového disku v závislosti na okolním prostředí. Obvykle se hodnoty výkonového zatížení pohybují někde mezi  $0.01 - 0.02 \, kW/N$ .

#### <span id="page-33-0"></span>**2.2.3 Bezrozměrné veličiny**

Bezrozměrné veličiny popisují chování rotoru i přes to, že nejsou známé konkrétní hodnoty tahu a výkonu.

První důležitou veličinou je rychlostní poměr. Slouží k vyjádření indukované rychlosti a v podstatě popisuje jakoukoli rychlost ve svislém směru – stoupací a klesací rychlosti. Značí se  $\lambda$  a vzorec pro možný výpočet je následující:

$$
\lambda_i = \frac{\nu_i}{R\Omega} \tag{2.19}
$$

Dalšími významnými bezrozměrnými veličinami jsou součinitele tahu a výkonu. Součinitel tahu  $c_T$  je definován plochou rotorového disku S a rychlostí na konci listů  $V_{tip}$ .

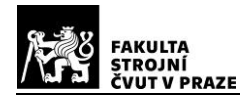

Vzorec pro součinitel tahu vypadá následně.

$$
c_T = \frac{T}{\rho S \cdot V_{tip}^2} = \frac{T}{\rho S \cdot (R\Omega)^2}
$$
\n(2.20)

Existuje vztah mezi součinitelem tahu  $c_T$  a rychlostním poměrem  $\lambda_i$ . Po dosazení vztahu (2.11) do (2.19) se vzorec upraví následovně:

$$
\lambda_i = \frac{1}{R\Omega} \cdot \sqrt{\frac{T}{2\rho S}} = \sqrt{\frac{T}{2\rho S \cdot (R\Omega)^2}} = \sqrt{\frac{c_T}{2}}
$$
\n(2.21)

Součinitel výkonu je hodně podobný jako součinitel tahu. Vzorec vypadá následovně:

$$
c_P = \frac{P}{\rho S \cdot V_{tip}^3} = \frac{P}{\rho S \cdot (R\Omega)^3}
$$
 (2.22)

V závislosti na momentové teorii se může vztah mezi součinitelem tahu a výkonu rotoru ve visu vyjádřit takto:

$$
c_P = c_T \cdot \lambda_i = c_T \cdot \sqrt{\frac{c_T}{2}} = \frac{c_T^{3/2}}{\sqrt{2}}
$$
\n(2.23)

Předcházející vztahy popisovaly ideální stav, jsou zanedbány vazké ztráty, profilový odpor a další vlivy. Pro získání reálnějších hodnot se u součinitele výkonu přidává korekční faktor  $\kappa$ . Je získán výpočty nebo letovými zkouškami a zahrnuje jevy jako například koncové ztráty na rotorových listech, nerovnoměrné proudění vzduchu, konečný počet listů a další neideální jevy. Obvykle se pohybuje v rozmezí  $\kappa = 1,10 \div 1,15$ .

$$
c_{P_i} = \kappa \cdot \frac{c_T^{3/2}}{\sqrt{2}} \tag{2.24}
$$

Následující graf znázorňuje vztah mezi součinitelem tahu  $c_T$  a výkonu  $c_P$ .

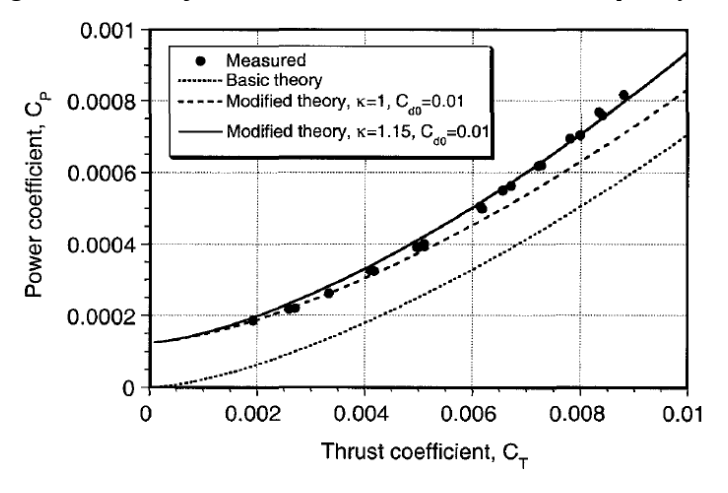

<span id="page-34-0"></span>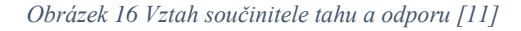

Poslední důležitou bezrozměrnou veličinou je plnost rotoru  $\sigma$ . Porovnává plochu listů vůči ploše celého disku. Rotorové listy mají tvar velmi podobný obdélníku. Jiné, než obdélníkové tvary bývají v některých režimech letu problematické – lepší vlastnosti ve visu/horší vlastnosti v dopředném letu. Vztah pro plnost rotoru vypadá takto:

$$
\sigma = \frac{N_g \cdot c \cdot R}{\pi \cdot R^2} = \frac{N_g \cdot c}{\pi \cdot R}
$$
\n(2.25)

Obvyklé hodnoty plnosti rotoru se pohybují v rozmezí  $\sigma = 0.07 \div 0.12$ .

#### <span id="page-35-0"></span>**2.2.4 Účinnost rotoru**

Aby bylo možné získat účinnost nosného rotoru, nelze požít klasickou definici účinnosti. V českém jazyce neexistuje přesný termín, a proto se využívá anglický název  $F$ igure of Merit". Veličina je značená dvěma písmeny  $FM$  a je definována poměrem ideálního výkonu, který je potřebný pro vis a reálného výkonu potřebný pro vis.

Reálný výkon potřebný pro vis se dá vyjádřit jako součet indukovaného výkonu  $P_i$  a výkonu potřebného k překonání vazkých ztrát a profilového odporu  $P_0$ .

$$
P = P_i + P_0 \tag{2.26}
$$

Výkon, který je potřebný k překonání vazkých ztrát a profilového odporu se mění po rozpětí listu a je závislý na Machově a Reynoldsově čísle. Výpočet se provádí integrací odporu po celé délce listu.

$$
P_0 = \Omega N_b \int_0^R Dy \, dy \tag{2.27}
$$

Koeficient  $D$  představuje odpor listu na jednotku délky, který je ve vzdálenosti  $y$  od osy otáčení. Lze vyjádřit takto:

$$
D = \frac{1}{2}\rho(\Omega y)^2 c \cdot c_{D_0}
$$
 (2.28)

Součinitel odporu  $c_{D_0}$  je konstantní a nezávislý na Reynoldsově a Machově čísle. Po dosazení vztahu (2.28) do vzorce (2.27) bude rovnice pro výkon  $P_0$  následující:

$$
P_0 = \Omega N_b \int_0^R \left(\frac{1}{2}\rho(\Omega y)^2 c \cdot c_{D_0}\right) y \, dy = \frac{1}{8}\rho N_b \Omega^3 c \cdot c_{D_0} R^4 \tag{2.29}
$$
Nyní už lze vyjádři i bezrozměrný součinitel výkonu  $c_{P_0}.$ 

$$
c_{P_0} = \frac{1}{8} \cdot \frac{N_b c}{\pi R} \cdot c_{D_0} = \frac{\sigma}{8} \cdot c_{D_0}
$$
 (2.30)

Plnost rotoru  $\sigma$ , která je definována výše ve vztahu (2.25), je konstantní pouze pro obdélníkové listy, referenční hodnotou je poloměr rotoru  $R$ . Pro jiné tvary listů  $\sigma$  konstantní není. Mění se po délce listů. U kořene je plnost větší než na koncích. Obvykle se nahrazuje nějakou ekvivalentní hodnotou plnosti rotoru.

Nyní už jde vyjádřit účinnost rotoru FM vztahem, který, jak již bylo zmíněno, porovnává ideální výkon a reálný výkon potřebný pro vis.

$$
FM = \frac{c_P}{c_{P_i} + c_{P_0}} = \frac{\frac{c_T^{3/2}}{\sqrt{2}}}{\kappa \cdot \frac{c_T^{3/2}}{\sqrt{2}} + \frac{\sigma}{8} \cdot c_{D_0}}
$$
(2.31)

Obvykle se účinnost rotoru pohybuje v rozmezí  $FM = 0.7 \div 0.8$ . Ze vztahu (2.31) je viditelné, že je účinnost závislá na součiniteli tahu  $c_T$ . Následující graf zobrazuje tento vztah.

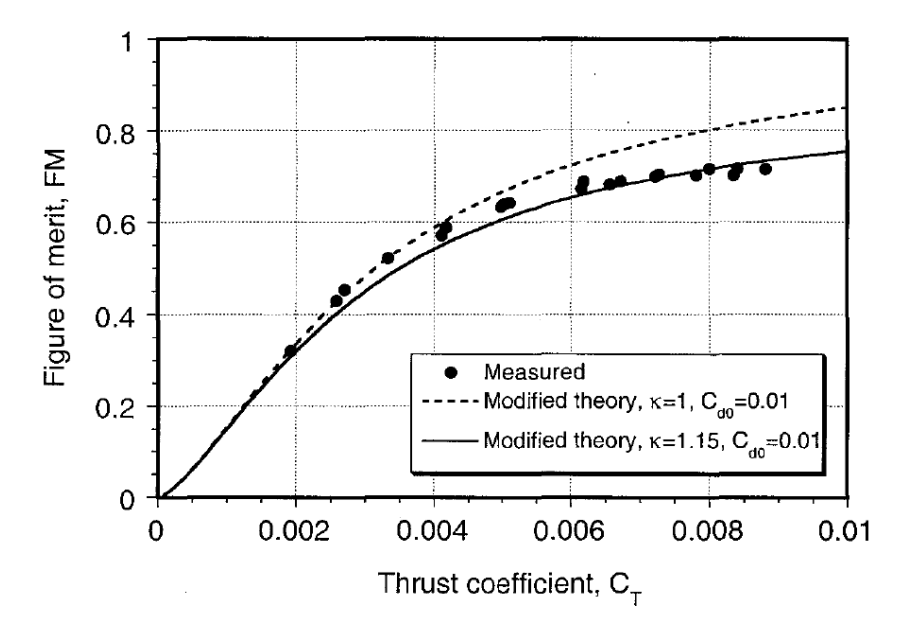

*Obrázek 17 Vztah součinitele tahu a účinnosti rotoru FM [11]*

#### **2.3 Listová teorie**

Předchozí teorie se zabývaly změnou hybnosti. Rotor byl považován za nekonečně tenkou kruhovou plochu, na které dochází ke skokové změně v tlakovém rozložení a urychlení proudu vzduchu.

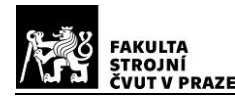

Listová teorie je založená na popisu aerodynamiky rotoru za pomoci samotné geometrie listu. Umožnuje sledovat, jakým způsobem se mění zatížení listu a jak se mění jeho aerodynamické charakteristiky. Poprvé byla listová teorie použita pro analýzu klasických vrtulí na počátku 20. století. Na rozdíl od hybnostní teorie zkoumá, jaký vliv má na rozložení sil a momentů zkroucení rotorových listů, tvar profilu atd.

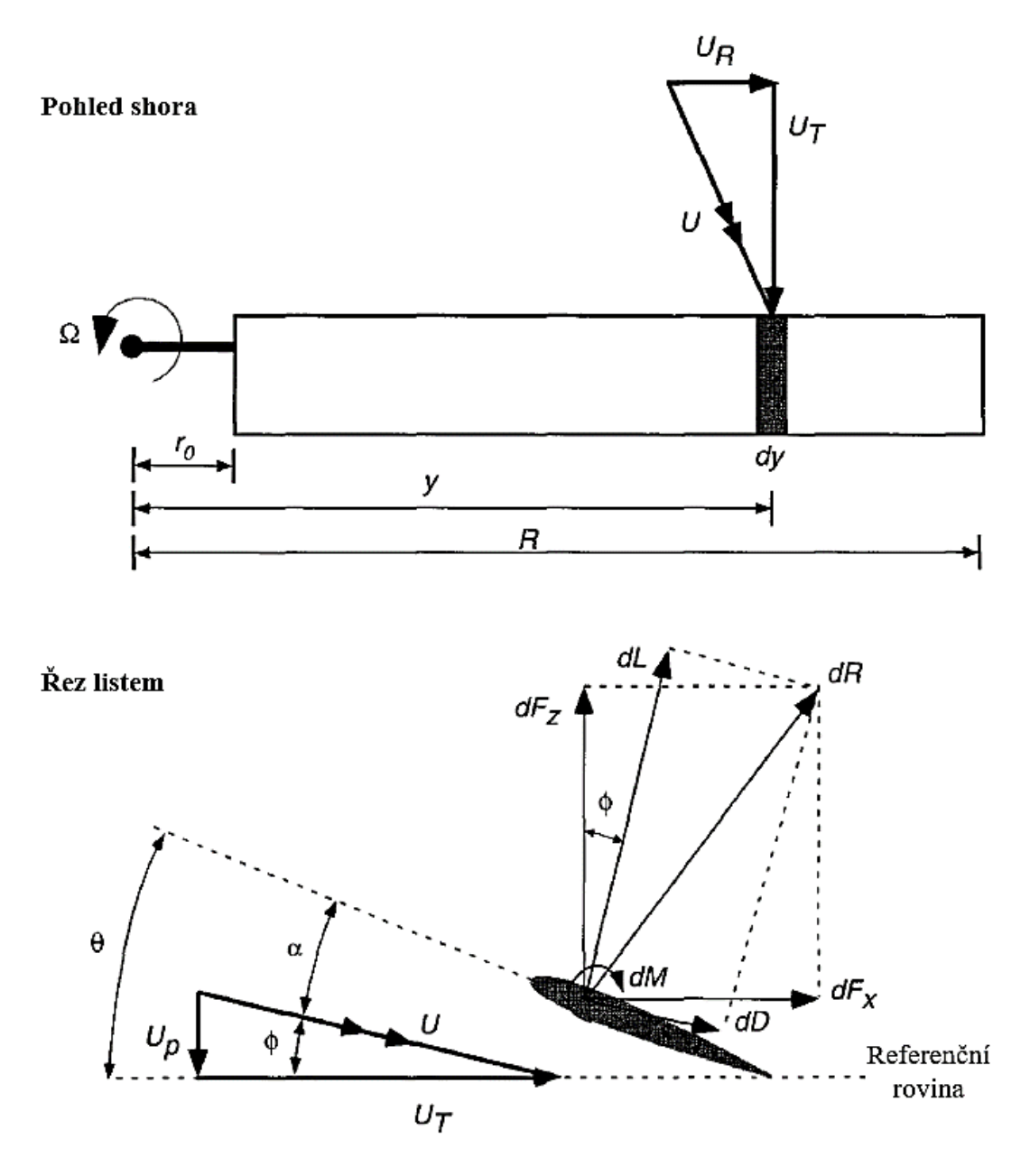

*Obrázek 18 Listová teorie [11]*

Obrázek 18 znázorňuje element listu, pro který se dělá analýza. Je tam zobrazena rychlost nabíhajícího proudu U, která má několik složek. V pohledu shora je tečná složka rychlosti  $U_T$  a složka rychlosti ve směru radiály  $U_R$ . V bočním pohledu se rychlost skládá opět z tečné složky  $U_T$  a složky kolmo na rovinu disku  $U_P$ .

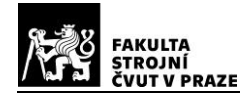

#### **2.3.1 Listová teorie rotoru ve visu**

Při aplikaci listové teorie na rotor ve visu se předpokládá nulová složka rychlosti ve směru radiály  $U_R$ . Poté je tedy vyjádření rychlosti  $U$  následující:

$$
U = \sqrt{U_T^2 + U_P^2}
$$
 (2.32)

Jednotlivé složky rychlosti  $U_T$  a  $U_P$  lze vyjádřit takto:

$$
U_T = \Omega y \tag{2.33}
$$

$$
U_P = v_C + v_i \tag{2.34}
$$

Dalším parametrem je velikost úhlu nabíhajícího proudu  $\phi$ . Předpokládají se velmi malé úhly, z toho důvodu je možné předpokládat:

$$
\phi = \arctg\left(\frac{U_P}{U_T}\right) \approx \frac{U_P}{U_T} \tag{2.35}
$$

Úhel náběhu  $\alpha$  je možné získat ze geometrie profilu.

$$
\alpha = \theta - \phi = \theta - \frac{U_P}{U_T} \tag{2.36}
$$

Vztlak a odpor na listovém elementu:

$$
dL = \frac{1}{2}\rho U^2 c \cdot c_L \, dy \tag{2.37}
$$

$$
dD = \frac{1}{2}\rho U^2 c \cdot c_D \, dy \tag{2.38}
$$

Důležitějšími parametry jsou komponenty sil, které se promítají do osy rotoru a do roviny disku  $dF_z$  a  $dF_x$ . Tyto komponenty určují tah potřebný výkon rotoru.

Tahová složka  $dF_z$  a složka v rovině rotoru  $dF_x$ :

$$
dF_z = dL \cos \phi - dD \sin \phi, \qquad (2.39)
$$

$$
dF_x = dL \sin \phi + dD \cos \phi. \tag{2.40}
$$

Nyní už je možné určit tah  $dT$ , kroutící moment  $dQ$  a výkon  $dP$  od elementu listu.

$$
dT = N_b dF_z = N_b \cdot (dL \cos \phi - dD \sin \phi) \tag{2.41}
$$

$$
dQ = N_b dF_x y = N_b \cdot (L \sin \phi + dD \cos \phi) y \tag{2.42}
$$

$$
dP = N_b dF_x \Omega y = N_b \cdot (L \sin \phi + dD \cos \phi) \Omega y \tag{2.43}
$$

## **2.3.2 Zjednodušující předpoklady**

Pro vrtulníkové rotory je možné zavést následující zjednodušující předpoklady:

1. S výjimkou kořenové části rotoru se přepokládá, že tečná složka rychlosti  $U_T$ je mnohonásobně větší než osová složka rychlosti  $U_P$ .  $U_T \gg U_P$ 

$$
U = \sqrt{U_T^2 + U_P^2} \approx U_T \tag{2.44}
$$

U kořenové části je rychlost rotace malá a zjednodušení  $U_T \gg U_P$  tak není možné. Vzhledem k malým aerodynamickým silám však tato chyba nemá na celkový výsledek příliš velký vliv.

- 2. Předpokládají se malé úhly nabíhajícího proudu  $\phi$ , tedy sin  $\phi \approx \phi$  a  $cos \phi \approx 1$ .
- 3. Třetí bod se týká použitého profilu na listu a jeho vztlakových a odporových vlastností. Předpokládá se, že vztlaková síla je mnohem větší než složka odporu  $dL \gg dD$ . Po sloučení předpokladu 2. a 3. vyplývá:

$$
dD \cdot \sin \phi = dD \cdot \phi \sim 0 \tag{2.45}
$$

Jde o součin dvou velmi malých čísel, výsledek se blíží nule a je tedy možné složku  $dD \cdot \phi$  zanedbat.

Po zavedení zjednodušujících předpokladů je možné přepsat rovnice (2.41), (2.42) a (2.43) následujícím způsobem:

$$
dT = N_b dL \tag{2.46}
$$

$$
dQ = N_b \cdot (\phi dL + dD)y \tag{2.47}
$$

$$
dP = N_b \cdot (\phi dL + dD) \Omega y \qquad (2.48)
$$

## **2.3.3 Bezrozměrné veličiny u listové teorie**

Podobně jako u předchozích hybnostních teorií jsou i u listové teorie využity bezrozměrné veličiny.

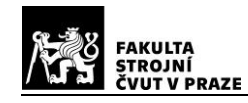

První bezrozměrnou veličinou je bezrozměrný poloměr r.

$$
r = \frac{y}{R} \tag{2.49}
$$

Další zavedenou bezrozměrnou veličinou je rychlostní poměr  $\lambda$ . Jak bylo zmíněno v kapitole 2.2.3 Bezrozměrné veličiny, rychlostní poměr slouží k vyjádření indukované rychlosti a v podstatě popisuje jakoukoli rychlost ve svislém směru – stoupací a klesací rychlosti.

$$
\lambda = \frac{v_c + v_i}{\Omega R} = \frac{v_c + v_i}{\Omega y} \left(\frac{\Omega y}{\Omega R}\right) = \frac{U_P}{U_T} \left(\frac{y}{R}\right) = \phi r \tag{2.50}
$$

Dalšími významnými bezrozměrnými veličinami jsou součinitele tahu a výkonu. Vzorec pro součinitel tahu vypadá následně.

$$
dc_T = \frac{dT}{\rho S \cdot V_{tip}^2} = \frac{N_b dL}{\rho S \cdot (\Omega R)^2} = \frac{N_b \left(\frac{1}{2} \rho U_T^2 c \cdot c_L \, dy\right)}{\rho (\pi R^2) \cdot (\Omega R)^2} = \frac{1}{2} \left(\frac{N_b c}{\pi R}\right) c_L \left(\frac{y}{R}\right)^2 d\left(\frac{y}{R}\right)
$$

$$
dc_T = \frac{1}{2} \left(\frac{N_b c}{\pi R}\right) c_L r^2 \, dr \tag{2.51}
$$

Jak bylo zavedeno v kapitole 2.2.3, můžeme dosadit do vztahu pro výpočet součinitele tahu plnost rotoru  $\sigma$ . Po dosazení rovnice (2.25) do vztahu (2.51) je tedy možné zapsat součinitel tahu takto:

$$
dc_T = \frac{1}{2}\sigma c_L r^2 dr \qquad (2.52)
$$

Poslední bezrozměrnou veličinou listové teorie je součinitel výkonu. Součinitel výkonu  $dc_P$  je identický jako součinitel kroutícího momentu  $dc_Q$ . Vzorec pro oba součinitele vypadá následně.

$$
dc_{P} = dc_{Q} = \frac{dQ}{\rho S \cdot V_{tip}^{2} R} = \frac{N_b \cdot (\phi dL + dD)y}{\rho (\pi R^{2}) \cdot (\Omega R)^{2} R} = \frac{1}{2} \left(\frac{N_b c}{\pi R}\right) (\phi c_{L} + c_{D}) r^{3} dr
$$

$$
dc_{P} = dc_{Q} = \frac{1}{2} \sigma (\phi c_{L} + c_{D}) r^{3} dr
$$
(2.53)

Pro získání samotných součinitelů  $c_T$ ,  $c_P$  a  $c_Q$  je nutné předcházející vztahy integrovat. Pro obdélníkové listy budou výsledné vztahy následující:

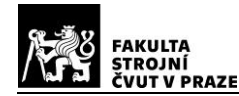

$$
c_T = \frac{1}{2}\sigma \int_0^1 c_L r^2 dr \qquad (2.54)
$$

$$
c_P = c_Q = \frac{1}{2}\sigma \int_0^1 (\phi c_L + c_D) r^3 \, dr = \frac{1}{2}\sigma \int_0^1 (\lambda c_L r^2 + c_D r^3) \, dr \qquad (2.55)
$$

Aby bylo možné provést výpočet je nutné nejprve určit součinitel vztlaku a odporu. Oba tyto parametry jsou závislé na úhlu náběhu profilu  $\alpha$ , Reynoldsově čísle Re a Machově čísle M. Ani jedna z těchto závislostí není zanedbatelná – na koncích listů jsou vysoká Machova čísla i Reynoldsovo číslo se mění průběžně po délce listů.

Předpokládá se lineární aerodynamika a konstantní charakteristiky profilů tak, aby je bylo možné použít pro celý rotorový list.

$$
c_L = c_{L_{\alpha}}(\alpha - \alpha_0) = c_{L_{\alpha}}(\theta - \alpha_0 - \phi) \tag{2.56}
$$

Jak již bylo zmíněno dříve, na vrtulníkové rotory se nejčastěji využívají symetrické profily, které mají nulový úhel nulového vztlaku  $\alpha_0 = 0$ . Pak tedy platí, že:

$$
c_L = c_{L_{\alpha}}(\theta - \phi) \tag{2.57}
$$

Po dosazení vztahu (2.57) do (2.54) pro součinitel vztlaku  $c_T$  platí:

$$
c_T = \frac{1}{2}\sigma c_{L_\alpha} \int_0^1 (\theta - \phi) r^2 \, dr = \frac{1}{2}\sigma c_{L_\alpha} \int_0^1 (\theta r^2 - \lambda r) \, dr \qquad (2.58)
$$

Pro **obdélníkové nezkroucené listy**, kde je  $\sigma =$  konst.,  $\theta =$  konst.  $= \theta_0$  a  $\lambda =$  konst. platí pro součinitel tahu  $c_T$ 

$$
c_T = \frac{1}{2}\sigma c_{L_{\alpha}} \int_0^1 (\theta_0 r^2 - \lambda r) \, dr = \frac{1}{2}\sigma c_{L_{\alpha}} \left[ \frac{\theta_0}{3} - \frac{\lambda}{2} \right] \tag{2.59}
$$

Problémem tohoto vztahu je, že rychlostní poměr je závislý na součiniteli tahu. Pro rotor ve visu bylo již dříve definováno, že  $\lambda = \sqrt{\frac{c_T}{c_T}}$  $\frac{2T}{2}$ . Po dosazení tohoto vztahu do vzorce (2.59) vznikne:

$$
c_T = \frac{1}{2}\sigma c_{L_{\alpha}} \left[ \frac{\theta_0}{3} - \frac{1}{2} \sqrt{\frac{c_T}{2}} \right]
$$
 (2.60)

Z tohoto vztahu je možné vyjádřit úhel  $\theta_0$ .

$$
\theta_0 = \frac{6c_T}{\sigma c_{L_\alpha}} + \frac{3}{2} \sqrt{\frac{c_T}{2}}
$$
\n(2.61)

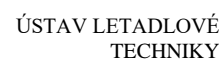

ROINÍ

Tento vzorec je do značné míry idealizovaný. Jsou zanedbané koncové ztráty na listech a nebyl použit korekční součinitel  $\kappa$ . Skutečná velikost součinitele tahu pro daný úhel nastavení listů je menší než hodnoty, které by byly získány výpočtem při užití předcházejících vztahů.

Následující obrázek zobrazuje vztah mezi součinitelem tahu a úhlem náběhu listu  $\theta_0$ .

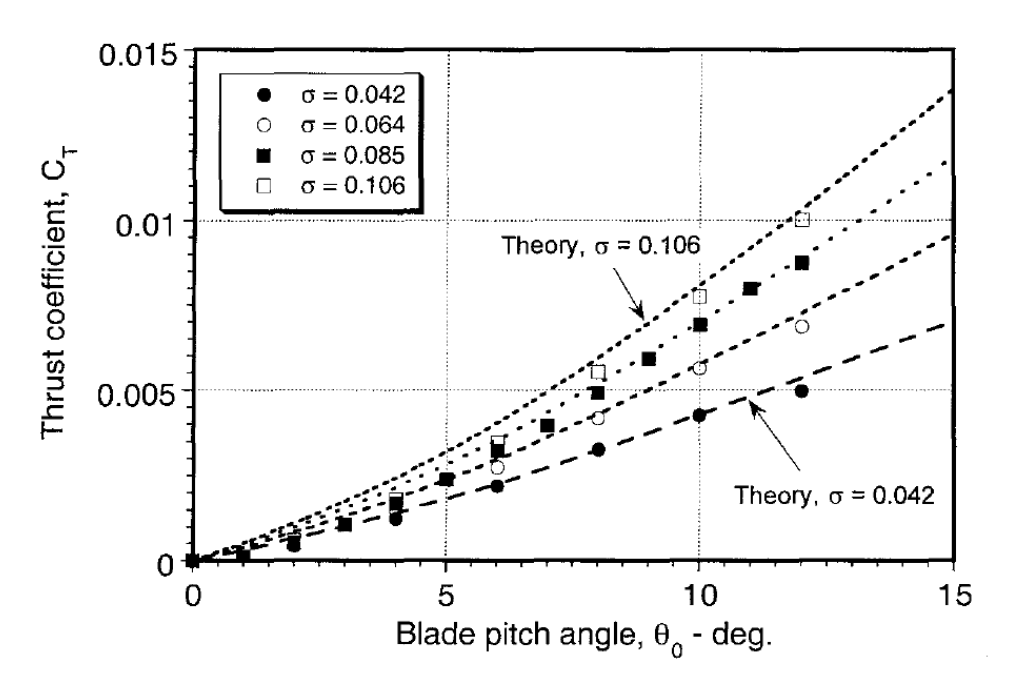

*Obrázek 19 Vztah součinitele tahu a úhlem náběhu listů [11]*

Nezkroucené obdélníkové listy jsou poměrně vzácné. Mají horší vlastnosti ve visu – součinitel vztlaku klesá směrem do středu rotoru. V dopředném letu jsou nezkroucené listy velmi výhodné. U reálných vrtulníků jsou nějakým způsobem listy zkroucené vždy. Velikost zkroucení a typ se volí podle účelu vrtulníku. Pokud je vrtulník navrhován převážně pro visení, volí se jiný typ zkroucení listů, než pokud bude vrtulník operovat převážně v dopředném letu a vis využije pouze pro vzlet a přistání.

Pro **lineárně zkroucené obdélníkové listy** jsou součinitele tahu a výkonu trochu jiné než u listů nezkroucených. Úhel náběhu  $\theta(r)$  je funkcí poloměru.

$$
\theta(r) = \theta_0 + r \cdot \theta_{zkr} \tag{2.62}
$$

Součinitel tahu pro lineárně zkroucené obdélníkové listy vypadá následovně:

$$
c_T = \frac{1}{2}\sigma c_{L_\alpha} \int_0^1 \left[ (\theta_0 + r \cdot \theta_{zkr}) r^2 - \lambda r \right] dr = \frac{1}{2}\sigma c_{L_\alpha} \left[ \frac{\theta_0}{3} + \frac{\theta_{zkr}}{4} - \frac{\lambda}{2} \right] \qquad (2.63)
$$

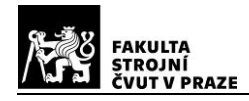

V porovnání s nezkrouceným obdélníkovým listem vypadají vzorce velice podobně. Snahou je nalézt referenční úhel, pro který bude platit  $\frac{\theta_0}{3} + \frac{\theta_{zkr}}{4}$  $\frac{2kr}{4} = \frac{\theta_{ref}}{3}$  $\frac{ref}{3}$ . Tato rovnice platí pro  $\theta(r) = \theta_{75} + (r - 0.75)\theta_{zkr}$ . Rovnice pro součinitel tahu lze tedy přepsat jako:

$$
c_T = \frac{1}{2}\sigma c_{L_{\alpha}} \left[\frac{\theta_{75}}{3} - \frac{\lambda}{2}\right]
$$
 (2.64)

Je možné říci, že součinitel tahu lineárně zkroucených listů je stejný jako součinitel tahu nezkroucených listů v 75% délky.

Součinitel výkonu a kroutícího momentu:

$$
dc_{P} = dc_{Q} = \frac{\sigma}{2}(\phi c_{L} + c_{D})r^{3} dr = \frac{\sigma}{2}c_{L}\lambda r^{2} dr + \frac{\sigma}{2}c_{D}r^{3} dr = dc_{P_{i}} + dc_{P_{0}} \quad (2.65)
$$

To je možné přepsat jako:

$$
dc_P = dc_Q = \lambda dc_T + dc_{P_0} \tag{2.66}
$$

Předpokladem řešení je homogenní proudové pole,  $\lambda =$  konst. a  $c_D = c_{D_0} =$  konst.

$$
c_P = \lambda c_T + \frac{1}{8}\sigma c_{D_0} = \frac{c_T^{3/2}}{\sqrt{2}} + \frac{1}{8}\sigma c_{D_0}
$$
 (2.67)

Hybnostní i listová teorie by měly dávat stejné nebo alespoň velmi podobné výsledky.

#### **2.3.4 Teorie BEMT**

Teorie BEMT vychází z anglických slov "Blade Element Momentum theory". Lze to přeložit jako momentová teorie elementu listu. Jde o metodu, která kombinuje předchozí hybnostní a listovou teorii. Hybnostní teorie popisuje rotor jako celý disk, ale již se nezaměřuje na chování listu jako takového. Naopak listová teorie řeší chování listu, ale již neřeší celý rotor.

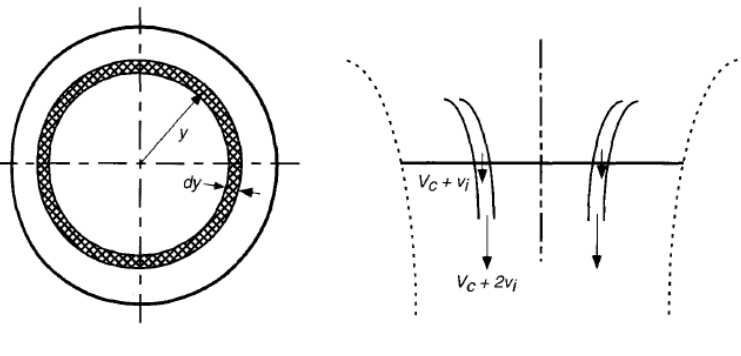

*Obrázek 20 BEMT teorie [11]*

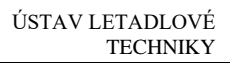

Obrázek 20 zobrazuje BEMT teorii na rotorovém disku. Tato teorie se využívá velmi často pro určení charakteristiky rotoru právě díky kombinaci předchozích dvou teorií.

#### **2.3.5 Koncové ztráty**

**TROJNÍ** VUT V PRAZE

V ideálním případě by se vztlak generovaný listy zvětšoval exponenciálně až na konec listů. Ve skutečnosti však dochází ke ztrátám na koncích rotorových listů.

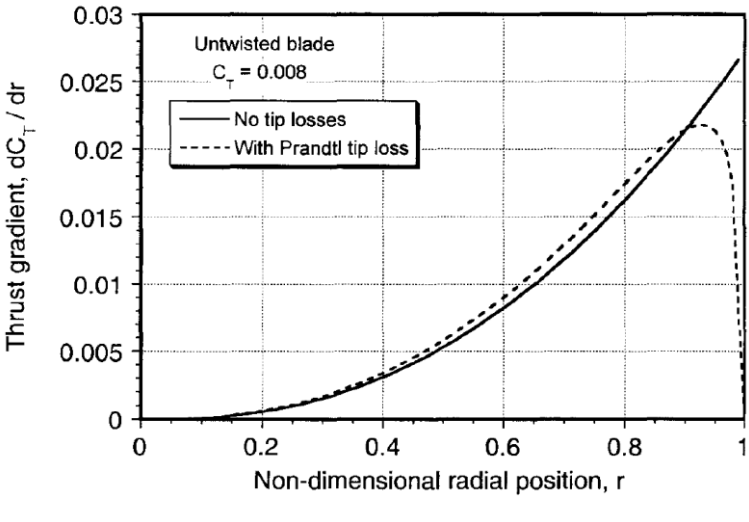

*Obrázek 21 Koncové ztráty [11]*

Obrázek 21 znázorňuje list rotoru bez koncových ztrát a s koncovými ztrátami. Ideální a reálný průběh mají jiný součinitel odporu, z toho důvodu dosahuje přerušovaná křivka o trochu vyšší  $\frac{dc_T}{dr}$  než křivka bez koncových ztrát.

Koncové ztráty lze řešit dle Prandtlova faktoru B. Ten slouží k definici efektivního poloměru rotoru a k reálnějším hodnotám součinitele tahu.

$$
R_e = R \cdot B \tag{2.68}
$$

Pro většinu rotorů se Prandtlův faktor pohybuje v rozmezí  $B = 0.95 \div 0.98$ . V praxi se pak u součinitele tahu neprovádí integrace od 0 do 1, ale od 0 do B, dochází tedy k jeho snížení.

Součinitel tahu vypadá takto:

$$
c_T = \frac{1}{2}\sigma c_{L_{\alpha}} B^2 \left[\frac{\theta_0 B}{3} - \frac{\lambda}{2}\right]
$$
\n<sup>(2.69)</sup>

Druhá interpretace koncových ztrát není snížení efektivního poloměru rotoru, ale zvýšení indukované rychlosti na rotoru.

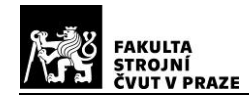

$$
\lambda_e = \frac{\lambda}{B} \tag{2.70}
$$

$$
v_h = \frac{1}{B} \sqrt{\frac{T}{2\rho S}}
$$
 (2.71)

Součinitele tahu a výkonu poté vypadají takto:

$$
c_T = \frac{1}{2}\sigma c_{L_{\alpha}} \left[\frac{\theta_0}{3} - \frac{\lambda}{2B}\right]
$$
 (2.72)

$$
c_P = \frac{1}{2}\sigma c_{L_{\alpha}} \frac{\lambda}{B} \left[\frac{\theta_0}{3} - \frac{\lambda}{2B}\right] + \frac{1}{8}\sigma c_{D_0}
$$
\n
$$
\tag{2.73}
$$

### **2.4 Přízemní efekt**

V blízkosti země nebo jiné pevné vodorovné plochy (heliport na střeše budovy, paluba lodi atd.) je výkon rotoru ovlivněn přízemním efektem.

Proud vzduchu procházející přes rotorový disk se ve visu urychluje kolmo k dolů. V blízkosti země se však tento proud vzduchu ohýbá do stran. Kinetická energie odplývajícího proudu se na zemi přeměňuje na tlakovou, vzniká takzvaný vzdušný polštář.

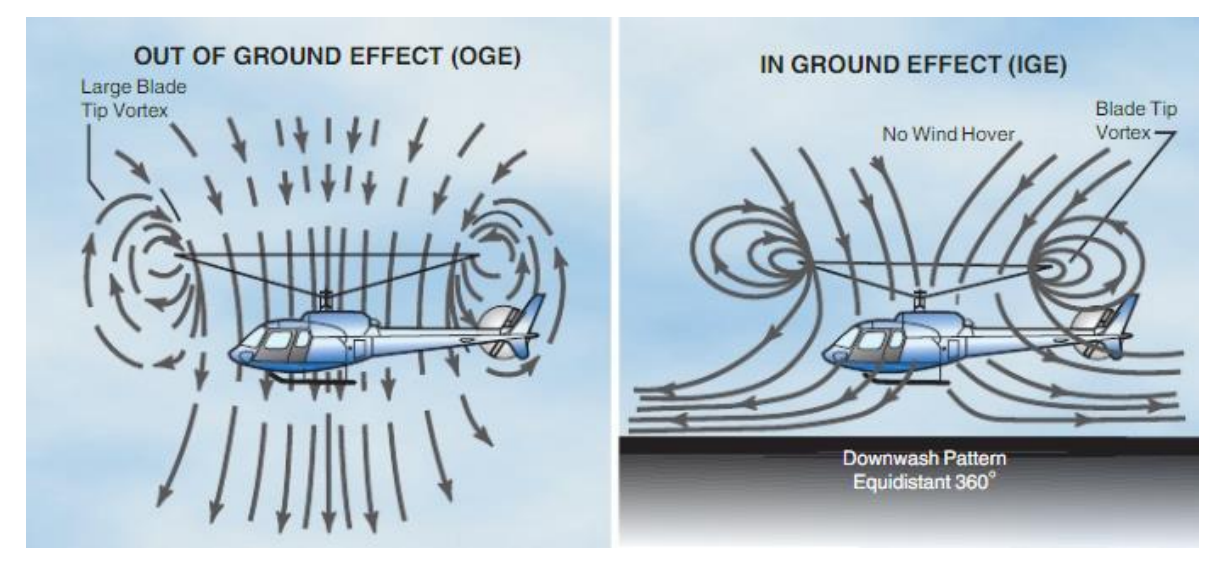

#### *Obrázek 22 Přízemní efekt [12]*

V blízkosti země dochází ke snížení indukované rychlosti  $v_i$ , což vede ke zvyšování úhlu náběhu listů nosného rotoru. To se projeví zvýšením součinitele vztlaku, a snížením potřebného výkonu.

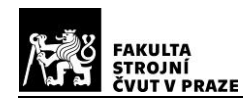

Vliv blízkosti země je charakterizován poměrem skutečného tahu vůči tahu bez vlivu země a poměrem výšky vrtulníku ve visu vůči průměru nosného rotoru. Následující graf zobrazuje teoreticky spočítané hodnoty a experimentální měření přízemního efektu.

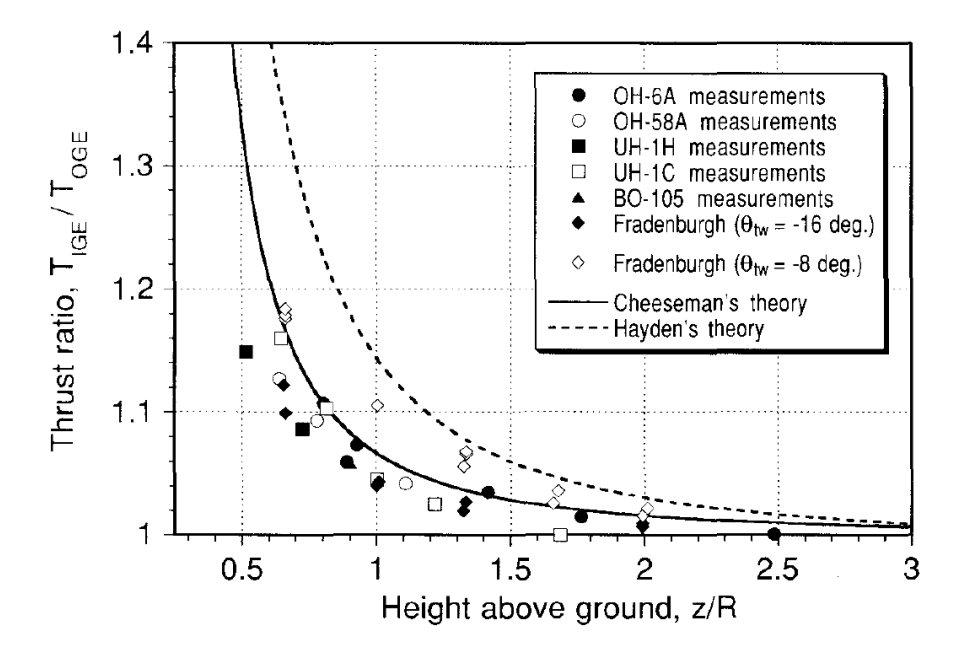

*Obrázek 23 Přízemní efekt [11]*

Jak je vidět na obrázku 23, se vzrůstající vzdáleností rotoru od země, přízemní efekt rychle slábne. Ve vzdálenosti, která je přibližně poloměr rotoru, tento efekt již skoro úplně vymizí.

Přízemní efekt je využíván piloty jak pro zpomalení klesání těsně před přistáním, ale také umožňuje svislý vzlet ve výškách, kde vrtulník už nemá statický dostup.

Vliv blízkosti země se zmenšuje vlivem nadmořské výšky, nad nepevnými povrchy (např. vodní plochy), nad křovinatým terénem, nebo je také ovlivněn poryvy větru.

Přízemní efekt lze vyjádřit dle teorie Cheesemana a Bennetta (1955) takto:

$$
\left[\frac{T_{IGE}}{T_{OGE}}\right]_{P=konst.} = \frac{1}{1 - \left(\frac{R}{4z}\right)^2}
$$
\n(2.74)

Indexy IGE a OGE jsou převzaty z anglického jazyka, znamenají OGE – mimo vliv země, IGE – v přízemním efektu. Protože přízemní efekt je možné popsat jako zvýšení tahu za konstantního výkonu. Platí vztah:

$$
\frac{\lambda_{IGE}}{\lambda_{OGE}} = \frac{T_{OGE}}{T_{IGE}} = k_G \tag{2.75}
$$

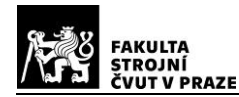

Stejně tak platí pro zvýšený výkonu při konstantním tahu:

$$
\left[\frac{P_{IGE}}{P_{OGE}}\right]_{T=konst.} = k_G = \frac{2z}{R}
$$
\n(2.76)

Dalším člověkem, který se zabýval přízemním efektem u vrtulníků je pan Hayden (1976). Vycházel z naměřených dat, aby matematicky vyjádřil přízemní efekt. Vztah pro výkon rotoru v přízemním efektu vyjádřil takto:

$$
P = P_0 + k_G(P_i)_{\infty} \tag{2.77}
$$

Součinitel  $k_G$  je vyjádřen z křivky naměřených dat:

$$
k_G = \frac{1}{A + B\left(\frac{2R}{Z}\right)^2} \tag{2.78}
$$

kde  $A = 0.9926$  a  $B = 0.0379$ .

Na obrázku 23 je viditelné, že Cheesemanova teorie je bližší realitě, teorie dle Hayedna je naznačuje o trochu větší vliv blízkosti země, než jsou hodnoty z měření.

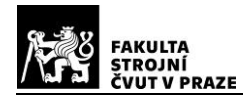

# **3 Výpočet sil od modelového rotoru**

Modelový rotor, který bude zpracován v této části diplomové práce je přibližně stejný jako rotor RC modelu vrtulníku, pro který je zkušební zařízení navrhováno.

## **3.1 Typy rotorů**

Vlastní rotor vrtulníku musí umožnit 3 druhy pohybu listů:

- 1) Mávání pohyb listu nahoru a dolu
- 2) Kývání pohyb listu dopředu a dozadu
- 3) Křidélkování změna úhlu nastavení listů, přičemž tato změna by měla probíhat u všech listů současně.

Protože rotor není inerciální soustavou, musí se na listech objevit síly a momenty od odstředivé a aerodynamické síly. Existuje několik typů uspořádání rotorové hlavy, přičemž v každé variantě jsou tyto momenty a síly přenášeny trochu jinak. Následující obrázek tyto typy uspořádání zobrazuje.

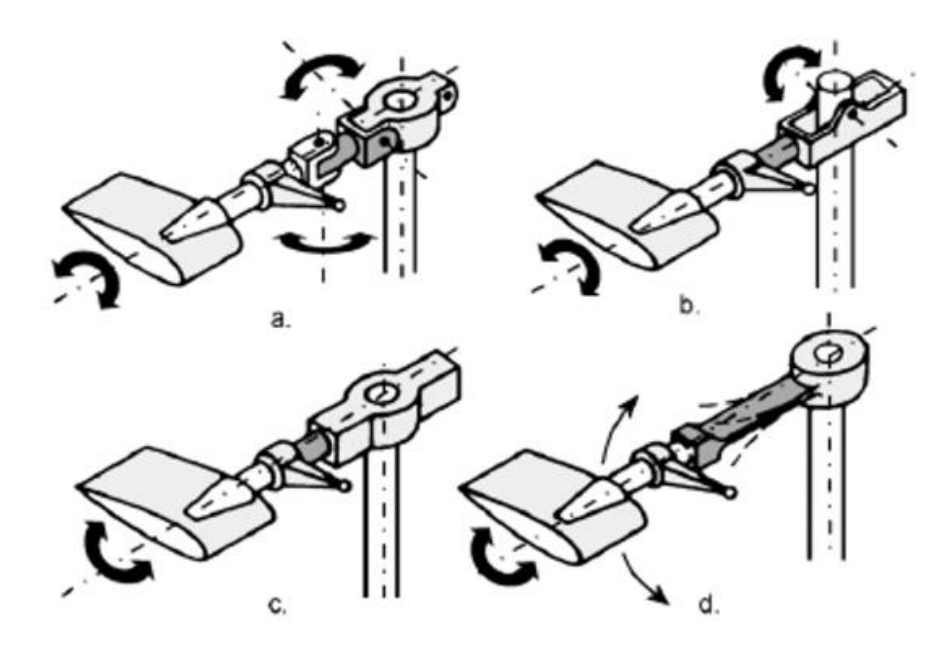

*Obrázek 24 Typy nosných rotorů (a. kloubové uspořádání rotoru, b. polotuhý rotor, c. a d. tuhý rotor)[1]*

## **3.1.1 Tuhé rotory**

Tuhé rotorové hlavy jsou proti ostatním řešením mechanicky a konstrukčně jednoduché. Mají pouze osový závěs a přenosy pohybů listů probíhají na základě deformace v zúžených kořenových částech listů. Pružnost listů tedy slouží jako náhrada za závěsné čepy, které se vyskytují u kloubových uspořádání rotoru.

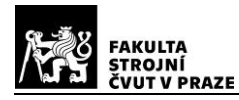

Tento typ uspořádání má vysokou citlivost řízení. Je náchylný na turbulence a poryvy větru, protože se změny sil, které působí na rotor, přímo přenášejí na vrtulníkovou konstrukci. Samotný pocit cestujícího je tedy méně pohodlný. Další větší omezení tohoto typu rotoru je velikost namáhání, které může působit na hřídel nosného rotoru. Při prudkých změnách polohy vrtulníku a manévrech všeobecně se rotor chová jako setrvačník.

Tuhý rotor lze nalézt například na vrtulníku EC135 nebo MBB Bö – 105.

#### **3.1.2 Polotuhé rotory**

Polotuhé rotory mají rotorovou hlavu vybavenou pouze osovými závěsy, který mění úhel nastavení listů. Rotorová hlava je připevněna k hnací hřídeli pomocí jednoho, pro listy společného vodorovného závěsu. Ten prochází hřídelí nosného rotoru kolmo na její osu.

Obvykle se jedná o dvoulisté rotory, kde se rotorová hlava chová jako kolébka, která se otáčí kolem společného vodorovného závěsu. Velikost tohoto natočení je konstrukčně omezená. Kořenová část listu přenáší síly od kývání rotoru. Při pohybu rotoru se mávající listy pohybují opačným směrem. Obvykle je polotuhý typ rotoru vybaven i stabilizačním vahadlem. Jde o tyč se závažími na konci, která funguje na podobném principu jako gyroskop. Stabilizační vahadlo je obvykle spojeno s deskou cykliky a rotorovými listy.

Výhodou polotuhého uspořádání rotoru je nižší hmotnost a jednoduché konstrukční provedení rotoru.

Polotuhý rotor lze nalézt například u vrtulníku Bell UH-1 Iroquois nebo Bell 47.

#### **3.1.3 Kloubové rotory**

Kloubové rotorové hlavy jsou základním a nejstarším praktickým konstrukčním řešením. Původní návrh provedl Juan de la Cierva, španělský pilot, konstruktér a vrtulníkový vynálezce 20. století. V dnešní době je možné toto uspořádání nalézt na vrtulnících ruské výroby Mil nebo také Schweitzer.

U kloubového uspořádání nosného rotoru je list spojen s rotorovou hlavou pomocí vztlakových, odporových čepů a osových čepů. Vztlakový čep (vodorovný) umožňuje mávání listů nahoru a dolů a odporový čep (svislý) umožňuje kývání listů ze strany na stranu. Osový čep zachycuje odstředivé síly a mění úhel nastavení listů (= křidélkování). To je obvykle prováděno za pomoci kolektivního a cyklického řízení.

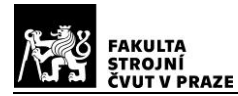

Následující obrázek zobrazuje spojení listu s rotorovou hlavou u kloubového uspořádání.

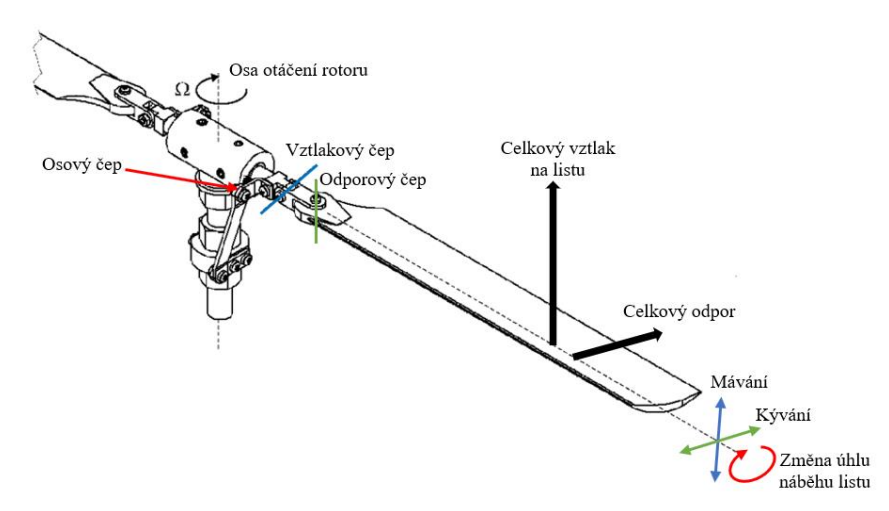

*Obrázek 25 Kloubové uspořádání rotorové hlavy [13]*

List rotoru je stabilizován setrvačnými silami. Odstředivá síla působí proti mávání a kývání listů. V obrázku je barevně znázorněno, který čep (vztlakový, odporový, osový) ovlivňuje který pohyb (mávání, kývání a změna úhlu nastavení listu rotoru).

## **3.2 Pohyby listů**

Jak již bylo zmíněno dříve, jde o mávání, kývaní a křidélkování. Ať už tyto 3 pohyby nastávají kolem čepů v kloubovém uspořádání rotoru, nebo díky zkroucení listu u tuhých a polotuhých rotorů, v této části práce budou popsané detailněji.

## **3.2.1 Mávání listů (Rovnováha v meridiální rovině)**

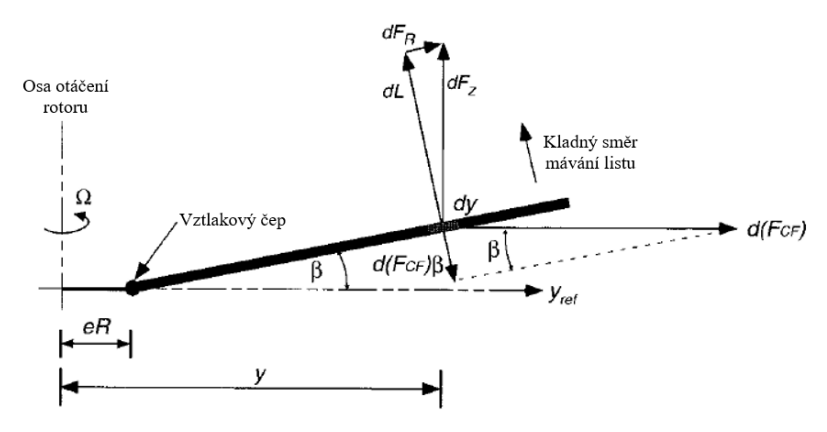

*Obrázek 26 Rovnováha sil na listu okolo vztlakového čepu [11]*

Vztlakové síly, které působí na list po roztočení rotoru způsobí pohyb listu směrem nahoru. Protože jsou odstředivé síly mnohem větší než aerodynamické, bývá úhel vymávnutí  $\beta$  relativně malý (předpoklad: sin  $\beta \sim \beta$  a cos  $\beta \sim 1$ ). Typicky se u vrtulníkových rotorů pohybuje někde mezi 3 − 6 stupni.

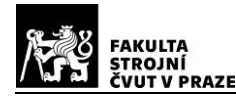

U reálných rotorů je vztlakový čep mimo osu otáčení. Pro zjednodušení je však uvažováno, že vzdálenost vztlakového čepu od osy otáčení je nulová, protože fyzikální podstata se tím téměř nezmění.

Za předpokladu konstantní rychlosti rotace listů rotoru a hmoty vzduchu procházející rotorem lze vyjádřit celkovou odstředivou sílu působící na list takto:

$$
F_0 = \int_0^R m\Omega^2 y \, dy = \frac{m\Omega^2 R^2}{2} \tag{3.1}
$$

Ze vzorce vyplývá, že odstředivé síly narůstají lineárně se zvětšující se hmotností listů rotoru a jeho průměrem.

Protože je list po roztočení také tlačen vzhůru, nastává zde odstředivý moment kolem vztlakového závěsu. Ten lze vyjádřit následujícím vztahem:

$$
M_O = \int_0^R m\Omega^2 y^2 \beta \, dy = \frac{m\Omega^2 R^3 \beta}{3} = \frac{2}{3} F_O R \beta \tag{3.2}
$$

Aerodynamický moment od vztlakové síly pak tedy vypadá takto:

$$
M_{\beta} = -\int_0^R Ly \, dy \tag{3.3}
$$

Aerodynamický moment kolem vztlakového čepu závisí na rozložení vztlaku po délce rotorového listu, a také působí v opačném směru než moment odstředivý. Momentová rovnováha pak nastává, pokud platí:

$$
M_{\beta} + M_{O} = 0 \tag{3.4}
$$

Pro získání úhlu, kde nastává rovnovážný stav se dosadí do vztahu (3.4) vzorce (3.2) a (3.3). Výsledný vzorec, který vyjadřuje rovnovážný úhel  $\beta_0$  je:

$$
\beta_0 = \frac{\int_0^R Ly \, dy}{\frac{m\Omega^2 R^3}{3}}\tag{3.5}
$$

Ze vztahu pro úhel  $\beta$  – úhel kužele rotorových listů při rotaci plyne, že s vyšší hmotností listu je tento úhel menší. Zároveň roste při zvyšování tahu rotoru.

Jak bylo zmíněno dříve, předcházející vzorce jsou zjednodušené na základě předpokladu, že vzdálenost vztlakového závěsu od osy otáčení rotoru je nulová. Reálně je

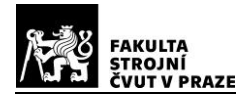

mezi osou a závěsem vzdálenost eR, jak je vidět na obrázku 26. Bezrozměrná hodnota e je obvykle menší než 0,15.

Při zahrnutí této vzdálenosti do výpočtů se vzorce změní následovně:

$$
M_{\beta} = -\int_{eR}^{R} Ly \, dy \tag{3.6}
$$

$$
M_O = \int_{eR}^{R} m\Omega^2 y^2 \beta \, dy = \frac{m\Omega^2 \beta R^3 (1 - e^3)}{3} = \frac{M\Omega^2 \beta R^3 (1 + e)}{3} \tag{3.7}
$$

$$
\beta_0 = \frac{\int_{eR}^R Ly \, dy}{\frac{m\Omega^2 R^3 (1 - e^3)}{3}} = \frac{\int_{eR}^R Ly \, dy}{\frac{M\Omega^2 R^3 (1 + e)}{3}}
$$
\n(3.8)

Hodnota M značí hmotnost rotorového listu. U ideálního stavu by tato hmotnost odpovídala  $M = m \cdot R$ . U reálného rotoru listy nezačínají hned ve středu otáčení, ale až za vztlakovým závěsem, z toho důvodu pak hmotnost listů odpovídá  $M = m \cdot R(1 - e)$ .

#### **3.2.2 Kývání listů**

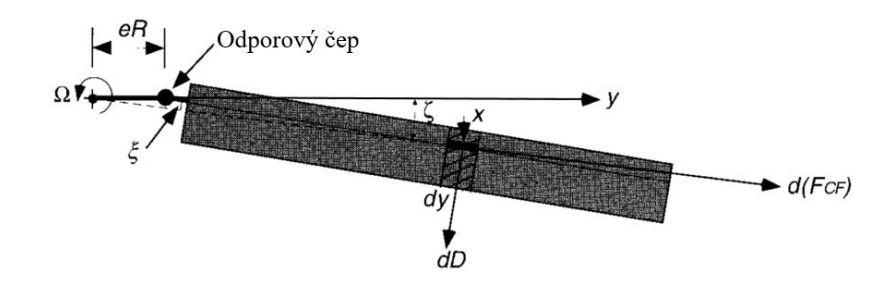

*Obrázek 27 Rovnováha sil na listu okolo odporového čepu [11]*

Rovnováha sil okolo odporového závěsu opět řeší odstředivé a aerodynamické působení na list rotoru. Aerodynamické síly a momenty jsou generovány odporem listu. Na obrázku 27 znázorněný úhel  $\zeta$  definuje kladný směr působení aerodynamického odporu.

Odstředivá síla působící na list vypadá následně:

$$
F_O = \int_0^R m\Omega^2 y \, dy,\tag{3.9}
$$

přičemž složka, která působí kolmo na list vybočený o úhel  $\zeta$  je:

$$
F_O = \int_0^R m\Omega^2 y \, dy \zeta \tag{3.10}
$$

Rovnice pro moment s nulovým vychýlením je:

$$
M_{\zeta} = \int_0^R m \Omega^2 \zeta y^2 dy \qquad (3.11)
$$

Aerodynamické síly, které působí v rovině rotoru sestávají z indukovaného a profilového odporu. Výslednice těchto sil, která působí ve vzdálenosti  $y_D$  od odporového závěsu je označena  $F<sub>D</sub>$  a vypadá následovně:

$$
F_{D y_D} = M_{\zeta} = \int_0^R m \Omega^2 \zeta y^2 \, dy = \frac{m \Omega^2 R^3 \zeta}{3} \tag{3.12}
$$

Úhel vybočení listu  $\zeta$  lze tedy vyjádřit jako

$$
\zeta = \frac{3F_{D\mathcal{Y}_D}}{m\Omega^2 R^3} \tag{3.13}
$$

Podobně jako úhel  $\beta$  kolem vztlakového závěsu, vztah (3.13) ukazuje, že je úhel vybočení  $\zeta$  závislý na hmotnosti a rychlosti rotace listu  $\Omega^2$ .

Stejně jako v kapitole 3.1.1 byly předcházející vzorce zjednodušené na základě předpokladu, že vzdálenost odporového závěsu od osy otáčení rotoru je nulová. Při zahrnutí této vzdálenosti do výpočtů vypadají výsledné vzorce následovně:

$$
F_O = \int_{eR}^{R} m\Omega^2 (\zeta - \xi) y \, dy \tag{3.14}
$$

$$
\xi = \zeta \left( 1 - \frac{eR}{y} \right) \tag{3.15}
$$

$$
M_{\zeta} = \int_{eR}^{R} m\Omega^{2}(\zeta - \xi)y^{2} dy = \frac{M\Omega^{2}\zeta eR(1+e)}{2} + O(e^{2})
$$
 (3.16)

Výslednice aerodynamických sil vzhledem k odporu listu tedy je:

$$
F_D \cos \zeta - \int_{eR}^{R} m\Omega^2 y \sin \xi \ dy = \frac{Q}{eR}
$$
 (3.17)

Smyková síla působící v místě odporového závěsu musí být stejná jako kroutící moment hřídele Q, vydělená vzdáleností čepu od osy rotoru eR.

Tento pohyb je nejhůře tlumený, protože zde vzniká velice malá vratná síla při pohybu listu vzad.

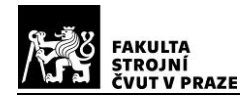

## **3.3 Řízení rotoru**

Rotory jsou řízené kolektivně a cyklicky.

Kolektivní řízení mění úhly nastavení všech listů najednou. Výsledkem je navýšení nebo snížení tahu celého rotoru, ovlivňuje se tak stoupání a klesání vrtulníku.

Cyklické řízení ovlivňuje úhel nastavení v průběhu jedné otočky listu. Výsledkem je změna směr tahu rotoru, což má za následek možnost pohybu dopředu, dozadu a do stran.

### **3.3.1 Přechod na dopředný let**

Při visení má rotor nastavení úhlu náběhu listů stejný, stejně tak pokud vrtulník stoupá nebo klesá kolmo k zemi. Jak bylo zmíněno, je to řízeno kolektivně.

Při přechodu na dopředný let se zvyšuje úhel náběhu listů v zadní části rotorového disku více než v přední části. To vede ke zvýšení hmoty vzduchu, který prochází touto částí a také k navýšení vztlaku. Zvýšená vztlaková síla v zadní části rotoru způsobí naklonění rotorového disku a umožní dopředný let. Stejný princip je aplikován i při letu jinými směry.

Následující obrázek zobrazuje proudění vzduchu skrz vrtulníkový rotor a vztlakové síly, které pak rotor vyvozuje.

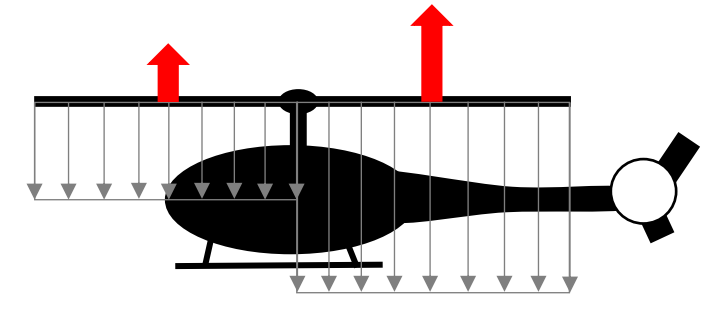

*Obrázek 28 Proud vzduchu procházející skrz rotor a síly, které vyvozuje při přechodu do dopředného letu*

Po přejití této fáze se, jak již bylo zmíněno, nakloní celý rotorový disk dopředu. Předpokladem je, že náklon nepřekročí 20°.

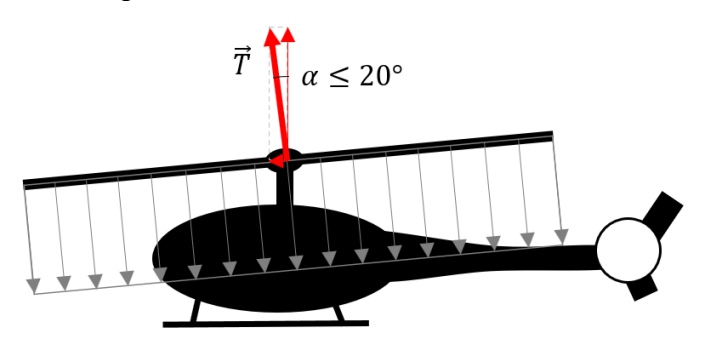

*Obrázek 29 Schéma rozložení sil při dopředném letu*

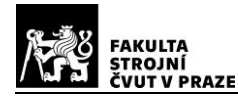

## **3.4 Modelový rotor**

Tato část třetí kapitoly se zabývá vlastním výpočtem modelového rotoru. Prvotní návrh je pro model RC vrtulníku, měřící zařízení však může sloužit i pro měření jiných rotorů.

### **3.4.1 Základní parametry modelového rotoru**

Modelem vrtulníku, pro který je měřící zařízení navrhováno, je SAB Heli Division Goblin 570.

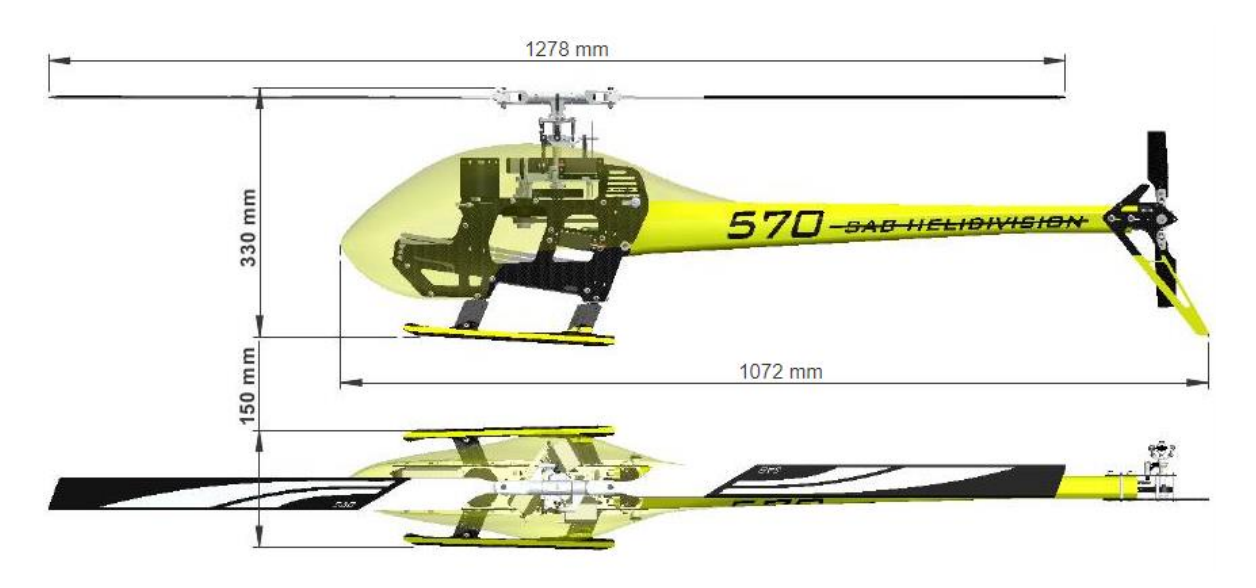

*Obrázek 30 RC model vrtulníku [21]*

Dle manuálu je délka listů 570 mm. Vzhledem k tomu, že listy nejsou uchycené přímo do středu otáčení, je poloměr rotoru větší –  $R = 639$  mm.

Měřící zařízení je navrhováno také pro jiné rotory – budoucí návrhy, jiné modely vrtulníků apod. Proto byl proveden výpočet sil i pro větší rotory. Poloměry, pro které je proveden výpočet jsou v rozmezí  $R = 600 \div 800$  mm.

Maximální trvalý výkon modelového motoru je 3 kW a maximální chvilkový výkon (přibližně na dobu 5 s) je  $4 \, kW$ .

Předpokládá se, že měřící zařízení bude uchycené k zemi nebo zatížené natolik, aby nemohlo docházet k pohybu konstrukce. Výška měření je v  $z = 0$  m dle MSA.

V tabulce na následující stránce jsou vypsány všechny vstupní parametry pro výpočet modelového tahu a výkonu rotoru.

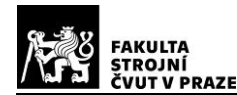

*Tabulka 1 Vstupní parametry pro výpočet modelového rotoru*

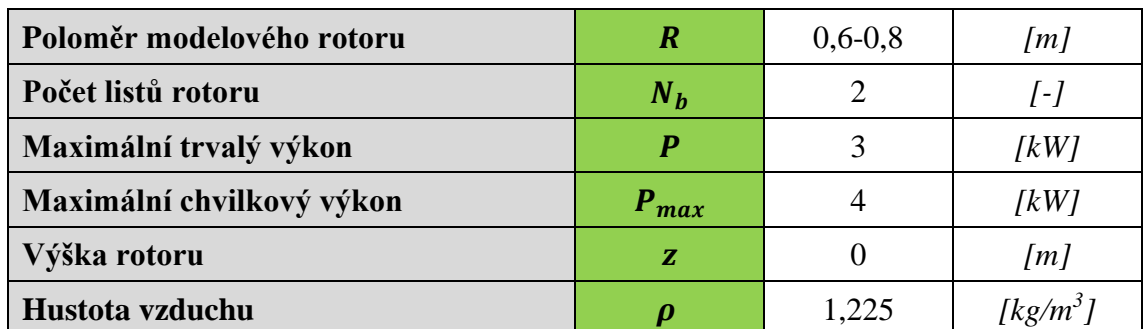

Výkon rotoru je popsán vztahem z kapitoly 2.2.4 Účinnost rotoru vztahem (2.26).

$$
P=P_i+P_0
$$

Indukovaný výkon  $P_i$  se dá považovat za ideální výkon. Pod  $P_0$  se ukrývají ztráty způsobené profilovým odporem listů, okrajové ztráty na listech, nerovnoměrné rozložení indukovaných rychlostí po poloměru listu rotoru, rotace proudu vzduchu a spousta dalších.

Ve výpočtu byly zanedbány vazké ztráty a bylo uvažováno, že reálný výkon  $P = P_i$ . Při zanedbání vazkých ztrát je výsledný tah vyšší, což vede k vyšší mohutnosti konstrukce. Návrh tak bude na straně bezpečnosti.

Nejprve je počítána plocha rotorového disku, pro maximální poloměr  $R = 0.8$  m.

$$
S = \pi \cdot R^2
$$

$$
S = \pi \cdot 0.8^2
$$

$$
S = 2.0106 \, m^2
$$

Po zavedení předpokladů lze dopočítat tah z rovnice (2.17) takto:

$$
T = \sqrt[3]{2\rho S P_i^2}
$$
  
\n
$$
T = \sqrt[3]{2 \cdot 1,225 \cdot 2,0106 \cdot 4000^2}
$$
  
\n
$$
T = 428,751 N
$$

Indukovaná rychlost na rotorovém disku se poté spočítá za využití rovnice (2.11) takto:

$$
v_i = \sqrt{\frac{T}{2\rho S}}
$$
  

$$
v_i = \sqrt{\frac{428,751}{2 \cdot 1,225 \cdot 2,0106}}
$$
  

$$
v_i = 9,3294 \text{ m} \cdot \text{s}^{-1}
$$

Hmotnostní tok vzduchu procházející skrz rotorový disk, ze vztahu (2.6):

$$
\dot{m} = \rho v_i S
$$
  

$$
\dot{m} = 1,225 \cdot 9,3294 \cdot 2,0106
$$
  

$$
\dot{m} = 22,978 kg \cdot s^{-1}
$$

Poslední dva výpočty se týkají plošného a výkonového zatížení rotoru. Výpočty vycházejí ze vztahů (2.12) a (2.18).

Plošné zatížení:

$$
p = \frac{T}{S} = \frac{428,751}{2,0106} = 213,243 N \cdot m^2
$$

Výkonové zatížení:

$$
\frac{P}{T} = \sqrt{p \cdot \frac{1}{2\rho}} = \sqrt{213.243 \cdot \frac{1}{2 \cdot 1.225}} = 0.00933 \text{ kW/N}
$$

Následující tabulka zobrazuje výsledné hodnoty pro rozmezí poloměru  $R = 0.6 - 0.8$  m.

| $\boldsymbol{R}$ | $\boldsymbol{S}$      | $\boldsymbol{T}$ | $v_i$   | $\dot{\bm{m}}$ | $\overline{T}$<br>$\overline{s}$ | $\boldsymbol{P}$<br>$\overline{T}$ |
|------------------|-----------------------|------------------|---------|----------------|----------------------------------|------------------------------------|
| [m]              | $\lfloor m^2 \rfloor$ | [N]              | [m/s]   | [kg/s]         | $[N/m^2]$                        | [kW/N]                             |
| 0,60             | 1,131                 | 353,926          | 11,3018 | 15,658         | 312,940                          | 0,01130                            |
| 0,61             | 1,169                 | 357,848          | 11,1779 | 16,007         | 306,118                          | 0,01118                            |
| 0,62             | 1,208                 | 361,748          | 11,0574 | 16,358         | 299,553                          | 0,01106                            |
| 0,63             | 1,247                 | 365,628          | 10,9401 | 16,710         | 293,230                          | 0,01094                            |
| 0,64             | 1,283                 | 369,102          | 10,8371 | 17,029         | 287,736                          | 0,01084                            |
| 0,65             | 1,327                 | 373,325          | 10,7145 | 17,421         | 281,262                          | 0,01071                            |
| 0,66             | 1,368                 | 377,145          | 10,6060 | 17,780         | 275,594                          | 0,01061                            |
| 0,67             | 1,410                 | 380,945          | 10,5002 | 18,140         | 270,124                          | 0,01050                            |
| 0,68             | 1,453                 | 384,726          | 10,3970 | 18,502         | 264,840                          | 0,01040                            |
| 0,69             | 1,496                 | 388,488          | 10,2963 | 18,865         | 259,735                          | 0,01030                            |
| 0,70             | 1,539                 | 392,233          | 10,1980 | 19,231         | 254,799                          | 0,01020                            |
| 0,71             | 1,584                 | 395,960          | 10,1020 | 19,598         | 250,026                          | 0,01010                            |
| 0,72             | 1,629                 | 399,669          | 10,0083 | 19,967         | 245,406                          | 0,01001                            |
| 0,73             | 1,674                 | 403,361          | 9,9167  | 20,338         | 240,934                          | 0,00992                            |
| 0,74             | 1,720                 | 407,036          | 9,8271  | 20,710         | 236,603                          | 0,00983                            |

*Tabulka 2 Výsledné hodnoty pro různé poloměry rotoru*

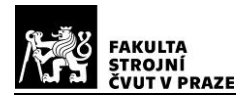

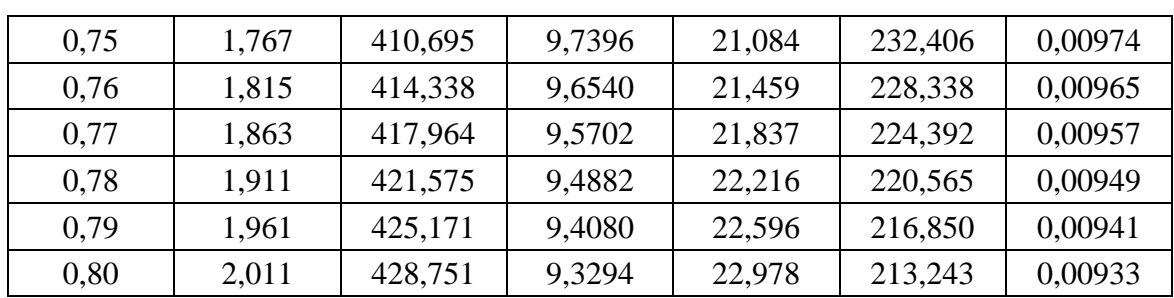

Z tabulky je viditelné, že se vzrůstajícím poloměrem rotoru roste i tahová síla, kterou rotor vytváří. Narůstá také hmotnostní tok. Naopak indukovaná rychlost na rotorovém disku klesá a stejně tak tomu je i u plošného a výkonového zatížení rotoru.

Žlutou barvou je vyznačena výsledná hodnota pro poloměr  $R = 0.64$  m, což odpovídá původnímu poloměru modelu vrtulníku z obrázku 30.

Jak bylo dříve zmíněno v kapitole 3.3.1, rotorový disk se může při přechodu na dopředný let naklonit o několik stupňů. Bylo odhadnuto, že tato hodnota nepřekročí  $\pm 20^{\circ}$ .

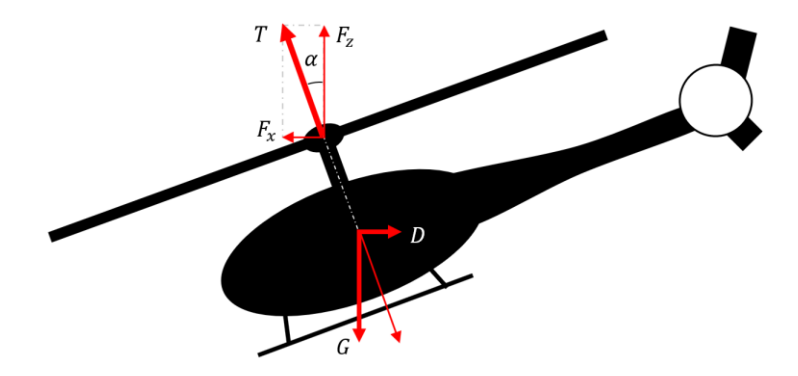

*Obrázek 31 Rozložení tahu do složek Fx a Fz*

Jak je znázorněno na obrázku 31, tahová síla se rozkládá do vodorovné složky  $F_x$  a svislé složky  $F_z$ . Obě tyto složky lze jednoduše vyjádřit takto:

$$
F_x = T \cdot \sin \alpha = 428.751 \cdot \sin 20^\circ = 146.6415 \text{ N}
$$

$$
F_z = T \cdot \cos \alpha = 428.751 \cdot \cos 20^\circ = 402.8943 N
$$

Následující tabulka znázorňuje velikosti těchto složek pro různé poloměry a různé úhly náklonu rotorového disku  $\alpha$ .

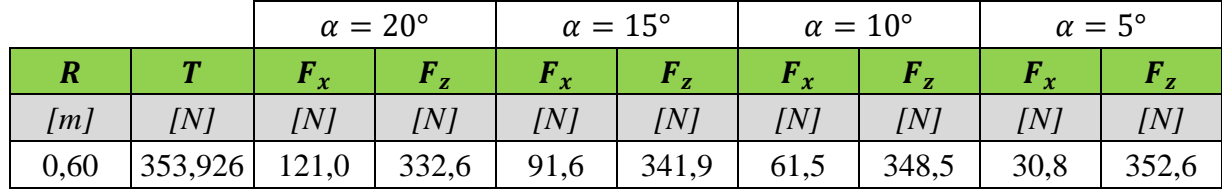

*Tabulka 3 Výsledné hodnoty pro různé úhly náklonu rotorového disku*

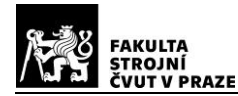

# DIPLOMOVÁ PRÁCE ÚSTAV LETADLOVÉ

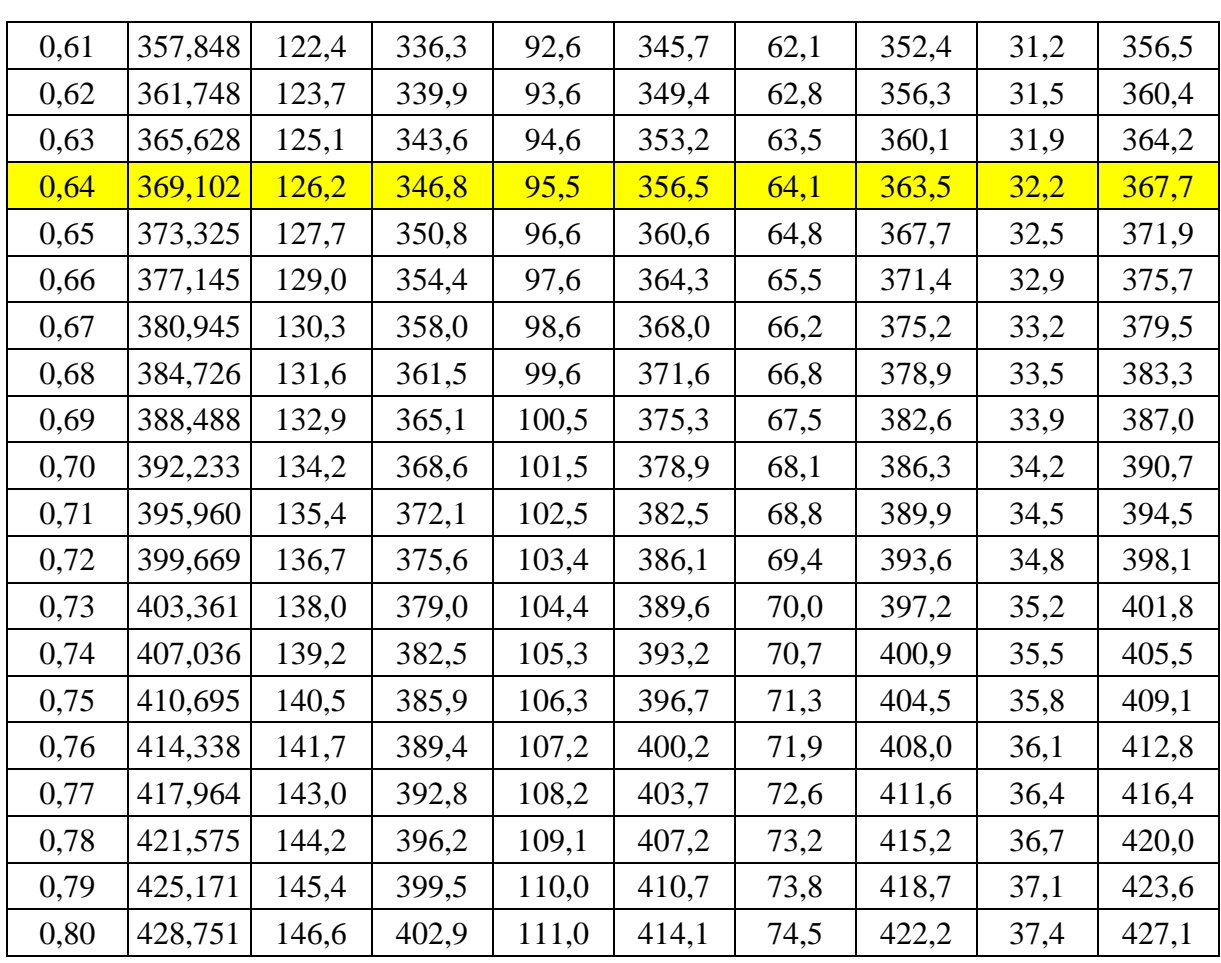

V tabulce jsou opět žlutou barvou vyznačeny výsledné hodnoty pro model vrtulníku Heli Division Goblin 570.

Dalším důležitým parametrem je kroutící moment, který je obvykle kompenzován ocasním rotorem. Při testování samotného rotoru musí být tento moment přenášen měřícím zařízením.

Modelový rotor dle výrobce pracuje v rozmezí 2000 až 2400 otáček za minutu. Kroutící moment pak je:

$$
Q = \frac{P}{\Omega} = \frac{P_{max}}{2000 \cdot \frac{2\pi}{60}} = \frac{4000}{2000 \cdot \frac{2\pi}{60}} = 19,0986 \text{ Nm}
$$

#### **3.4.2 Přízemní efekt modelového rotoru**

Přízemní efekt byl podrobněji rozebrán v kapitole 2.4 Přízemní efekt.

Nejprve je proveden výpočet dle teorie Cheesemana a Bennetta. Vychází ze vztahu (2.74). Korekční faktor přízemního efektu například ve výšce  $z = 0.5$  m pak vyjde:

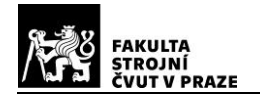

$$
\frac{T_{IGE}}{T_{OGE}} = \frac{1}{1 - \left(\frac{R}{4z}\right)^2} = \frac{1}{1 - \left(\frac{0.8}{4 \cdot 0.5}\right)^2} = 1,1905\;[-]
$$
\n
$$
k_G = \frac{T_{OGE}}{T_{IGE}} = 0,840\;[-]
$$

Byl proveden výpočet pro rozsah výšek  $z = 0 \div 2m$ . Výsledné hodnoty jsou zobrazeny v následujícím grafu.

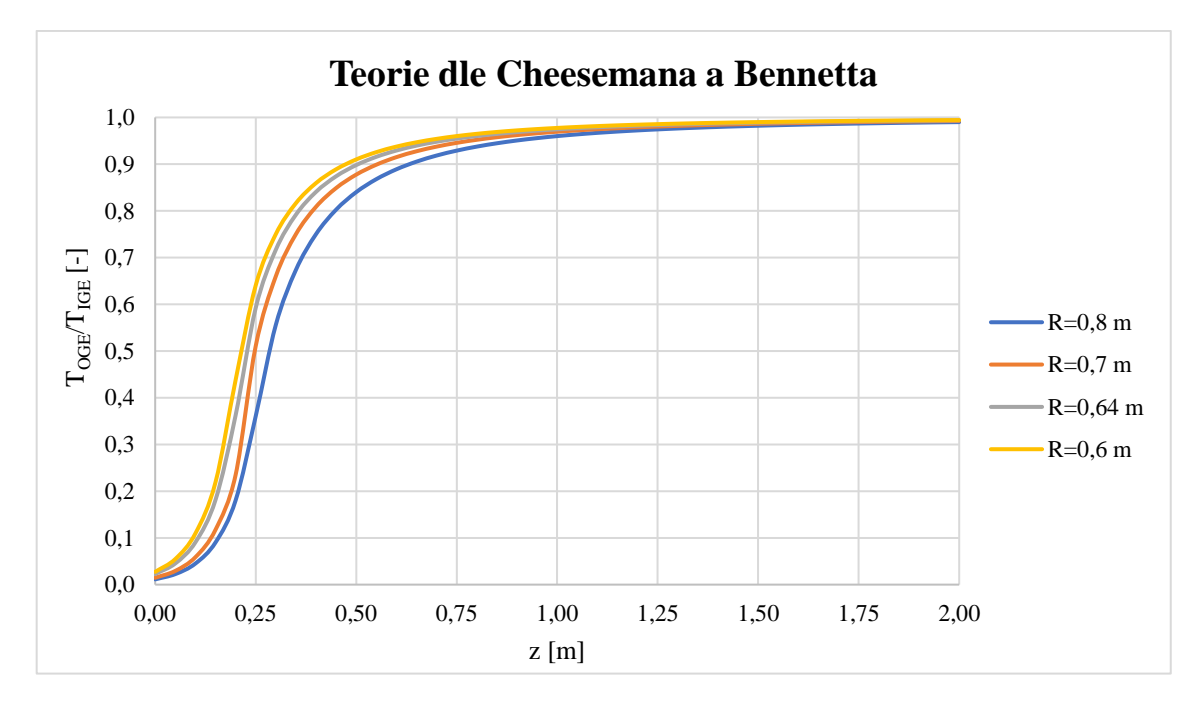

*Graf 1 Vliv země dle teorie Cheesemana a Bennetta*

V grafu je patrné, že při výšce rotoru  $z = 0.7$  m již nedochází k příliš velkému ovlivnění blízkostí země.

Dále je proveden výpočet dle teorie Hydena. Vychází ze vztahu (2.78). Korekční faktor přízemního efektu například ve výšce  $z = 0.5$  m pak vyjde:

$$
k_G = \frac{1}{A + B\left(\frac{2R}{Z}\right)^2} = \frac{1}{0.9926 + 0.03794\left(\frac{2 \cdot 0.8}{0.5}\right)^2}
$$

$$
k_G = 0.7240 \, [-]
$$

Opět byl proveden výpočet pro rozsah výšek  $z = 0 \div 2m$ . Výsledné hodnoty jsou zobrazeny v grafu na následující stránce.

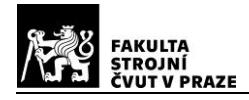

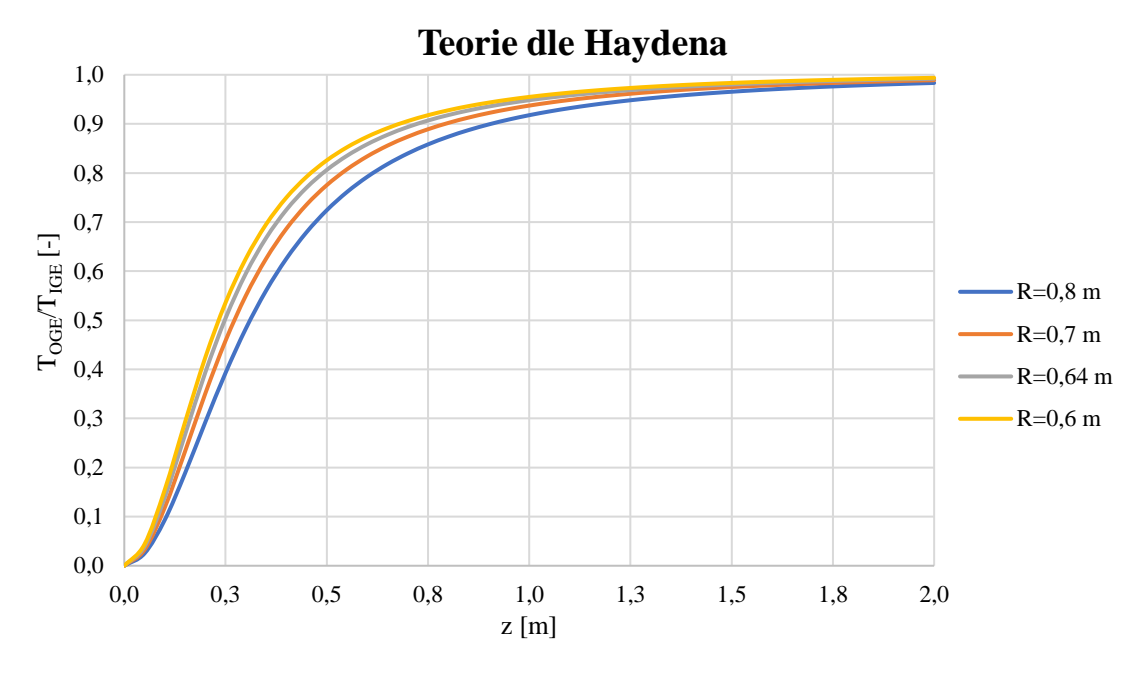

*Graf 2 Vliv země dle teorie Haydena*

V grafu je viditelné, že při výšce rotoru  $z = 0.9$  m již nedochází k příliš velkému ovlivnění blízkostí země.

Teorie Cheesmana a Bennetta by měla být blíže reálným hodnotám.

Při zahrnutí obou početních teorií a výsledků reálných měření, která jsou zobrazena v obrázku 23 Přízemní efekt, vyplývá, že by rotor o průměru 0,8 m měl být při měření umístěn zhruba ve výšce 0,8 metrů nad zemí nebo výše.

Tento předpoklad je zahrnut v podmínkách konstrukce měřícího zařízení.

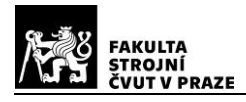

# **4 Návrh zkušebního zařízení**

Tato část práce se věnuje podmínkám, které musí navrhované zařízení splnit, a následně samotnému návrhu.

### **4.1 Požadavky na zkušební zařízení**

Zařízení je navrhováno pro možné testování RC modelu vrtulníku nebo samotného rotoru či rotorových listů. Při návrhu musí být zohledněny vlastnosti okolního vzduchu a možnosti případné poruchy.

Vrtulník nebo testovaný rotor vrtulníku by měl být upevněn tak, aby zůstal statický vzhledem k měřícímu systému. Měření při samotném letu, by bylo příliš složité.

Výstupem měření by měly být síly a momenty, které generuje vrtulníkový rotor.

Předpokládané vlastnosti rotoru vycházejí z kapitoly 3. Návrh modelového rotoru. Výpočet byl prováděn pro rotor o průměru až 1,6 m, což je větší rozměr než u RC vrtulníku, pro který je toto zařízení primárně navrhováno. Z tohoto hlediska je možné předpokládat, že síly a momenty, které budou působit na zařízení od vrtulníku Heli Division Goblin 570 budou menší, tedy na straně bezpečnosti.

## **4.2 Možnosti návrhu**

V této části se řeší omezení, která mohou ovlivnit samotný návrh měřícího zařízení. Níže jsou uvedeny v jednotlivých bodech.

#### **4.2.1 Průběh testu**

- V průběhu testu musí být zaznamenávány všechny síly a momenty, které jsou generovány měřeným rotorem.
- Rotor musí být pevně uchycen tak, aby i při maximálních otáčkách a maximálním úhlu náběhu listů nemohlo dojít k uvolnění a odlétnutí testované součásti.
- Test musí být opakovatelný, nesmí dojít k poškození rotoru v průběhu měření.
- Rotor musí být umístěn tak, aby měření nebylo příliš ovlivněno přízemním efektem.
- Měřící zařízení musí být navrženo tak, aby co nejméně ovlivňovalo proud odcházejícího vzduchu z rotoru. Snahou je přiblížit se co nejvíce reálné podobě proudění vzduchu za rotorem, aby bylo možné tyto rušící vlivy zanedbat.
- Obsluha u měření musí být chráněna před potenciální poruchou testovaného systému. Zároveň musí být chráněna i před zvířeným prachem a nečistotami, které odletují kvůli rotorem zvířenému vzduchu.
- Musí být umožněna vizuální kontrola v průběhu testu. To je možně řešit buď kamerou nebo průhlednou stěnou kolem měřícího zařízení.

Z výše zaznamenaných bodů se tedy řeší to, jak testovaný rotor ovlivňuje okolní vzduch (přízemní efekt, vliv konstrukce měřícího zařízení), měřící zařízení (uchycení rotoru, pohon rotoru, opakovatelnost) a obsluhu měření (bezpečnost, schopnost zaznamenání všech potřebných parametrů, vizuální kontrola).

### **4.2.2 Okolí měření, údržba**

Dalším důležitým parametrem návrhu měřící konstrukce je okolní prostor. Navrhované měřící zařízení by mělo být primárně umístěno ve vnitřním prostoru.

Při návrhu musí být uvažována snadná údržba a přístupnost všech složek měřícího zařízení. Zároveň je potřebné, aby byla konstrukce i snadno opravitelná při případné poruše. Stejně tak musí být snadno dostupné náhradní díly.

#### **4.2.3 Rozložitelnost**

Přesto, že je konstrukce zamýšlena do vnitřních prostor, může nastat potřeba přesunu testovacího zařízení. Z toho důvodu je důležité, aby bylo konstrukci možné jednoduše rozložit, převézt a složit jinde.

- Konstrukce musí být lehká tak, aby i tu nejtěžší část unesli maximálně 2 osoby.
- Systém by měl být navržen tak, aby zvládl stát i na nerovné zemi. Zároveň musí být buď ukotven k zemi, nebo zatížen natolik, aby měření nemohlo být negativně ovlivněno pohybem konstrukce.
- Měřící zařízení musí být schopné projít dveřmi. Rozměr dveří je uvažován  $1 \times 2$  metry.
- Sestavení měřícího zařízení musí být snadno proveditelné, bez nutnosti speciálního nářadí. Rychlé a jednoduché sestavení výhodou.

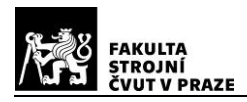

### **4.3 Návrh konstrukce**

Základní rám konstrukce měřícího zařízení je navržen ze snadno dostupných hliníkových profilů firmy Alutec KK. Jde o hliníkový konstrukční systém, který používá standardizované komponenty. Sestavy je možné jednoduše navrhnout a také snadno realizovat.

Výhodou této konstrukce je rychlost změn, které lze aplikovat, pokud je třeba rám předělat nebo dovybavit dalšími komponenty. Zároveň jde o relativně tuhé a přesné polotovary. Dalším pozitivem je dobrá dostupnost a velký výběr tvarů a velikostí jednotlivých hliníkových profilů.

Pro spojování jsou dostupné fixační úhelníky a šrouby se speciálními maticemi, které zajišťují, že matice zůstane na svém místě a nebude docházet k jejímu "protáčení".

Některé díly měřící sestavy lze vyrobit za použití aditivních technologií, například pomocí plastového 3D tisku, jiné však bude zapotřebí obrobit dle konkrétních požadavků, neboť nejsou standardizované.

#### **4.3.1 Varianty řešení**

V rámci úvah o možnostech konstrukce byly navrženy tři možné varianty. Každá z nich je zobrazena níže, včetně podrobnějšího popisu a rozebrání výhod a nevýhod.

#### *1. Varianta*

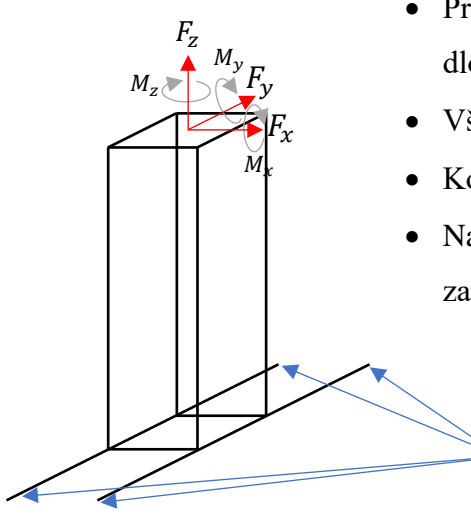

- První varianta konstrukce je složená ze šesti dlouhých, a šesti krátkých profilů
- Všechny profily mají stejný průřez
- Konstrukce má čtvercovou základnu
- Na vrchu konstrukce je umístěný hexapod či jiné zařízení pro měření sil a momentů rotoru

V těchto místech bude konstrukce buď zatížená nebo přímo uchycená k zemi tak, aby při maximálním tahu rotoru nemohlo dojít k pohybu měřícího zařízení.

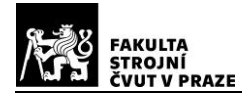

*2. Varianta*

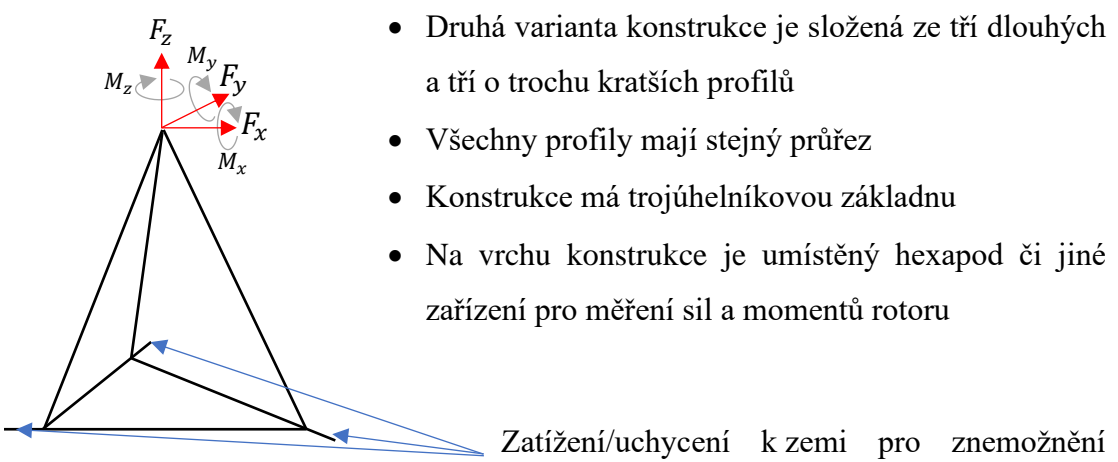

pohybu měřícího zařízení.

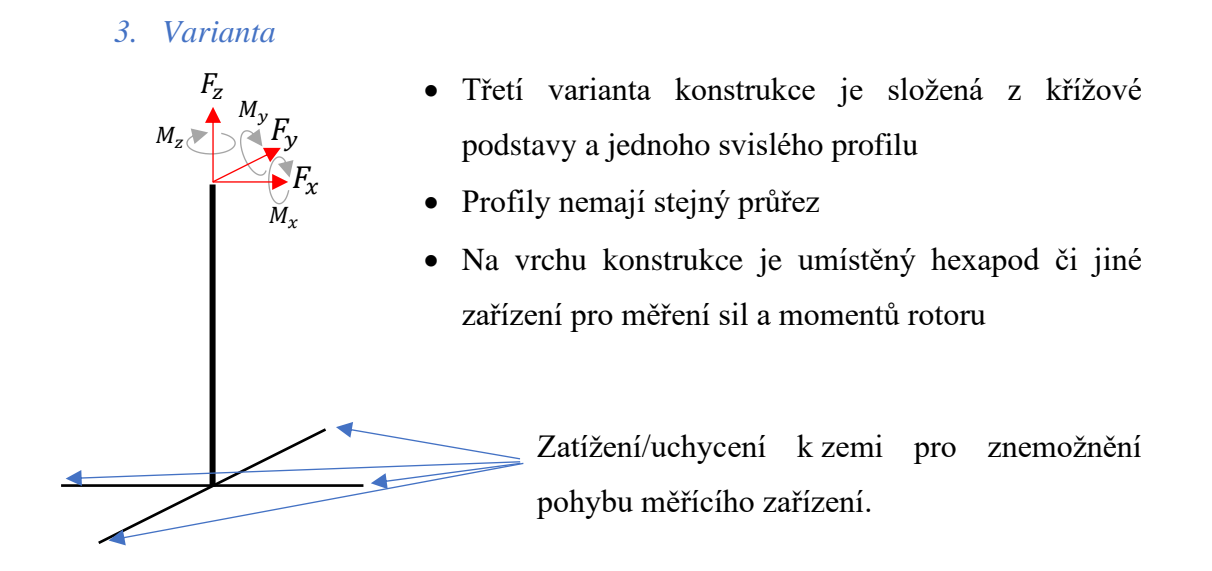

Jak je viditelné v předcházejícím soupisu zvažovaných řešení, předpokládané měření sil a momentů je za pomoci hexapodu. Pro představu vypadá přibližně takto:

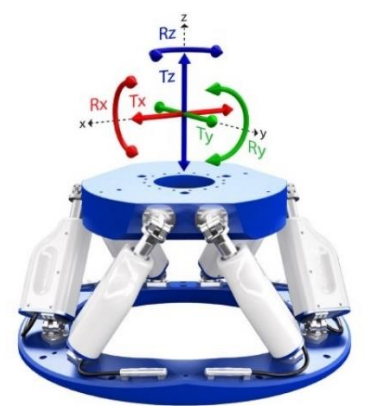

*Obrázek 32 Hexapod [20]*

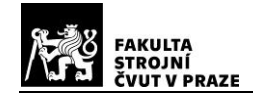

Podrobný návrh hexapodu bude rozebrán v další části.

Na začátku kapitoly 4 byly rozepsány požadavky na měřící zařízení. V následující tabulce jsou porovnány jednotlivé varianty s těmito požadavky.

*Tabulka 4 Porovnání variant řešení*

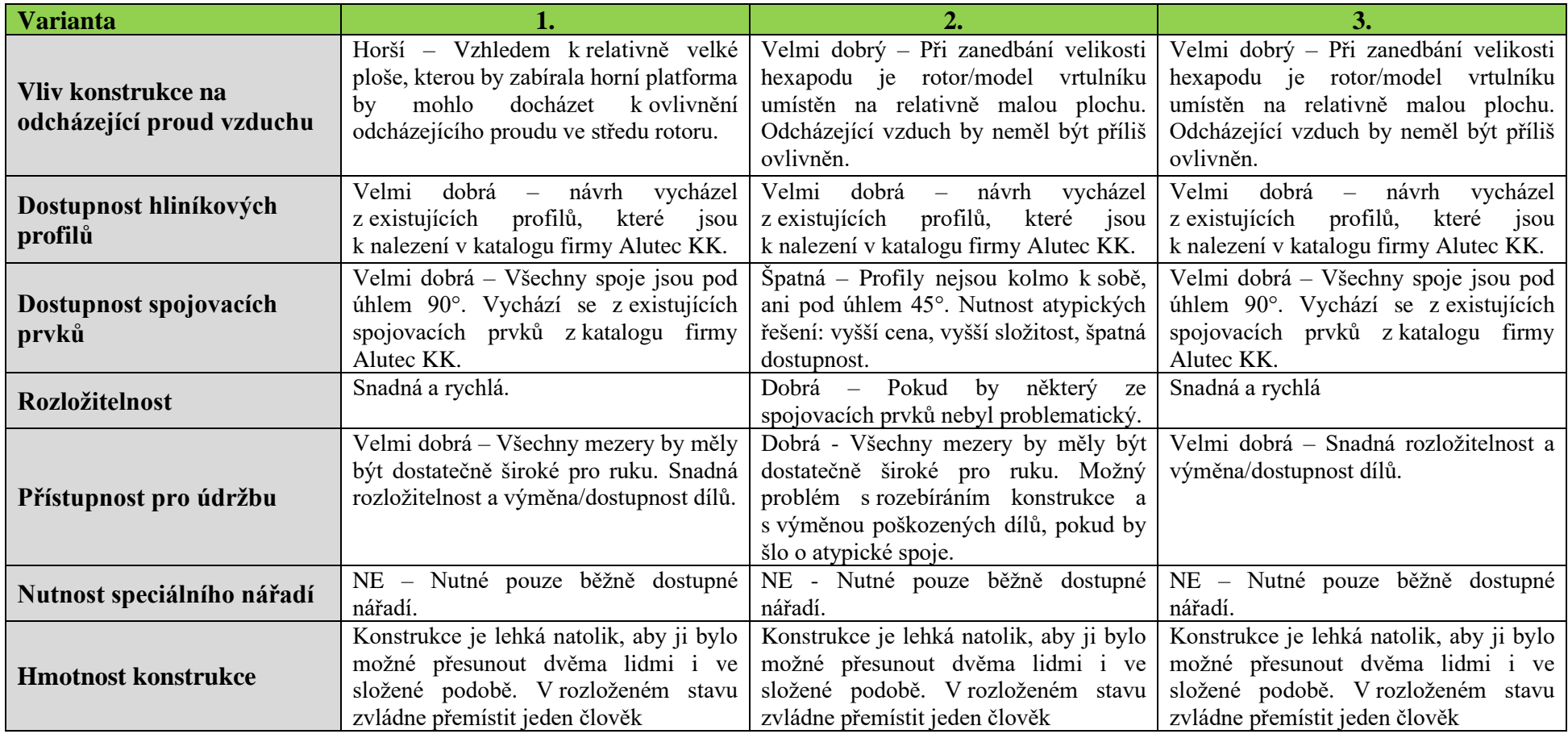

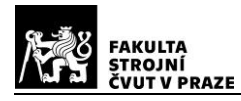

Z tabulky 4 je viditelné, že je varianta 2 problematická z hlediska dostupnosti spojovacích prvků. Nutným řešením by byly na míru dělané prvky což by vedlo k vyšší ceně a také ke komplikacím při případné výměně těchto částí.

Po všech těchto úvahách byla 2. varianta vyřazena z možných návrhů konstrukce.

### **4.3.2 Vlastní frekvence použitých profilů**

Vlastní frekvence byly počítány na základě knihy Roark's Fomulas for Stress and Strain. Ta udává několik vztahů pro analytické získání vlastních frekvencí pro profily o stejném průřezu. Rozlišuje, jakým způsobem jsou tyto profily uchycené (vetknutí, podpora, volný konec) a zatížené.

*1) Uniformní profil s oběma konci volnými:*

$$
f_n = \frac{K_n}{2\pi} \cdot \sqrt{\frac{EIg}{wl^4}}
$$
\n(4.1)

w ve vzorci značí poměr hmotnosti vůči délce počítaného profilu a  $K_n$  je koeficient pro jednotlivé typy kmitání. Tabulka různých hodnot  $K_n$  je zobrazena níže.

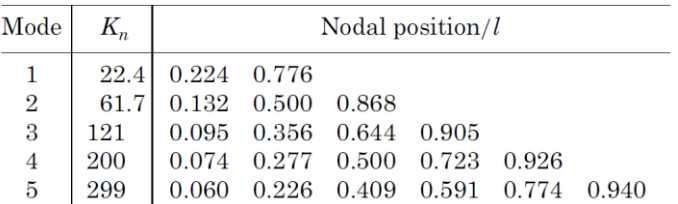

*Obrázek 33 Hodnoty Kn pro profil s volnými konci [19]*

*2) Uniformní profil s jedním koncem volným a jedním vetknutým:*

a. Zatížený volný konec, váha profilu zanedbána.

$$
f_1 = \frac{1,732}{2\pi} \cdot \sqrt{\frac{Elg}{Wl^3}}
$$
\n(4.2)

- značí sílu, která působí kolmo na profil.
	- b. Bez zatížení, zahrnutý vliv hmotnosti profilu.

$$
f_n = \frac{K_n}{2\pi} \cdot \sqrt{\frac{EIg}{wl^4}}
$$
\n(4.3)

Vztah pro výpočet tohoto typu úlohy je stejný jako pro profil s volnými konci. Úloha se liší v koeficientech  $K_n$ , které jsou v tomto případě znatelně menší.

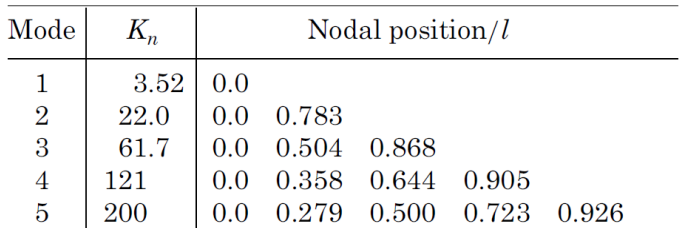

*Obrázek 34 Hodnoty Kn pro profil s jedním volným koncem [19]*

c. Zatížený volný konec, zahrnutý vliv hmotnosti profilu.

$$
f_1 = \frac{1,732}{2\pi} \cdot \sqrt{\frac{Elg}{Wl^3 + 0,236wl^4}}
$$
\n(4.4)

Výpočet dle tohoto vzorce je kombinací předchozích úloh a. a b.

*3) Uniformní profil s jedním koncem vetknutým a jedním podepřeným:*

$$
f_n = \frac{K_n}{2\pi} \cdot \sqrt{\frac{EIg}{wl^4}}
$$
\n(4.5)

Toto řešení má opět stejný vzorec pro výpočet jako profil s oběma konci volnými a stejně jako předtím i zde jsou jiné hodnoty koeficientu K<sub>n</sub>.

| Mode           |         | Nodal position/ $l$ |                        |  |                                                                                                    |  |  |
|----------------|---------|---------------------|------------------------|--|----------------------------------------------------------------------------------------------------|--|--|
|                |         |                     | 15.4 0.0 1.000         |  |                                                                                                    |  |  |
| $\overline{2}$ |         |                     | $50.0$ 0.0 0.557 1.000 |  |                                                                                                    |  |  |
| $\overline{3}$ | $104\,$ |                     |                        |  |                                                                                                    |  |  |
|                | 178     |                     |                        |  |                                                                                                    |  |  |
| 5              |         |                     |                        |  | $\begin{array}{ cccc } \hline 0.0 & 0.386 & 0.692 & 1.000 \\ 0.0 & 0.295 & 0.529 & 0.765 & 1.000 \\ 0.0 & 0.239 & 0.428 & 0.619 & 0.810 \end{array}$ |  |  |

*Obrázek 35 Hodnoty Kn pro profil s jedním koncem vetknutým a jedním podepřeným [19]*

Na základě těchto vztahů je proveden zjednodušený výpočet pro profily Alutec KK 104545 a 109090. Následující tabulka zobrazuje vstupní hodnoty, které jsou nutné pro výpočet:

*Tabulka 5 Hodnoty AlutecKK profilů 104545 a 109090*

| <b>Alutec KK</b>  | 104545                 | 109090                 |
|-------------------|------------------------|------------------------|
| <b>Materiál</b>   | Hliník                 | Hliník                 |
| Hustota materiálu | $\rho = 2700 \ kg/m^3$ | $\rho = 2700 \ kg/m^3$ |
| Modul pružnosti   | $E = 70 GPa$           | $E = 70 GPa$           |

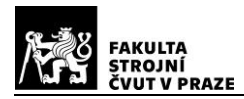

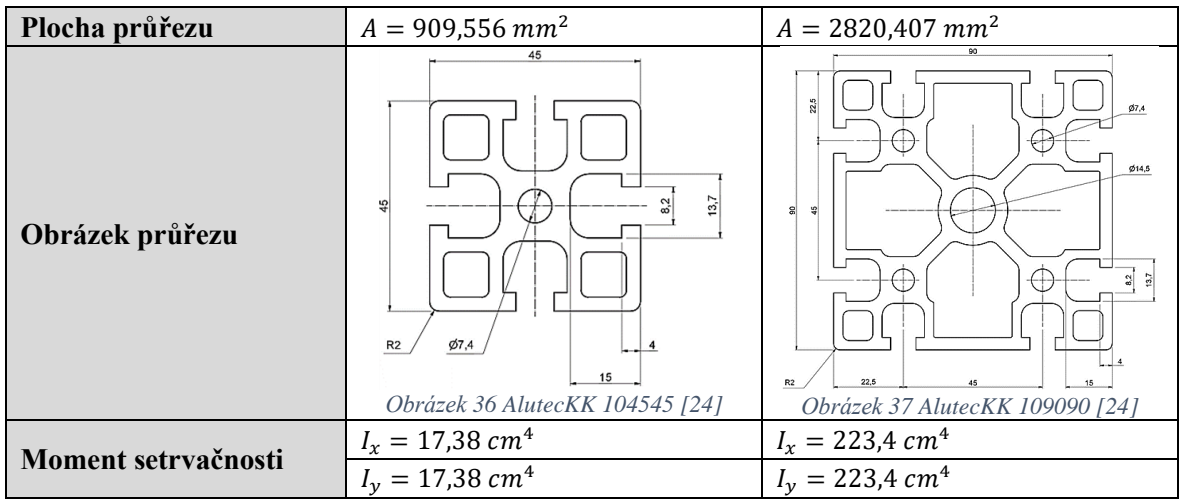

Zmiňované dva profily, které jsou srovnány v tabulce 5 jsou zvažovány jako hlavní nosné prvky navrhovaných řešení. Řešení 1.varianty je zamýšleno pouze z profilů 104545 a k tomu odpovídajících spojovacích prvků, 3. varianta je plánována jako kombinace těchto dvou profilů.

Z předchozího soupisu vztahů pro výpočet vlastních frekvencí kmitání vychází jako nejhorší varianta 2)c. Jeden konec profilu je vetknutý, druhý (volný konec) je zatížený a je zahrnut vliv hmotnosti profilu. Výpočet vychází ze vztahu (4.4). Následující tabulka zobrazuje výsledné hodnoty pro různé délky profilů. Zatížení je voleno na základě výpočtů v kapitole 3  $W = F_x = 146,6415 N \approx 150 N$ .

|                      | <b>Alutec KK 104545</b> |                          | <b>Alutec KK 109090</b> |                          |  |
|----------------------|-------------------------|--------------------------|-------------------------|--------------------------|--|
|                      |                         |                          |                         |                          |  |
| $\lfloor mm \rfloor$ | $\lceil s^{-1} \rceil$  | $\lceil$ ot/min $\rceil$ | $\sqrt{S^2}$            | $\lceil$ ot/min $\rceil$ |  |
|                      | 245879,64               | 14752778,41              | 881499,31               | 52889958,65              |  |
| 50                   | 694,81                  | 41688,46                 | 2486,11                 | 149166,52                |  |
| 100                  | 245,42                  | 14725,18                 | 876,42                  | 52584,94                 |  |
| 150                  | 133,46                  | 8007,82                  | 475,68                  | 28540,85                 |  |
| 200                  | 86,61                   | 5196,33                  | 308,08                  | 18484,53                 |  |
| 250                  | 61,91                   | 3714,70                  | 219,81                  | 13188,64                 |  |
| 300                  | 47,05                   | 2823,22                  | 166,74                  | 10004,42                 |  |
| 350                  | 37,30                   | 2238,30                  | 131,94                  | 7916,67                  |  |
| 400                  | 30,51                   | 1830,31                  | 107,69                  | 6461,49                  |  |
| 450                  | 25,54                   | 1532,47                  | 90,00                   | 5399,93                  |  |
| 500                  | 21,79                   | 1307,22                  | 76,63                   | 4597,73                  |  |
| 550                  | 18,87                   | 1132,03                  | 66,24                   | 3974,23                  |  |
| 600                  | 16,54                   | 992,59                   | 57,97                   | 3478,36                  |  |
| 650                  | 14,66                   | 879,48                   | 51,27                   | 3076,40                  |  |
| 700                  | 13,10                   | 786,23                   | 45,75                   | 2745,26                  |  |
| 750                  | 11,80                   | 708,28                   | 41,14                   | 2468,67                  |  |

*Tabulka 6 Výsledné hodnoty frekvencí pro různé délky profilu - konstantní zatížení*

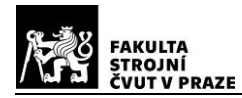

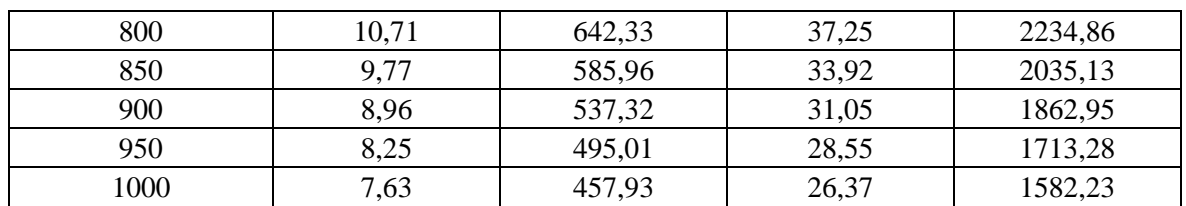

Z tabulky je patrné, že větší průřez hliníkového profilu posouvá hodnotu vlastních frekvencí výše. Světle zelenou barvou jsou vyznačeny frekvence, které jsou vyšší než hodnota rozsahu otáček modelového rotoru 2000 – 2400 otáček za minutu.

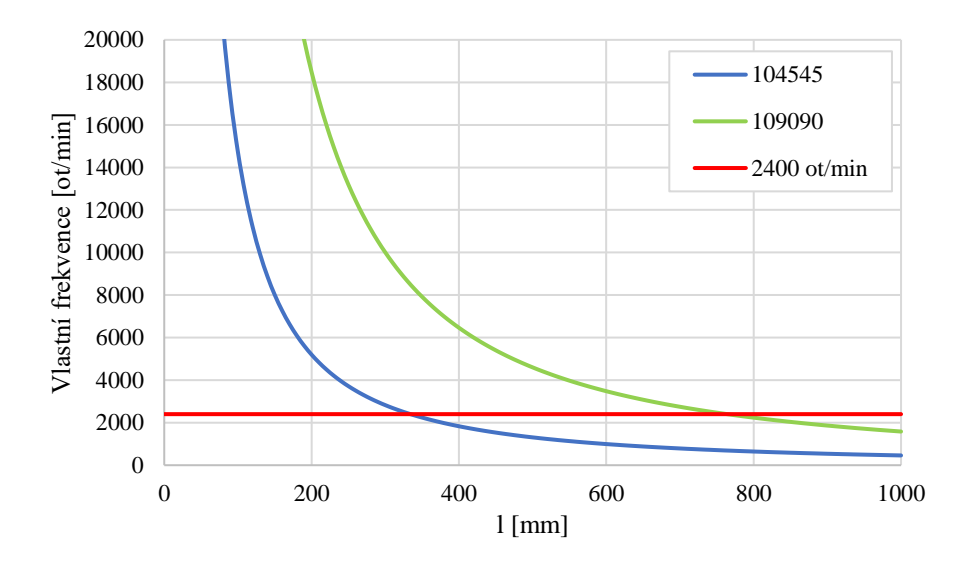

*Graf 3 Vztah mezi délkou profilu a vlastními frekvencemi za konstantní zatěžující síly*

Graf 3 zobrazuje jakým způsobem klesají hodnoty otáček, při kterých nastane samobuzené kmitání profilu se zvyšující se délkou profilu. Červenou linkou je zobrazena hodnota očekávaných otáček rotoru.

Pro porovnání je proveden podobný výpočet. V tomto případě je délka profilu konstantní a proměnnou je velikost působícího zatížení. Délka profilu je volená opět na základě výpočtů v kapitole 3. Bylo určeno, že rotor musí být ve výšce 0,8 m (nebo výše). Rotor však nebude upevněn přímo na konstrukci z hliníkových profilů. Hexapod bude vysoký alespoň 0,1 m a motor a převody pod rotorem budou také vyšší než 0,1 m. Z toho důvodu je určená délka profilu  $l = 0.6$  m.

|             |                   | <b>Alutec KK 104545</b>  | <b>Alutec KK 109090</b> |                  |  |
|-------------|-------------------|--------------------------|-------------------------|------------------|--|
|             |                   |                          |                         |                  |  |
| $N_{\rm A}$ | $\mathbf{c}^{-1}$ | $\lceil$ ot/min $\rceil$ | $S^{-1}$                | $\lceil$ ot/min] |  |
|             | 110,94            | 6656,38                  | 225,87                  | 13552,32         |  |
| 10          | 55,95             | 3357,10                  | 161,94                  | 9716,61          |  |
| 20          | 42,35             | 2540,90                  | 132,85                  | 7970,99          |  |

*Tabulka 7 Výsledné hodnoty frekvencí pro různé zatížení - konstantní délka profilu*

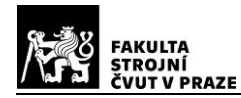

# DIPLOMOVÁ PRÁCE ÚSTAV LETADLOVÉ

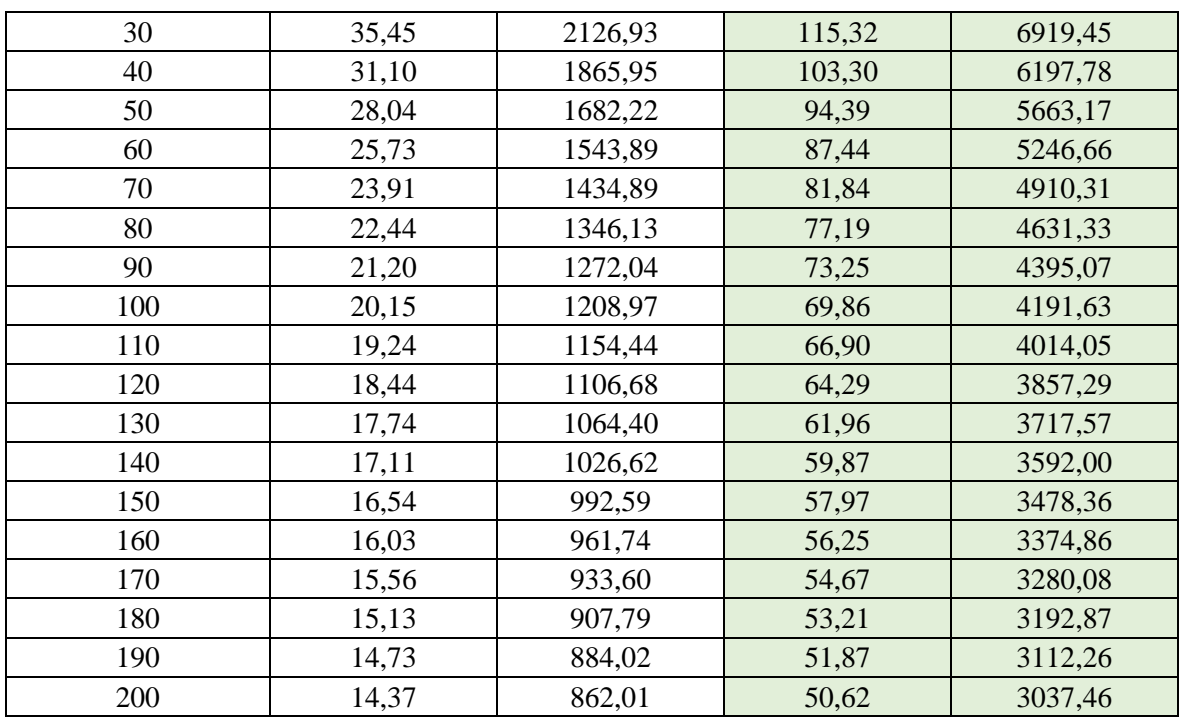

Z tabulky je opět patrné, že větší průřez hliníkového profilu má lepší vlastnosti vzhledem k vlastním frekvencím profilu. Světle zelenou barvou jsou, stejně jako dříve, vyznačeny frekvence, které jsou vyšší než hodnota rozsahu otáček modelového rotoru 2000 – 2400 otáček za minutu.

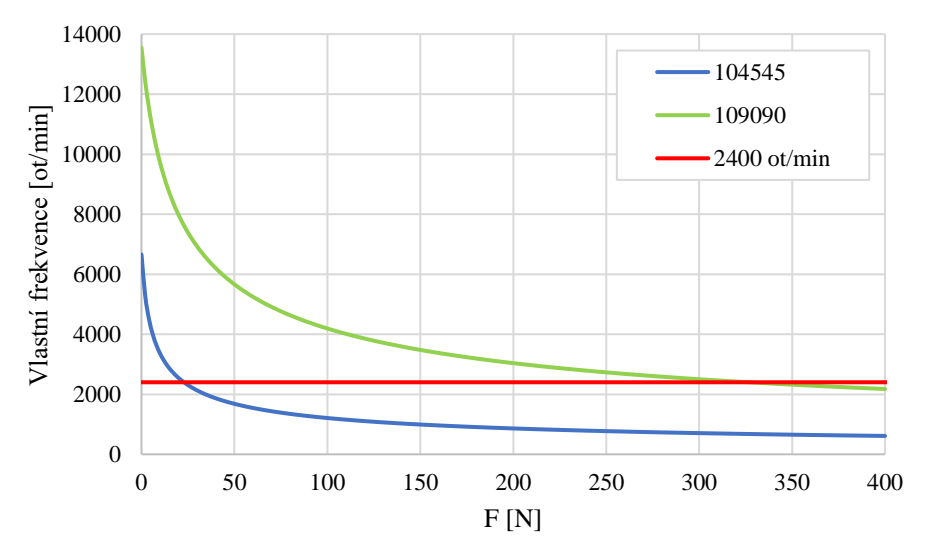

*Graf 4 Vztah mezi zatěžující silou a vlastními frekvencemi za konstantní délky profilu*

Graf 4 zobrazuje jakým způsobem klesají hodnoty otáček, při kterých nastane samobuzené kmitání profilu se zvyšujícím se zatížením profilu na volném konci. Červenou linkou je opět zobrazena hodnota očekávaných maximálních otáček rotoru.

Zjednodušená analýza vlastního kmitání ukázala, že pokud by byl užit profil 104545 s jedním koncem pevným a druhým volným, bylo by nutné profil buď mírně zkrátit nebo
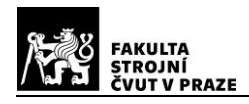

podpořit, případně zpevnit (vyztužení drážek atd.). Při užití profilu 109090 bylo zjištěno, že vlastní frekvence pod hodnotu nižší než 2400 otáček za minutu nastanou až při boční síle 326 N. Do takového stavu by se i se započítáním hmotnosti modelu vrtulníku konstrukce při měření neměla dostat.

Při všech ostatních variantách (oba konce pevné/oba konce volné/jeden konec pevný a druhý podepřen) by k vlastním frekvencím mělo docházet až později.

### **4.3.3 Konstrukce z hliníkových profilů**

Jak bylo zjištěno v předcházející kapitole, mnohem lepší vlastnosti z hlediska vlastních frekvencí kmitání má profil Alutec KK 109090. Z toho důvodu byla vyřazená i 1. varianta návrhu.

Hlavními prvky konstrukce navrhované 3. varianty jsou Alutecové profily řady 109090 a 104590. Pro spojení byly využity dva typy fixačních úhelníků 304387.1 a 308787. Oba tyto spojovací úhelníky jsou, stejně jako použité profily, z hliníku.

Alutec KK vyrábí také speciální matice 210800, které pasují do drážek hliníkových profilů a oproti klasickým maticím nedochází k jejich protáčení.

V neposlední řadě jsou součástí této konstrukce i stavěcí patky. Ty nemusí být použity pokaždé. Jak již bylo zmiňováno dříve, i když je konstrukce původně zamýšlená do vnitřních prostor, může být přesouvána. V případě nerovností podlahy se těmito patkami vyrovnají výškové rozdíly povrchu, na kterém bude konstrukce stát. Také je možné zaměnit stavěcí patky za přímé kotvení k zemi.

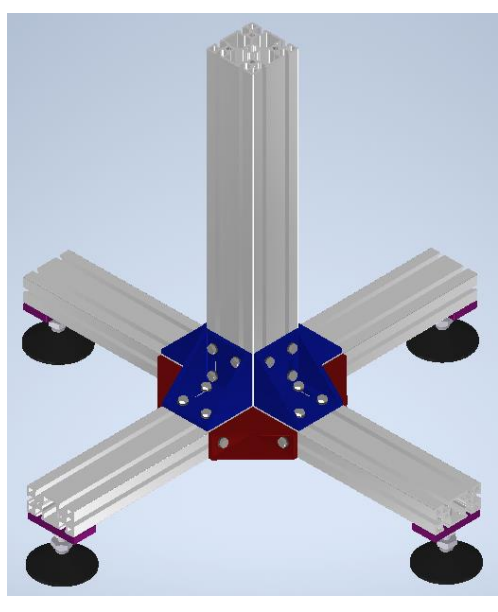

*Obrázek 38 Konstrukce z hliníkových profilů*

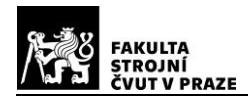

Na obrázku 38 je zobrazená navržená konstrukce z hliníkových profilů. Bez stavících patek je vysoká 0,6 metrů, s patkami je to o 82 milimetrů více.

Modrou barvou jsou zobrazeny fixační úhelníky 308787. Každý z nich je uchycen osmi šrouby se speciálními maticemi firmy Alutec KK.

Červenou barvou jsou zobrazeny fixační úhelníky 304387.1. Jsou uchyceny čtyřmi šrouby a tvoří hlavní spoj navrhované konstrukce. Detail spojení fixačním úhelníkem je zobrazen na následujícím obrázku.

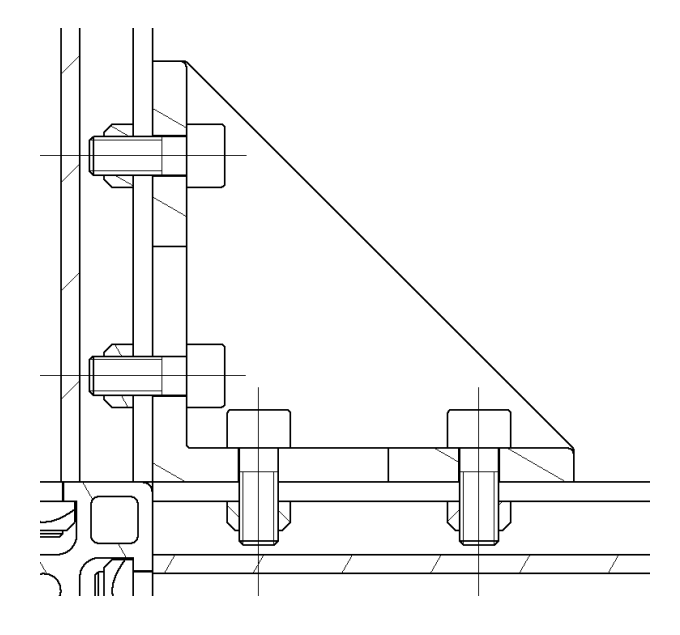

*Obrázek 39 Detail spojení profilů pomocí fixačního úhelníku*

V předchozích výpočtech bylo zjištěno, že je konstrukce odolná vůči vlastním frekvencím kmitání. Vzhledem k výšce fixačních úhelníků se dříve spočítané frekvence ještě zvýší, neboť dojde k lepšímu upevnění konstrukce v místě, kde bylo uvažováno vetknutí.

Stavící patky byly voleny opět od Alutec KK řady 409916. Spolu s nimi bylo využito upínacích přírub 524590. Příruby byly voleny pro zesílení materiálu, ke kterému je patka připojena. Jejich použití však není nutné.

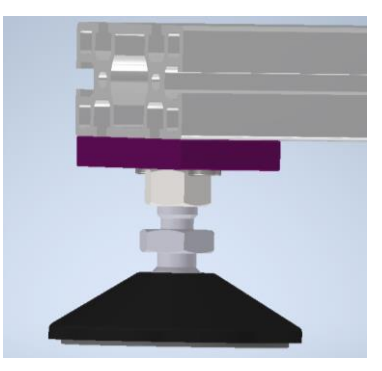

*Obrázek 40 Detail stavící patky*

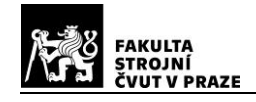

Příruba je na obrázku zobrazená fialovou barvou.

Sumarizace použitých součástí:

*Tabulka 8 Prvky použité na konstrukci*

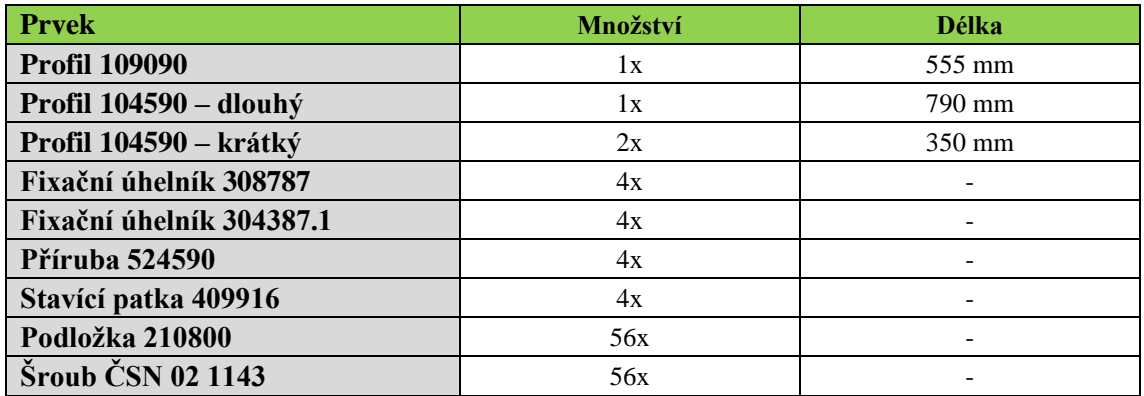

### **4.4 Měření sil a momentů**

Fyzikální veličiny, jako jsou síly a momenty, se měří nepřímo přes deformace. Nejčastěji jsou k měření využívány tenzometry, které se lepí na měřící zařízení a přípravky.

Zařízení, díky kterému by bylo možné měřit síly a momenty vyvozované měřeným rotorem je vícero. Již dříve zmiňovaný hexapod umožňuje rozložení působící síly z rotoru do 3 složek sil a do 3 složek momentů.

### **4.4.1 Hexapod**

Hexapod, nebo v angličtině nazýváno také "Steward platform", je šestikomponentní zařízení, které má dvě paralelně umístěné podstavy. Ty jsou spojeny šesti členy, které mohou měnit svou délku a tím polohovat horní desku. Tyto pohyblivé členy mohou být nahrazeny nepohyblivými deformačními členy, díky kterým je možné snímat deformace a tím získat celkové zatížení, které působí na horní desku.

Hexapod se tedy dá popsat jako mechanismus se šesti stupni volnosti.

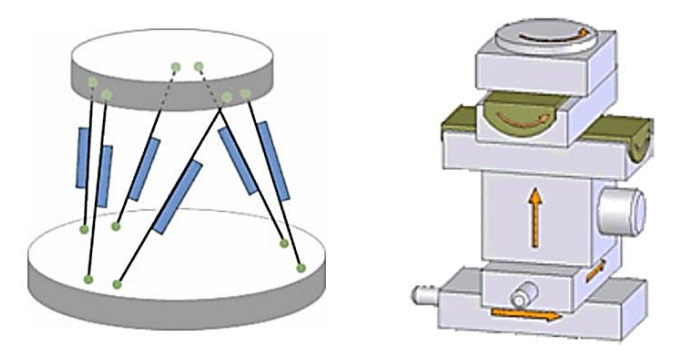

*Obrázek 41 Porovnání hexapodu (paralelní kinematika) s kartézským robotem (sériová kinematika) [20]*

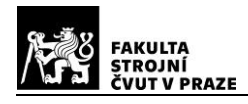

Jak je uvedeno v popisu obrázku 41 hexapod patří do takzvané paralelní kinematiky. Tento systém využívá úhlů mezi jednotlivými členy. Jeden z členů se nemůže prodloužit nebo zkrátit bez toho, aby se změnily i ostatní. Vzniká tak uzavřený kinematický řetězec.

Poprvé byly hexapody využity při testování pneumatik a v leteckých simulátorech. V obou těchto aplikacích jsou využívány dodnes. Dále se rozšířily například ve fototechnice, kde pomáhají odstraňovat otřesy a pohyby kamery, nebo také v inspekčních systémech.

Hexapody se hodí pro dynamické pohyby s velkými zatíženími nebo třeba pro velmi přesnou práci, kde je zatížení naopak velmi malé. Tyto systémy se velmi snadno uvádějí do provozu, údržba je relativně snadná a není nutná přílišná kalibrace vzhledem k vysoké tuhosti systému. Všech šest členů hexapodu se kalibruje stejně, což činí proces snadnější a rychlejší. [20]

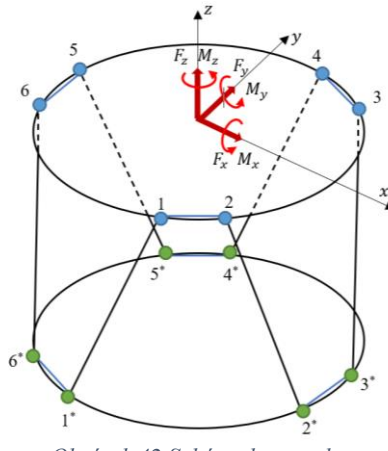

*Obrázek 42 Schéma hexapodu*

Poté co bylo zobrazeno 3D schéma hexapodu na obrázku 42 je možné rozebrat působení sil na obou platformách.

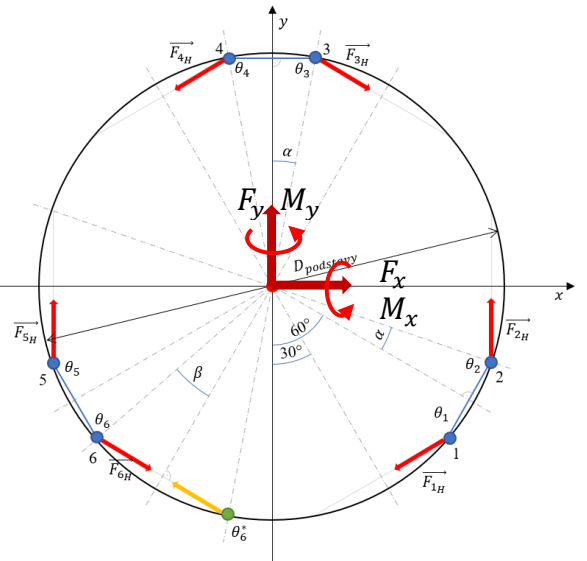

*Obrázek 43 Schéma rozložení sil na hexapodu - pohled shora*

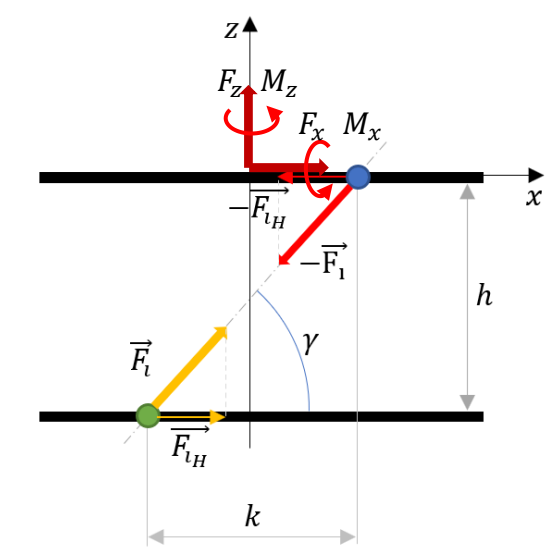

*Obrázek 44 Schéma rozložení sil na hexapodu - pohled z boku*

Předchozí dva obrázky znázorňují síly, které působí na hexapod. V obou případech jsou klouby na horní podstavě zobrazeny modře a na spodní podstavě zeleně. Stejně tak jsou rozlišeny síly – na horní podstavě mají červenou barvu a na spodní podstavě oranžovou.

Každý ze šesti členů (nohou) hexapodu, který spojuje spodní a dolní podstavu, je očíslován. Poloha spojení horní podstavy s nohou je značená  $\theta_i$  a dolní podstavy s nohou hexapodu je  $\theta_i^*$ . Poloměr podstavy je značen R a síly, které působí na každém kloubu jsou  $F_i$ . Tato síla se promítá do roviny podstavy jako  $F_{i_H} = F_i \cdot \cos \gamma$ .

Dále je možné říci, že

$$
\alpha + \beta = 30^{\circ}, \tag{4.6}
$$

a že vzdálenost

$$
k = 2 \cdot R \cdot \sin \beta. \tag{4.7}
$$

Také je z obrázku viditelné, že

$$
|\theta_i - \theta_i^*| = 2\beta. \tag{4.8}
$$

Síly a momenty generované rotorem působí ve středu horní podstavy. Maticově lze vztah mezi výslednými silami a momenty a silami, které působí na hexapodu zapsat takto:

$$
[R] = [P] \times [F] \tag{4.9}
$$

Návrh měření charakteristik rotoru ve visu 77 Jak již bylo zmíněno, matice [R] znázorňuje výsledné síly a momenty generované měřeným rotorem. Matice [F] znázorňuje síly, které působí na hexapodu v jednotlivých

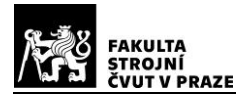

kloubech. Matice [P] pak rozepisuje směry působení jednotlivých sil. Rovnice (4.9) se rozepíše následovně:

$$
\begin{bmatrix}\nF_x \\
F_y \\
F_z \\
H_x \\
M_y \\
M_z\n\end{bmatrix} = \begin{bmatrix}\na_{11} & a_{12} & a_{13} & a_{14} & a_{15} & a_{16} \\
a_{21} & a_{22} & a_{23} & a_{24} & a_{25} & a_{26} \\
a_{31} & a_{32} & a_{33} & a_{34} & a_{35} & a_{36} \\
a_{41} & a_{42} & a_{43} & a_{44} & a_{45} & a_{46} \\
a_{51} & a_{52} & a_{53} & a_{54} & a_{55} & a_{56} \\
a_{61} & a_{62} & a_{63} & a_{64} & a_{65} & a_{66}\n\end{bmatrix} \times \begin{bmatrix}\nF_1 \\
F_2 \\
F_3 \\
F_4 \\
F_5 \\
F_5 \\
F_6\n\end{bmatrix}
$$
\n(4.10)

Jednotlivé členy matice P jsou rozepsány níže.

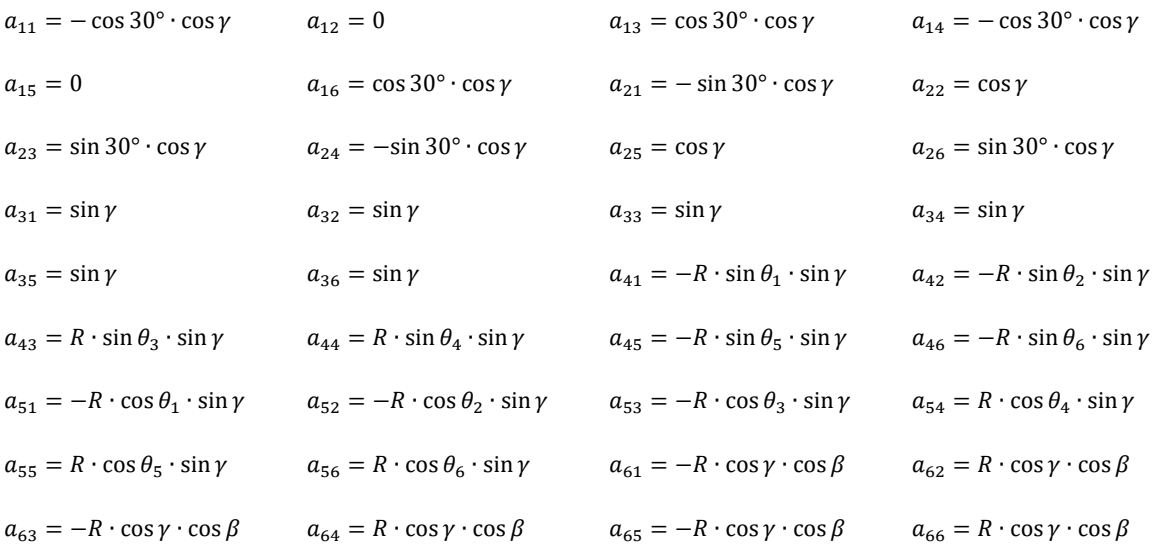

Protože maximální očekávané síly a momenty z matice [R] byly určeny v kapitole 3. Výpočet modelového rotoru, je třeba upravit rovnici pro výpočet jednotlivých neznámých sil  $F_i$ , které působí na nohách hexapodu.

$$
[F] = [P]^{-1} \times [R] \tag{4.11}
$$

Následující tabulka zobrazuje vstupní rozměry navrženého hexapodu.

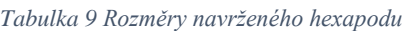

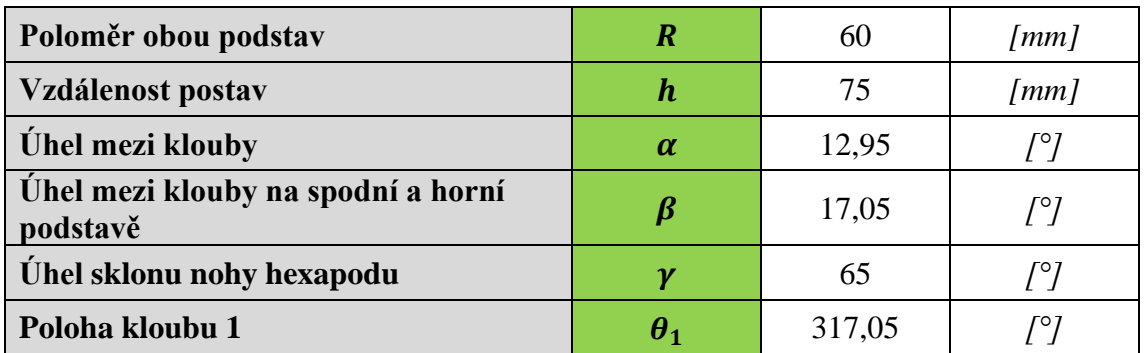

Návrh měření charakteristik rotoru ve visu 78

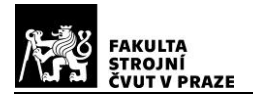

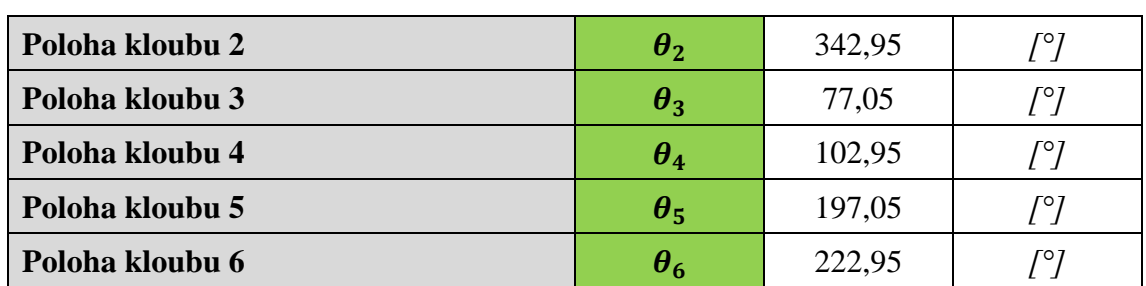

Po dosazení všech parametrů do rovnice (4.11) jsou dopočítány průběhy sil v místech jednotlivých kloubů. Dosazovány jsou síly  $F_x$  a  $F_y$  pro různé polohy po celém rotorovém disku. Výsledný graf vypadá takto:

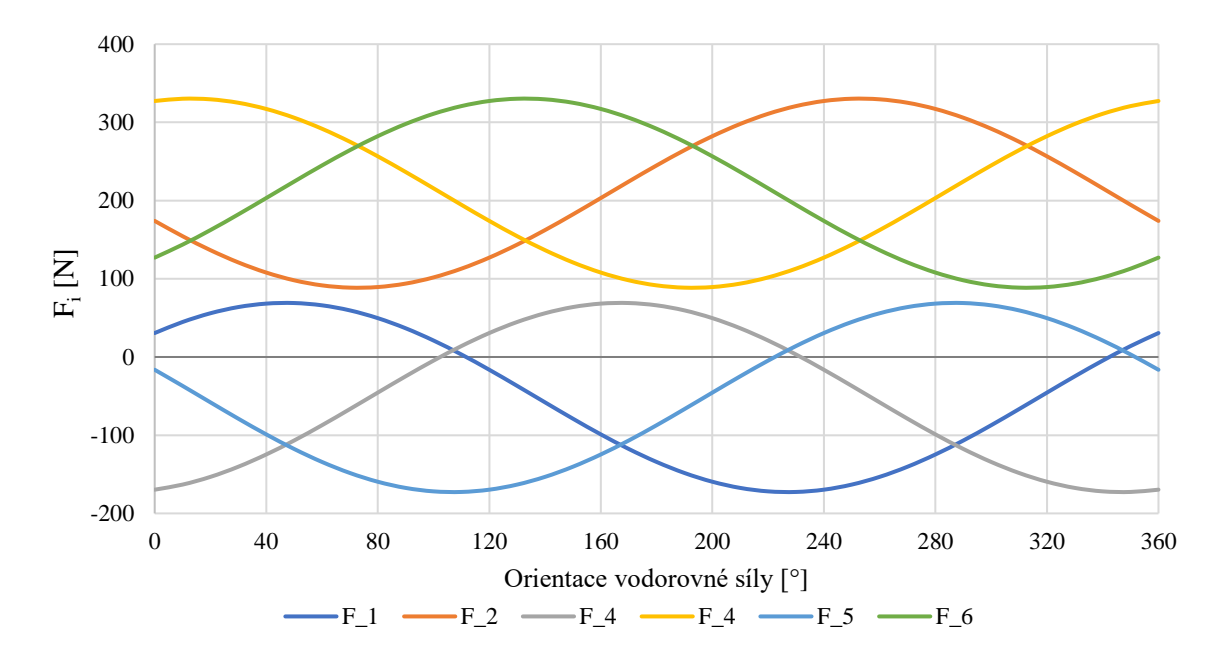

*Graf 5 Zatížení jednotlivých kloubů na hexapodu při různém směru působení horizontální síly*

Maximální síla na jednom kloubu je spočítána na 330 N.

Zvolené kloubové šrouby M8 jsou pevnostně vysoko nad touto hodnotou. Po získání maximální síly je třeba zjistit, zda vydrží i měřící člen hexapodové nohy.

Měřící člen hexapodové nohy je navržen kvádrového tvaru se čtvercovou postavou. Zvoleným materiálem je hliník, který má dobré předpoklady přenášet zatížení.

Snahou bylo jej navrhnout tak, aby na něj mohl být nalepen tenzometr, který by měřil deformace způsobené měřeným rotorem. Z toho důvodu je skrz tento člen provrtán otvor, který odlehčí samotnou součást, ale také přispěje ke zvýšení deformací. Tenzometry budou nalepeny z boku těchto ztenčených ploch.

Obrázek řešení je zobrazen na následující straně.

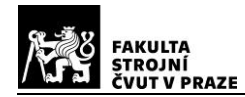

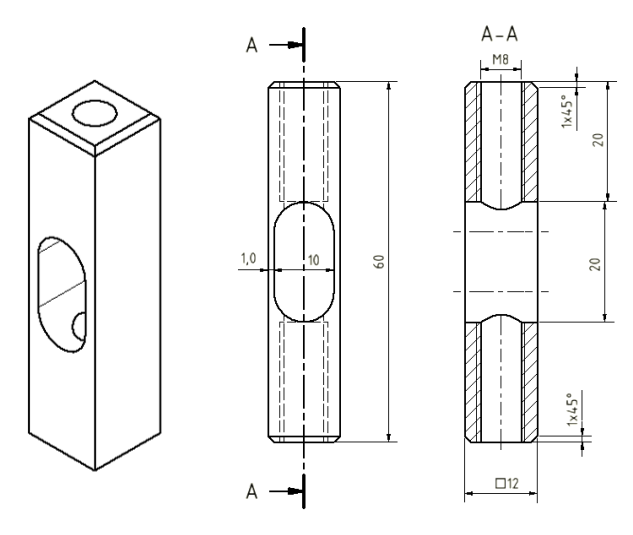

*Obrázek 45 Měřící člen hexapodové nohy*

Je třeba provést výpočet velikosti deformace v zúženém místě hexapodové nohy. Citlivost tenzometrů je  $10^{-6}$  m až  $2 \cdot 10^{-3}$  m.

V místě dutiny v hexapodové noze je průřez:

$$
S_{min} = 2 \cdot (12 \cdot 1) = 24 \, mm^2. \tag{4.12}
$$

Normálové napětí pak je:

$$
\sigma = \frac{F}{S_{min}}.\tag{4.13}
$$

Velikost dosazované síly se liší vlivem natočení rotoru a velikosti sil $F_x, F_y$  a  $F_z$ . Průběh poměrné deformace a celkové prodloužení se stanoví takto:

$$
\varepsilon = \frac{F}{E \cdot S_{min}} \tag{4.14}
$$

$$
\Delta l = \frac{F \cdot l}{E \cdot S_{min}} \tag{4.15}
$$

Jak bylo zmíněno dříve, nohy hexapodu jsou navrženy z hliníkové slitiny AlMgSi 0.5F25. Po dosazení do vztahů (4.12) až (4.15) se získají hodnoty deformací pro všechna zatížení spočítána dříve v této kapitole.

Maximální a minimální deformace je určena jako  $\Delta l_{max} = 0.0051 \, \text{mm}$  a  $\Delta l_{min} = 0,0014$  mm.

Poměrné deformace spadají do rozsahu tenzometrů.

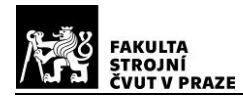

# DIPLOMOVÁ PRÁCE ÚSTAV LETADLOVÉ

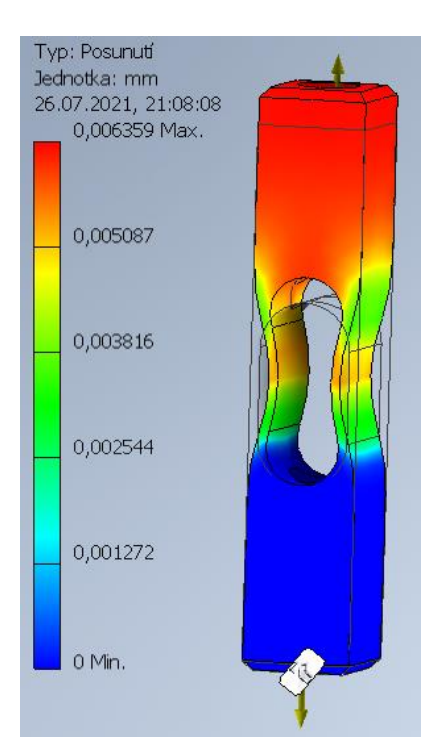

*Obrázek 46 Prodloužení nohy hexapodu při maximálním zatížení*

Celý hexapod tedy vypadá takto:

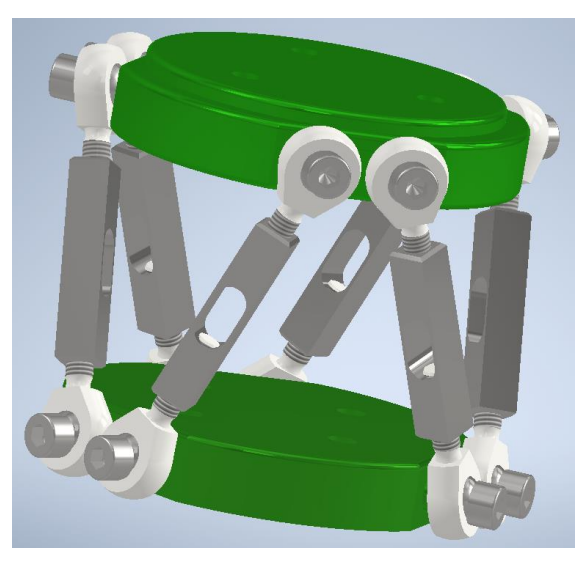

*Obrázek 47 Navržený hexapod*

Uchycení kloubových šroubů k podstavám hexapodu je realizováno za pomoci šroubu s vnitřním šestihranem, který prochází skrz kulovou pohyblivou část.

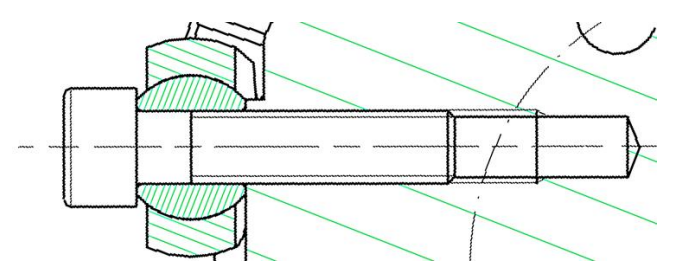

*Obrázek 48 Přichycení kloubového šroubu k podstavě hexapodu*

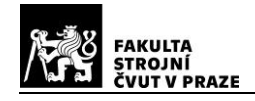

Hexapodové podstavy jsou navržené z hliníkové slitiny EN-AW-2017A, které mají mez pevnosti  $R_m = 380 MPa$  a mez kluzu  $R_{p_{02}} = 230 MPa$ .

Herztův model styčného tlaku vzniká v místě, kde na sebe silově působí dvě tělesa, která mají obě zakřivený povrch. Předpokládá se, že je rozměr plochy, kde se tělesa dotýkají, menší než poloměry křivosti obou těles. Vzniklá napětí jsou menší, než je mez pružnosti obou těles a v místě dotyku je nulové tření.

V tomto případě jde o dva paralelní válce. Vztahy pro maximální kontaktní tlak a jeho složky jsou vyjádřeny níže.

$$
p_{max} = \sqrt{\frac{E^* \cdot F}{\pi \cdot L} \cdot \frac{1}{R}}
$$
\n(4.16)

$$
\frac{1}{R} = \frac{1}{R_1} + \frac{1}{R_2} = \frac{R_1 + R_2}{R_1 \cdot R_2}
$$
\n(4.17)

$$
E^* = \left(\frac{1 - v_1^2}{E_1} + \frac{1 - v_2^2}{E_2}\right)^{-1}
$$
\n(4.18)

Je řešen spoj mezi šroubem, který připevňuje kloubovou hlavici k podstavě hexapodu, a dírou v samotné podstavě. Schéma působení síly je naznačeno níže:

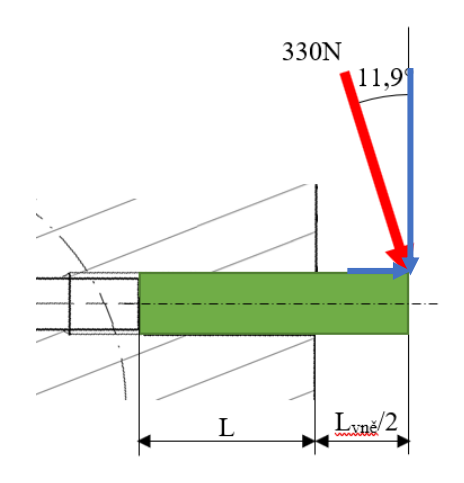

*Obrázek 49 Schéma rozložení sil na šroub*

Maximální síla, která působí na spoj, je stejná, jako maximální síla na jedné noze hexapodu. Působí lehce pod úhlem, protože nohy nejsou umístěny v kolmém směru. Modré šipky naznačují rozložení síly do vodorovného a svislého směru.

Rozměry jsou  $L = 22,23 \; mm$  a vnější část $\frac{L_{\nu n\breve{e}}}{2} = 6 \; mm$ .

Poměr  $\frac{F}{L}$  je kombinací působení síly v těchto dvou směrech. Výsledná hodnota je určena jako ( $\frac{F}{I}$  $\binom{F}{L}_{max} = 104,023 \ N/mm.$ 

Dále je potřeba znát materiálové parametry. Jak již bylo zmíněno, podstava hexapodu byla navržena z hliníkové slitiny EN-AW-2017A ( $E_1 = 70GPa$ ,  $v_1 = 0.33$ ), šroub je z oceli  $(E_2 = 200GPa, v_2 = 0.3).$ 

$$
E^* = \left(\frac{1 - 0.33^2}{70000000} + \frac{1 - 0.3^2}{200000000}\right)^{-1} = 57,8704 \text{ GPa}
$$

Při zavedení maximální tolerance pro díru s vnitřním závitem a pro vnější závity byly hodnoty poloměrů určeny jako  $R_1 = 3.9875$  mm a  $R_2 = -4.0180$  mm. Nyní je možné počítat poměr 1/R.

$$
\frac{1}{R} = \frac{3,9875 - 4,0180}{3,9875 \cdot (-4,0180)} = 1,904 \cdot 10^{-3}
$$

Maximální hodnota kontaktního tlaku tedy je:

$$
p_{max} = \sqrt{\frac{57870.4}{\pi}} \cdot 104.023 \cdot 1.904 \cdot 10^{-3} = 60.497 \, MPa
$$

Toto zatížení je relativně malé, spoj by měl bezpečně přenášet zatížení, které v tomto místě může působit.

### **4.4.2 Tenzometry**

Jak již bylo zmíněno, síly a momenty se neměří přímo. Měří se za pomocí deformací, podle Hookova zákona.

$$
\sigma = \varepsilon \cdot E \tag{4.19}
$$

Nejčastěji jsou k měření využívány tenzometry, které se lepí na měřící zařízení a přípravky. Tenzometr jako takový je tenký kovový drát nalepený na malém kusu folie. Měří se skrz něj elektrický odpor. Pokud nedochází k zatížení, je elektrický odpor stejný jako je základní odpor kovového drátu. Při zatížení se drátek natahuje či stlačuje, což mění jeho elektrický odpor. Tyto změny je možné snadno zaznamenávat a následně analyzovat.

Na následující stránce je zobrazen kovový tenzometr.

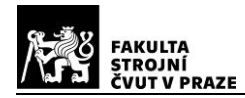

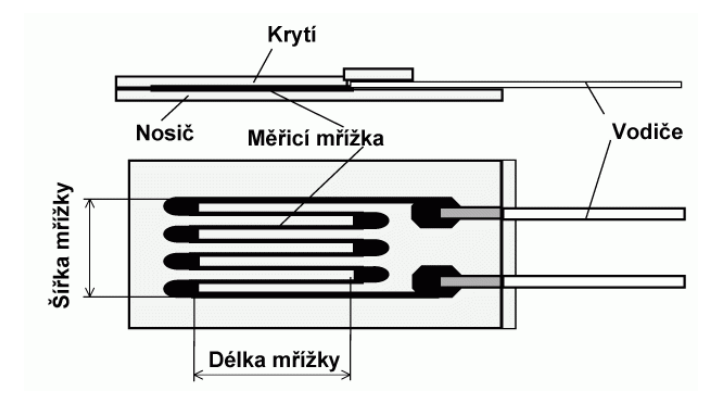

*Obrázek 50 Kovový tenzometr [23]*

Pro snadný převod velikosti odporu na deformace je zavedená konstanta deformační citlivosti. Tato konstanta je závislá na materiálu tenzometru.

$$
R = \rho \cdot \frac{l}{A} \tag{4.20}
$$

$$
\frac{dR}{R} = K \cdot \varepsilon \tag{4.21}
$$

Tenzometry, které budou použity pro měření, budou polovodičové. Pracují podobně jako kovové tenzometry, ale jsou až 25krát citlivější.

Jak bylo zmíněno dříve, tenzometry budou umístěny na nohách hexapodu.

### **4.5 Uchycení rotoru**

Protože je tato konstrukce primárně navrhována pro model vrtulníku SAB Heli Division Goblin 570, byla navržena platforma přímo pro jeho uchycení. V ostatních případech bude muset být tato část navržena pro jiné uchycení znovu.

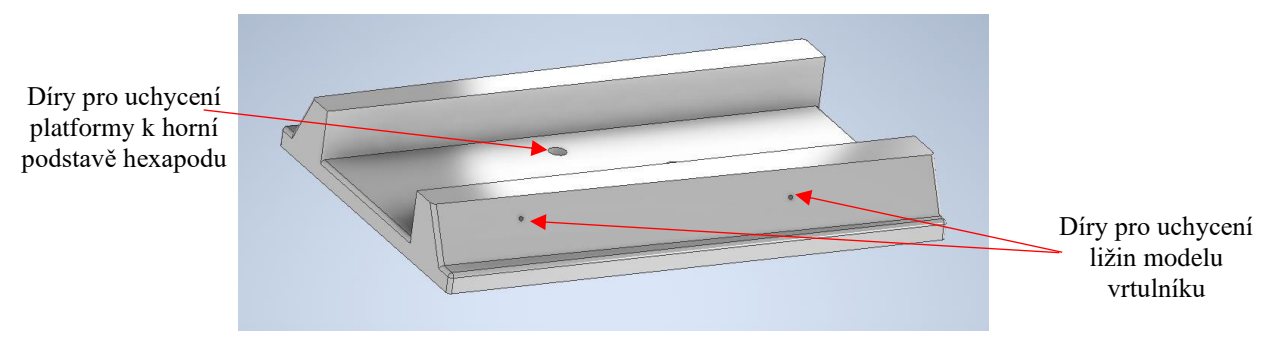

*Obrázek 51 Podstava pro uchycení vrtulníku*

Přesné rozměry uchycení byly odhadovány na základě následujícího obrázku a manuálu vrtulníkového modelu.

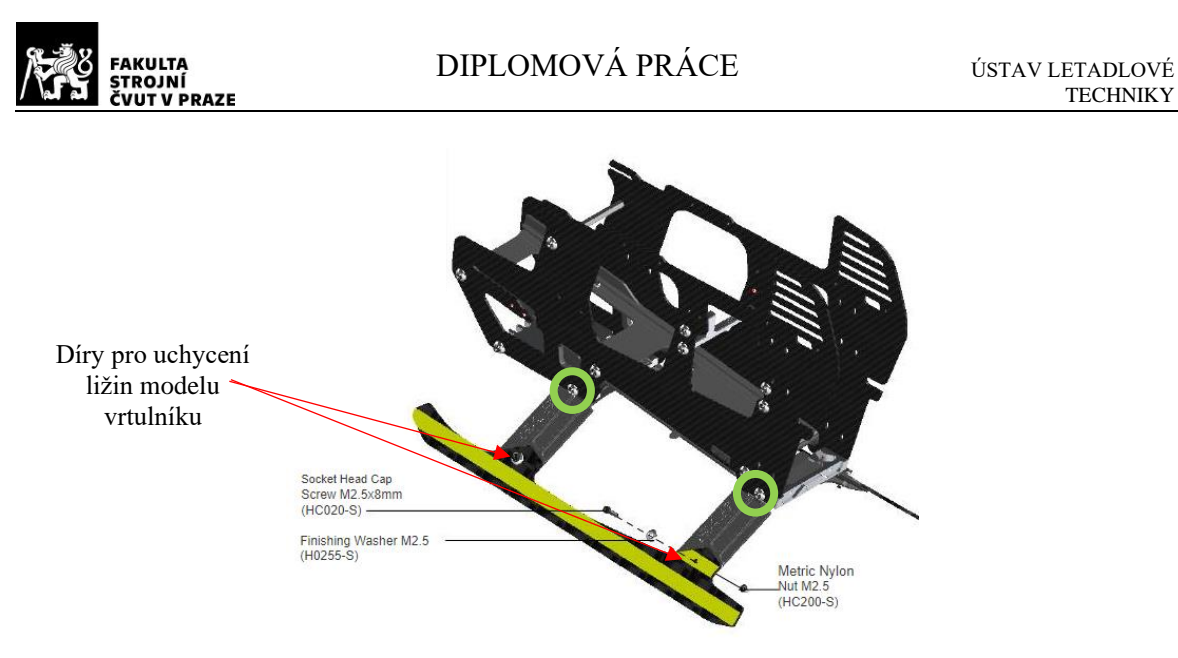

*Obrázek 52 Ližiny modelu vrtulníku [21]*

V případě, že by plastové vzpěry na podvozku modelu vrtulníky byly příliš malé na to, aby vydržely zatížení, je možné přemodelovat podstavu tak, aby se model uchytával přes zeleně zakroužkované šroubové spoje. Také je možné celý vrtulník přichytit ještě bezpečnostním pásem.

### **4.6 Celé měřící zařízení**

Celé měřící zařízení se skládá z dříve probíraných částí – konstrukce z hliníkových profilů, hexapod a podstava pro měřený model vrtulníku.

Aby bylo možné přidělat hexapod ke konstrukci z hliníkových profilů, je nutné vytvořit závit v hliníkovém profilu. Jak bylo zobrazené na obrázku průřezu profilem (obrázek 37), hliníkový profil firmy Alutec KK 109090 má čtyři díry o průměru 7,4 mm. Velikost závitu odpovídá šroubu M8. Hexapod tedy bude přidělán čtyřmi šrouby spodní podstavou k horní straně profilu 109090.

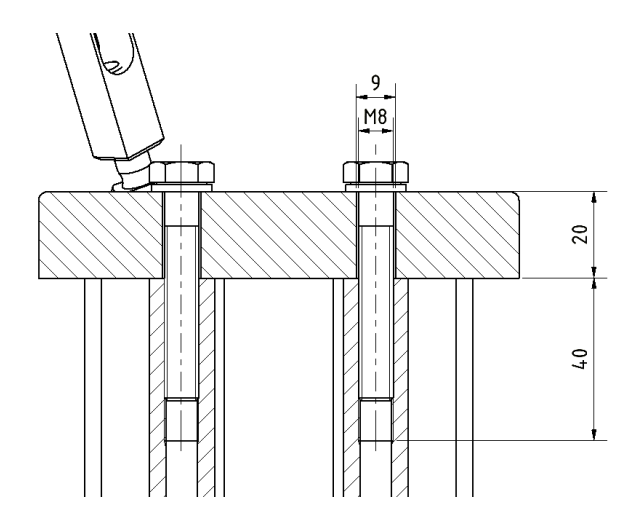

*Obrázek 53 Detail přichycení podstavy hexapodu ke konstrukci z hliníkových profilů*

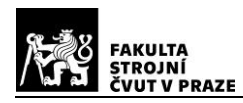

Podobným způsobem je také přichycena podstava pod vrtulník k horní podstavě hexapodu. Je využito šroubu v kombinaci s maticí. Šrouby jsou použité celkem tři a podobně jako v předchozím případě je detail vidět níže.

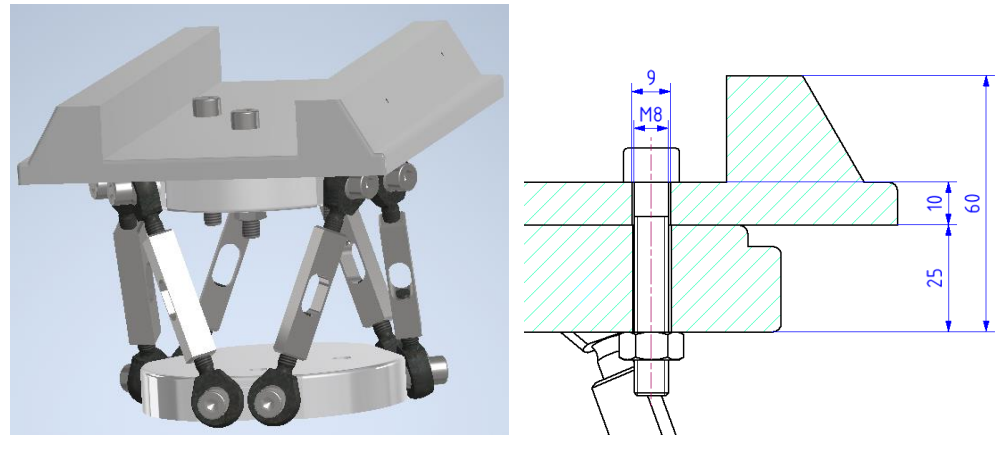

*Obrázek 54 Spojení hexapodu s podstavou pod vrtulník*

Jak bylo zmíněno dříve, podstavu pod vrtulník je možné nahradit jiným typem podstavy podle potřeby a dle měřeného rotoru. Tato je navrhována přímo pro model vrtulníku SAB Heli Division Goblin 570. Jiné podstavy mohou být menší, kopírovat tvar podstavy hexapodu nebo být jinak tvarované vzhledem k potřebám zkoumaného rotoru.

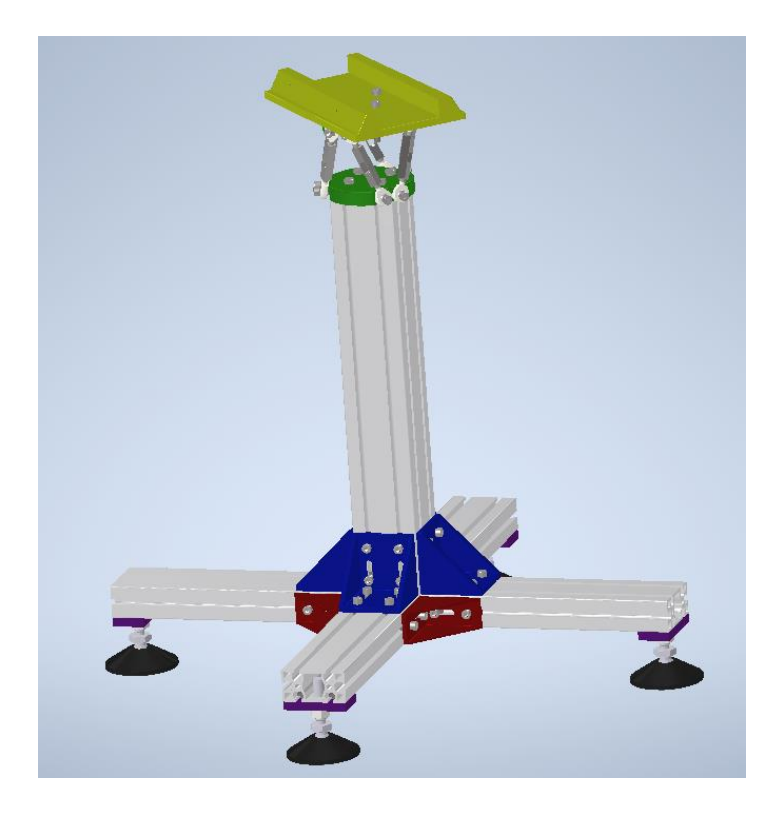

*Obrázek 55 Měřící zařízení*

Předpokládaná hmotnost celého měřícího zařízení je necelých 20 kg. Pro měření je nutné konstrukci zatížit minimálně 30 kilogramovým závažím.

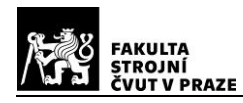

### **4.7 Bezpečnostní oplocení kolem měřícího zařízení**

Na začátku čtvrté kapitoly bylo zmíněno, že obsluha u měření musí být chráněna před potenciální poruchou testovaného systému a před zvířeným prachem a nečistotami. Také musí být umožněna vizuální kontrola v průběhu testu.

Ochrana okolí před odletujícími kusy rotoru v případě poruchy je řešená 12 spojenými zástěnami, ty mohou být, podobně jako měřící konstrukce, vyrobeny za pomoci hliníkových profilů firmy Alutec KK.

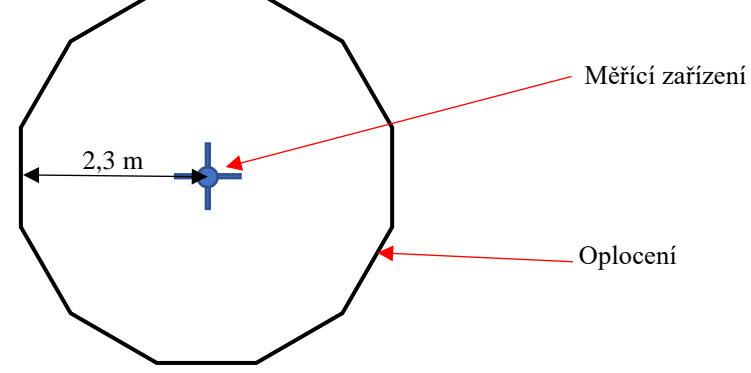

*Obrázek 56 Schéma bezpečnostního oplocení*

Každý z dvanácti panelů by byl vyztužen pletivem, případně ještě v kombinaci s polykarbonovým sklem. Pro snadnější přesun a ustavování je možné doplnit madla.

Protože je uvažováno, že se rotor vrtulníku nevychýlí více než o 20°, je výška oplocení odvozena od této úvahy.

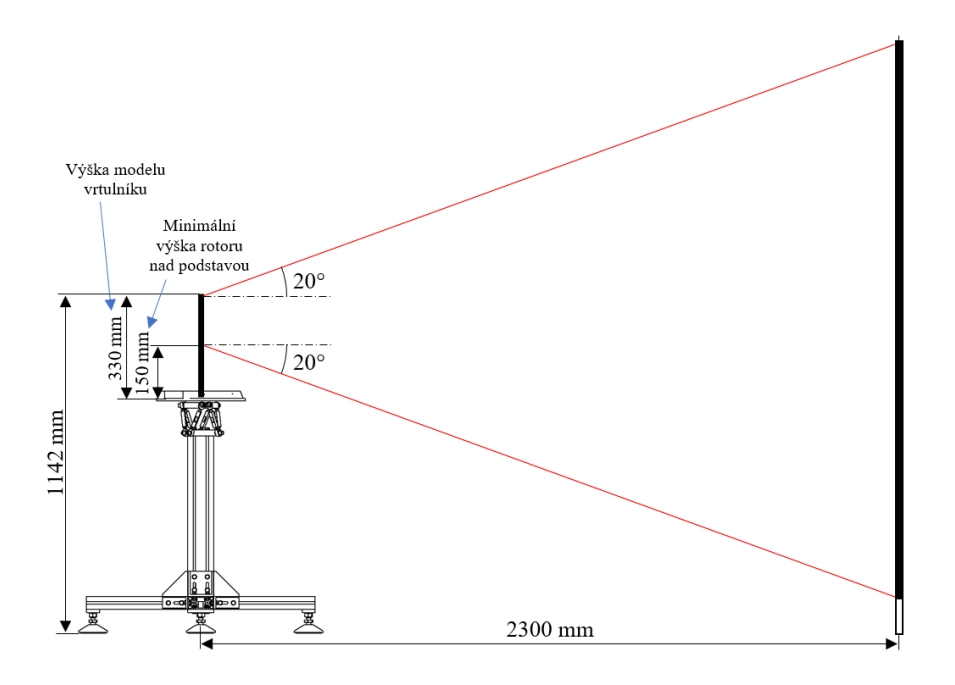

*Obrázek 57 Schéma bezpečnostního oplocení*

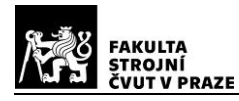

Na obrázku 57 je viditelné, že jsou uvažovány různé polohy rotoru vrtulníku. Minimální výška rotoru nad podstavou je odhadnuta na 150 mm a maximální výška koresponduje s výškou rotoru na modelu vrtulníku 330 mm.

Je spočítáno, že zástěna musí začínat zhruba 300 mm nad zemí a být vysoká alespoň 1855 mm. Celková výška oplocení by měla být 2155 mm a šířka jednoho panelu zástěny 1230 mm.

Jednotlivé panely k sobě budou sešroubovány opět za pomoci spojovacích dílů firmy Alutec KK.

Vzhledem k tomu, že není blíže specifikován prostor, ve kterém bude měřící zařízení umístěno, nelze s jistotou říci, zda bude zástěna opravdu potřeba. Z toho důvodu nejsou pro zástěny vytvořeny modely ani výkresová dokumentace.

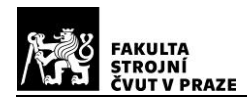

# **5 Pevnostní kontrola**

Pevnostní výpočty jsou částečně prováděny již v předchozí kapitole.

Byly spočítány vlastní frekvence hliníkových profilů, které slouží jako podklad pro určení rozměrů profilů hlavního rámu konstrukce.

Další výpočet, se týká poměrných deformací hexapodového členu. Na tento člen se umísťují měřící tenzometry. Z toho důvodu je nutné ověřit, zda budou na členu poměrné deformace dostatečné, aby je tenzometr zaznamenal.

Člen nohy hexapodu je ještě jednou ověřen v této kapitole za pomoci programu Abaqus CAE.

Také byl proveden výpočet dle Hertzova modelu styčného tlaku v místě připojení kloubové hlavice k podstavě hexapodu.

### **5.1 Pevnost konstrukce z hliníkových profilů**

V této části jsou provedeny zjednodušené výpočty konstrukce z hliníkových profilů. Výpočet je rozdělen do dvou částí.

- 1) Čistý tah na svislý hliníkový profil ( $F_{Z_{max}} = 428,75$  N), s uvažovanou hmotností testovaného modelu vrtulníku.
- 2) Šikmé působení síly na svislý hliníkový profil  $(F_{\chi_{max}} = 146.6 \text{ N}$ ,  $F_{z_{max}} = 402.9 \text{ N}$ , s uvažovanou hmotností testovaného modelu vrtulníku.

## **5.1.1 Čistý tah**

Svislý hliníkový profil na sobě nese hexapod, jehož celková hmotnost je zhruba 2,5 kg, a také platformu, která nese model vrtulníku či jiný systém s rotorem. Hmotnost modelu vrtulníku, pro který je měřící zařízeno primárně navrhováno, je odhadnuta na 3-5 kg.

Příklad je zjednodušen, proto je uvažováno, že je na svislém hliníkové profilu umístěno přibližně 8 kilogramů. Materiálové charakteristiky použitého profilu Alutec KK 109090 jsou uvedeny v kapitole 4.3.2 Vlastní frekvence použitých profilů v tabulce 5.

Následující obrázek zobrazuje zjednodušené schéma, které je uvažováno pro výpočet prostého tahu.

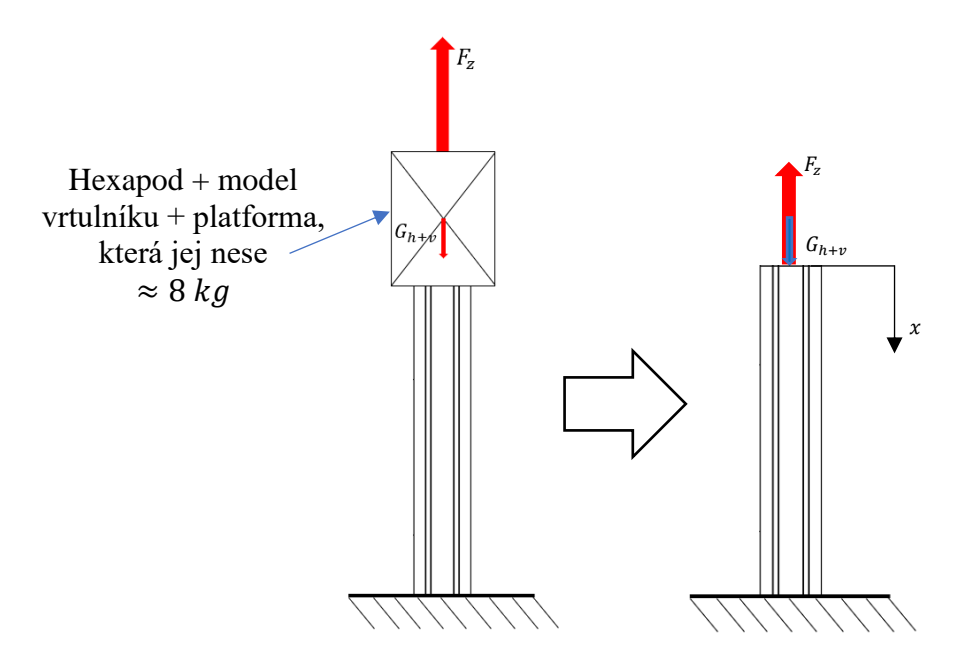

*Obrázek 58 Zjednodušené schéma výpočtu*

Síla, která nahrazuje hmotnost hexapodu a modelu vrtulníku:

$$
G_{h+v} = m \cdot g = 8 \cdot 9{,}81 = 78{,}48 \, N \tag{5.1}
$$

Funkce, která popisuje průběh normálového napětí po celé délce hliníkového profilu:

$$
N(x) = F_z - G_{h+v} - (\rho g A x) \tag{5.2}
$$

$$
\sigma(x) = \frac{N(x)}{A} = \frac{F_z - G_{h+v}}{A} - (\rho gx)
$$
\n(5.3)

Funkce, která popisuje průběh poměrné deformace po celé délce hliníkového profilu:

$$
\varepsilon(x) = \frac{\sigma(x)}{E} = \frac{F_z - G_{h+v}}{E \cdot A} - \frac{\rho g x}{E} \tag{5.4}
$$

Celkové prodloužení hliníkového profilu:

$$
\Delta l = \int_0^l \varepsilon(x) \ dx = \int_0^l \left( \frac{F_z - G_{h+v}}{E \cdot A} - \frac{\rho g x}{E} \right) dx = \frac{(F_z - G_{h+v}) \cdot l}{E \cdot A} - \frac{\rho g l^2}{2E} \tag{5.5}
$$

Po dosazení do vztahů (5.2) – (5.5), za předpokladu největšího namáhání ve vzdálenosti  $x = l$ , vyjde maximální normálové napětí  $\sigma(l) = 109,49$  kPa, maximální poměrná deformace  $\varepsilon$ (l) = 1,5 · 10<sup>-6</sup> a celkové prodloužení Δl = 0,93 · 10<sup>-6</sup> m.

Ověření výpočtu probíhá metodou konečných prvků. Nejprve se definuje působiště síly a následně tvoří síť. Síť má trojúhelníkové segmenty o velikosti strany přibližně 5mm. V okolí kulatých děr a zaoblení jsou segmenty trochu menší.

Jak bylo zmíněno výše, prvek je zatížen kombinací sil  $F_z = 428.75 N$  a  $G_{h+v} = 78,48N$ .

Následující dva obrázky zobrazují výsledky MKP simulace. Jsou znázorněny normálová napětí a prodloužení zkoumaného hliníkového profilu.

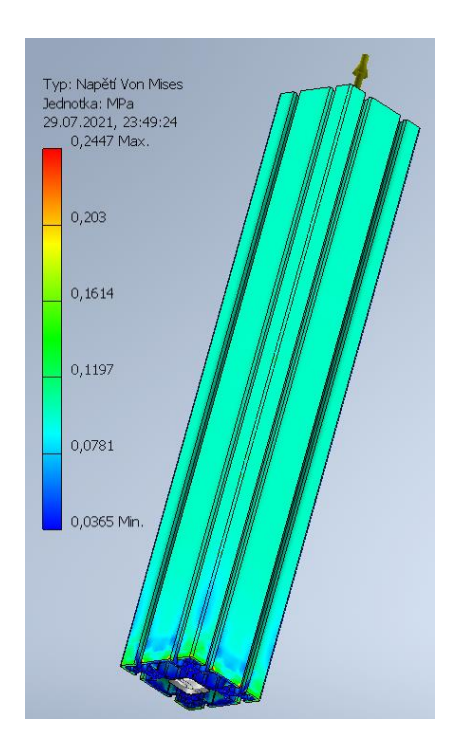

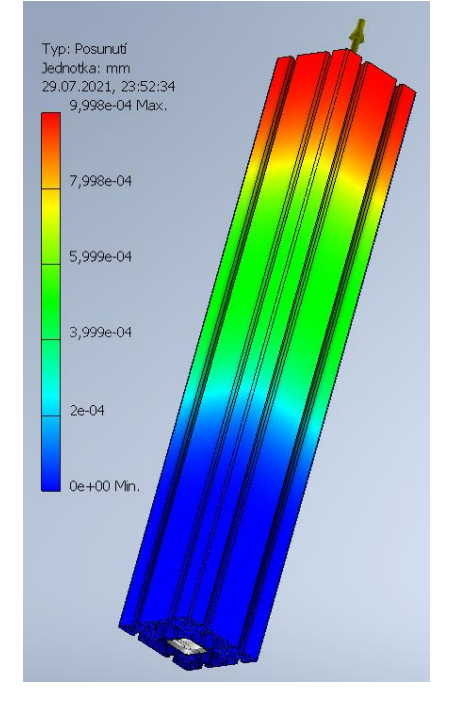

*Obrázek 59 Hliníkový profil 109090 – napětí v tahu (Inventor)*

*Obrázek 60 Hliníkový profil 109090 – posunutí v tahu (Inventor)*

Výsledné hodnoty MKP normálového napětí jsou počítány dle teorie HMH (Huber, von Mises, Hencky). Jde o energetickou hypotézu, kde o stavu napjatosti rozhoduje hustota deformační energie (měrná energie napjatosti) na změnu tvaru. Tato teorie se využívá pro houževnaté materiály a její výsledky jsou velmi podobné reálnému stavu. [25]

Maximální normálové napětí z MKP analýzy je  $\sigma_{max} = 244.7 \; kPa$ . Hodnota je vyšší než ta, která byla počítána analyticky. Z obrázku 59 je však viditelné, že se toto napětí nachází pouze na pár rohových částech profilu ve velmi malých oblastech. Při vynechání těchto míst je napětí téměř totožné s analytickým výpočtem.

Vzhledem k tomu, že je tento profil upevněn fixačními úhelníky, které jsou vysoké 87 mm, je možné předpokládat tužší konstrukci a tím pádem ještě nižší normálové napětí.

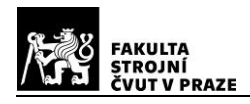

### **5.1.2 Šikmé působení síly**

Při řešení čistého tahu se síly projevují pouze ve svislém směru. V této části výpočtů je řešená síla, která působí v šikmém směru. Odpovídá to natočení rotoru o 20°, které bylo řešeno v kapitole 3.4.1 Základní parametry modelového rotoru. Hodnoty maximálních sil jsou také převzaty z této kapitoly –  $F_x = 146.6 N$  a  $F_z = 402.9 N$ .

Hmotnost hexapodu a modelu vrtulníku zůstává stejná jako v předchozí části. Nyní je ještě potřeba vzít v úvahu výšku těchto prvků. Samotný hexapod je vysoký 120 mm. Výška modelu vrtulníku je v manuálu uvedená jako 330 mm a platforma, která jej nese má 10 mm. Celková výška je tedy 460 mm.

Následující obrázek zobrazuje zjednodušené schéma, které je uvažováno pro výpočet.

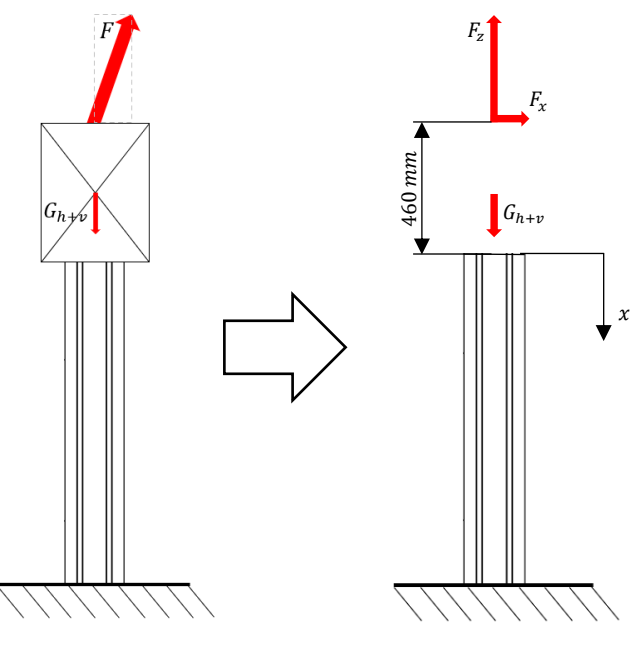

*Obrázek 61 Zjednodušené schéma výpočtu*

V tomto případě jde o kombinaci tahu a ohybu. Výpočet tahu je stejný jako v předcházející části. Postup vychází ze vztahů (5.2) až (5.5). Vzhledem k poloze hliníkového profilu bude hmotnost profilu působit také ve svislém směru.

Výsledné hodnoty pro tahové namáhání jsou:

- maximální normálové napětí  $\sigma(l) = 101,74$  kPa
- maximální poměrná deformace  $\varepsilon(l) = 1.45 \cdot 10^{-6}$
- celkové prodloužení  $\Delta l = 0.87 \cdot 10^{-6}$  m

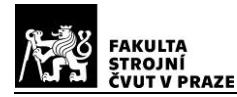

Pro ohyb je provedeno zjednodušení. Předpokládá se, že je hliníkový profil vysoký až k místu působení síly  $F_x$ .

Maximální velikost posouvající síly:

$$
T_{max} = F_x = 146,6 \text{ N}
$$
\n(5.6)

Velikost ohybového momentu po celé délce hliníkového profilu:

$$
M_o(x) = F_x \cdot x \tag{5.7}
$$

Ohybové napětí po celé délce hliníkového profilu:

$$
\sigma_o(x) = \frac{M_o(x)}{W_o} = \frac{F_x \cdot x}{W_o} \tag{5.8}
$$

Maximální velikosti ohybového momentu a napětí budou v místě vetknutí  $x = l$ :

$$
M_{o_{max}} = F_x \cdot l = 146,6 \cdot (555 + 460) = 148799 N \cdot mm
$$

$$
\sigma_{o_{max}} = \frac{M_{o_{max}}}{W_o} = \frac{148799}{49640} = 2,998 MPa
$$

Ověření výpočtu opět proběhlo metodou konečných prvků. Síť má stejně jako v předchozím případě trojúhelníkové segmenty o velikosti strany přibližně 5mm. V okolí kulatých děr a zaoblení jsou segmenty trochu menší.

Následující dva obrázky zobrazují výsledky MKP simulace pouze pro ohybové namáhání. Jsou znázorněny napětí a deformace zkoumaného hliníkového profilu.

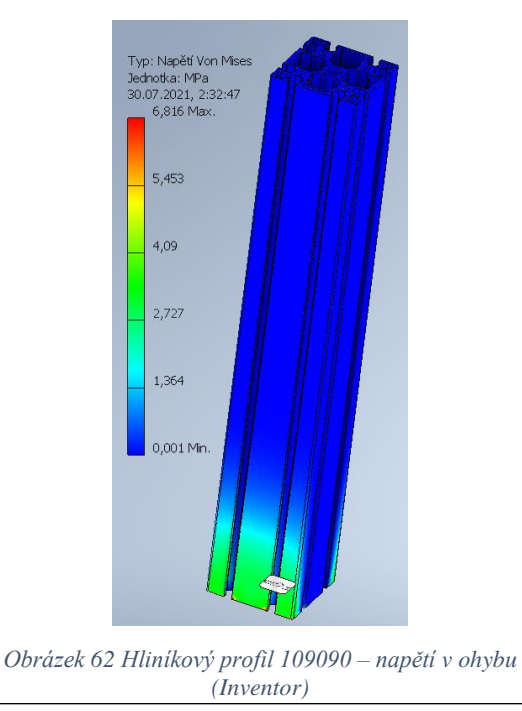

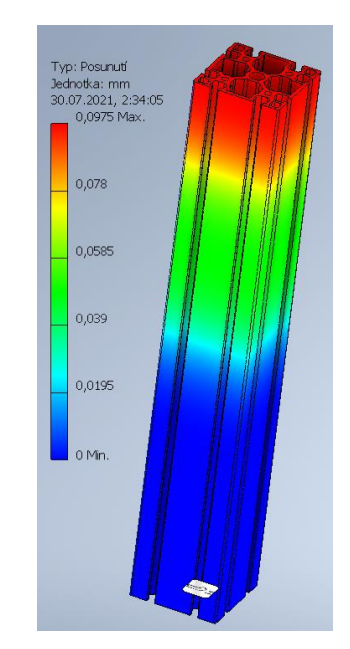

*Obrázek 63 Hliníkový profil 109090 – posunutí v ohybu (Inventor)*

Návrh měření charakteristik rotoru ve visu 93

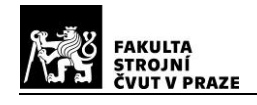

Obrázky znázorňují profil, který je namáhán pouze ohybem. Z obrázku 62 je patrné, že maximální ohybové napětí je velmi podobné jako to, které bylo spočítáno analyticky. Opět se zde vyskytují místa, kde je napětí vyšší ( $\sigma_{max} = 6.816 MPa$ ), ale podobně jako při výpočtu čistého tahu jsou to velmi malé oblasti na rohových částech profilu, které na celkové chování nemají mít vliv.

Poslední částí je kombinace tahového a ohybového namáhání. Maximální celkové napětí je součtem  $\sigma(l)$  a  $\sigma_{o_{max}}$ .

$$
\sigma_{max} = \sigma_{o_{max}} + \sigma(l) = 2997,56 + 101,74 = 3099,30 \text{ kPa}
$$
\n<sup>(5.9)</sup>

Poslední provedená analýza tedy zavádí všechny síly, které v danou chvíli působí na hliníkový profil. Jak bylo zmíněno výše, prvek byl zatížen kombinací sil  $F_z = 402.9 N$ ,  $F_x = 146.6 N$  a  $G_{h+v} = 78.48N$ . Výsledky kombinace tahu a ohybu jsou zobrazeny na následujících obrázcích.

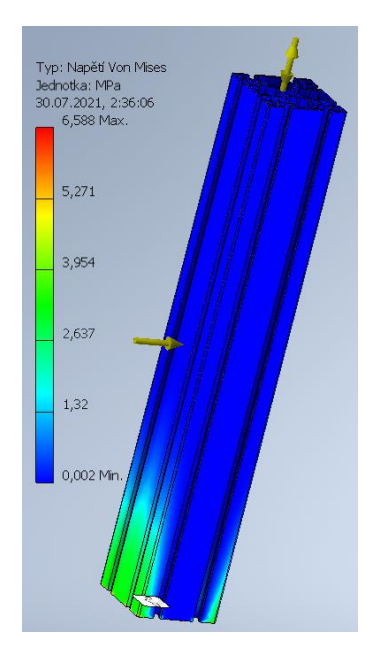

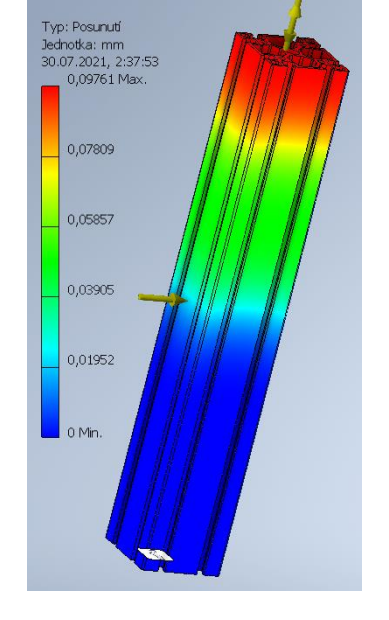

*Obrázek 64 Hliníkový profil 109090 – napětí v kombinaci ohybu s tahem (Inventor)*

*Obrázek 65 Hliníkový profil 109090 – posunutí v kombinaci ohybu s tahem (Inventor)*

V rámci MKP analýzy kombinovaného namáhání vychází výsledné napětí opět podobně jako analytický výpočet.

Z obrázků 64 a 65 je patrné, že kombinace tahového a ohybového namáhání má za následek vyšší napětí, ale menší posunutí. Tahová složka působí trochu proti vybočení, což vede k lepším výsledkům.

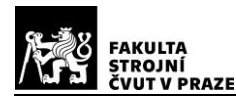

Stejně jako v předchozím případě, kdy na konstrukci působí prostý tah, je nutné zmínit, že je tento profil upevněn fixačními úhelníky, které jsou vysoké 87 mm a díky nim je konstrukce v místě největšího namáhání tužší.

## **5.2 Člen hexapodové nohy**

U tohoto prvku se předpokládá pouze tahové a tlakové zatížení.

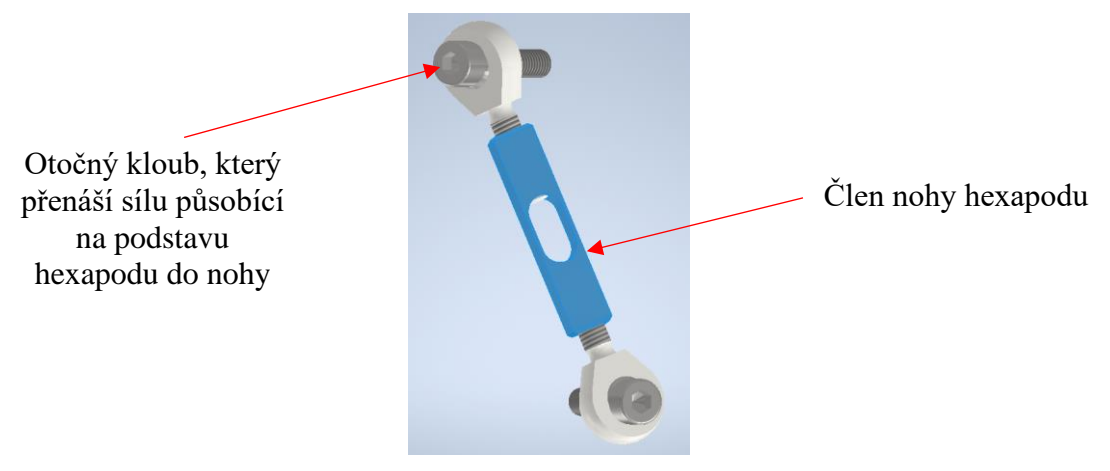

*Obrázek 66 Detail nohy hexapodu*

Díky kloubové hlavici jsou síly přenášené na člen nohy hexapodu ve směru osy závitu. Díky tomu je možný předpoklad, že na prvek působí pouze prostá tahová a tlaková síla. Krut ani ohyb by neměly nastat.

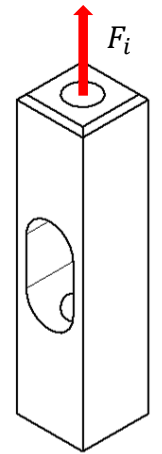

*Obrázek 67 Schéma působení síly na člen nohy hexapodu*

Již dříve bylo spočítáno, jakým způsobem se mění rozložení sil na jednotlivých nohách hexapodu při různých náklonech zkoušeného rotoru. Z těchto výpočtů bylo zjištěno, že maximální síla je  $F_{i_{max}} = 330 N$ .

Jak je zmíněno výše, člen hexapodové nohy je ověřen v programu Abaqus CAE. Nejprve se opět definuje místo působení síly a pevné vazby. Dále je model, vzhledem

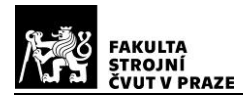

k odlehčení uprostřed, rozdělen do několika segmentů, které jsou zobrazeny na následujícím obrázku.

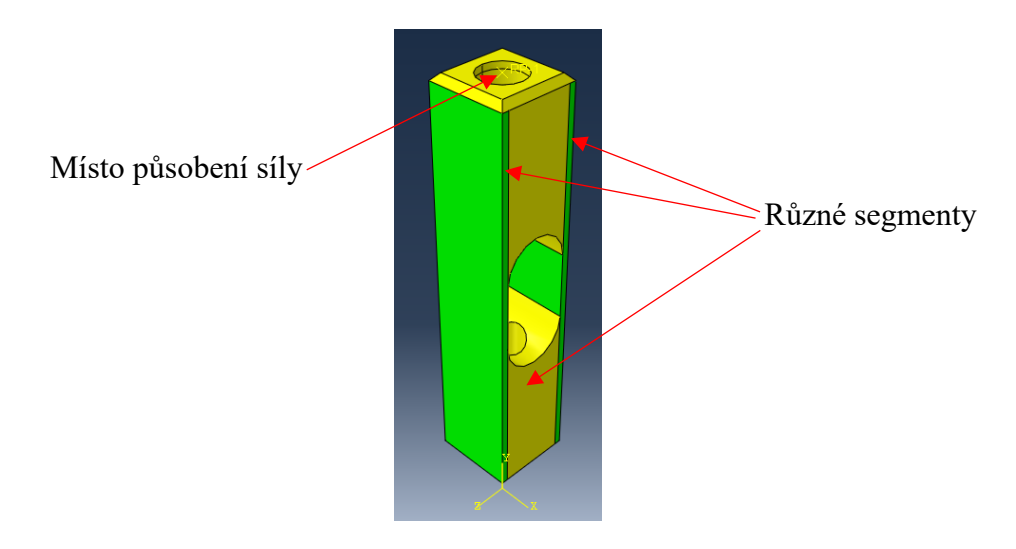

*Obrázek 68 Člen nohy hexapodu - segmenty (Abaqus)*

Rozdělení do těchto segmentů je provedeno proto, aby program dával přesnější výsledky v odlehčené části. Jedná se o místo, u kterého se očekává největší namáhání.

Dalším krokem je nastavení sítě. Síť je volena ze čtvercových elementů. V místech očekávaných maximálních napětí je zhuštěná pro zpřesnění výsledků.

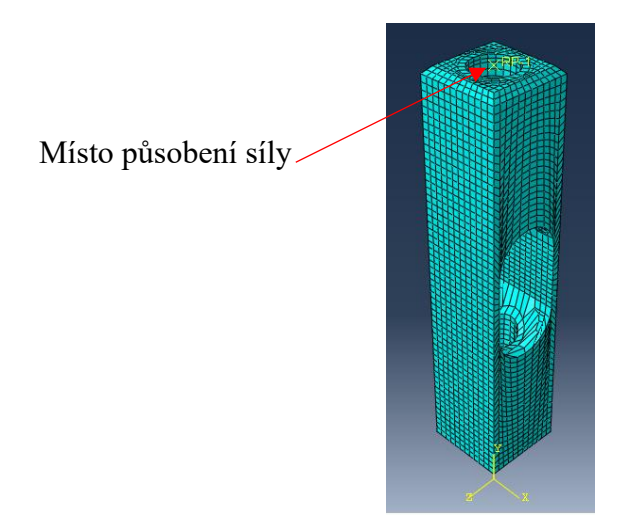

*Obrázek 69 Člen nohy hexapodu - pohled sítě (Abaqus)*

Jak je zmíněno výše, prvek je zatížen maximální očekávanou silou  $F_{i_{\max}(tah)} = 330 N.$ 

Následující dva obrázky zobrazují výsledné hodnoty normálového napětí a maximální prodloužení členu hexapodové nohy.

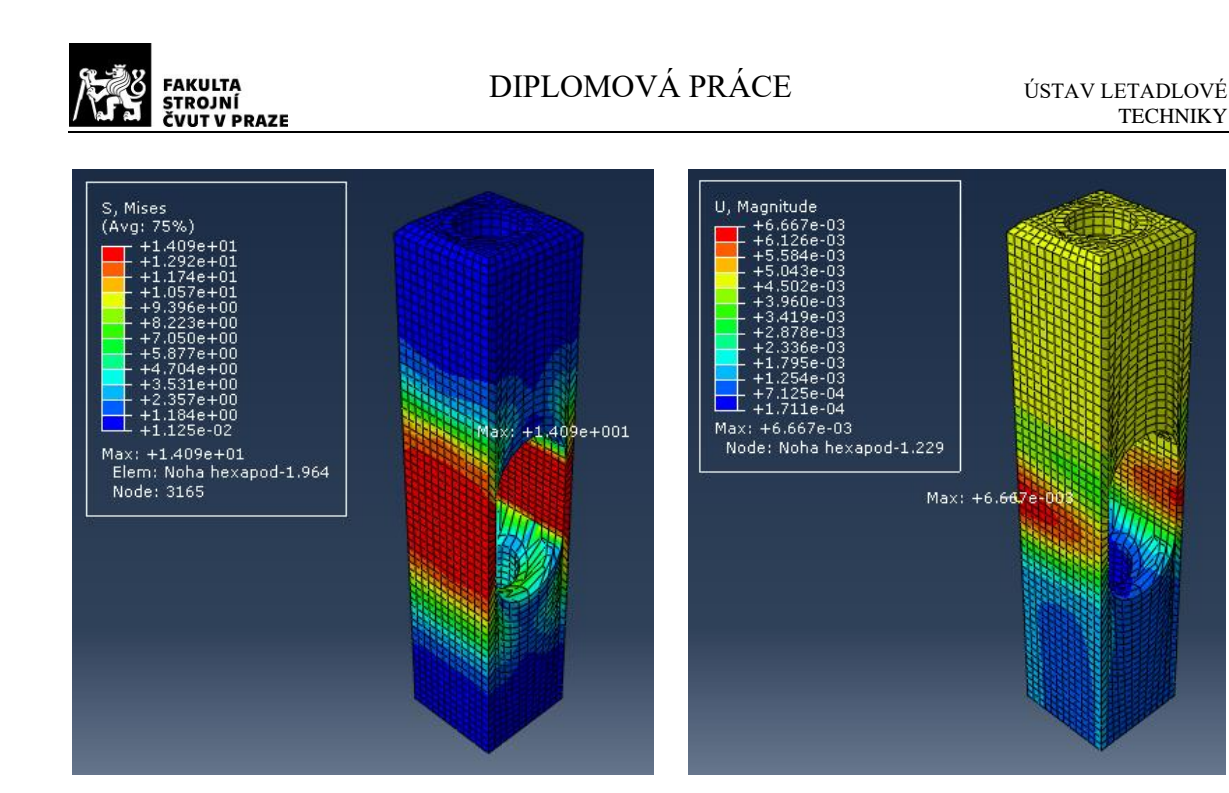

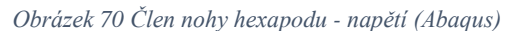

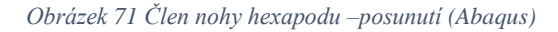

Na obrázku 70 je zobrazený člen hexapodové nohy a průběh napětí, které se na něm vyskytuje. Jak je viditelné, maximální napětí je spočítáno zhruba na  $\sigma_{\text{max (tan)}} = 14.1 \text{ MPa}$ . Tato hodnota je daleko od meze pevnosti materiálu, nebude docházet ke ztrátám stability ani jiným pevnostním problémům.

Na obrázku 71 je zobrazená deformace na členu hexapodové nohy. Maximální posunutí je 6,67 · 10<sup>-3</sup> mm. Tato deformace je ještě o trochu větší, než bylo spočítáno v předchozí kapitole. Dané napětí spadá do rozsahu tenzometru.

Stejným způsobem je provedena analýza i pro prosté tlakové namáhání. Volená tlaková síla je  $F_{i_{\text{max}(t l a k)}} = 175 N \text{ což je hodnota, stejně jako v případě maximálního tahu,}$ převzatá z předcházející kapitoly.

Výsledné napětí dle hypotézy von Mises je  $\sigma_{\text{max}(tlak)} = 9.93 \text{ MPa}$  a deformace je 2,33 · 10<sup>-3</sup>mm, což opět spadá do rozsahu měření tenzometru.

# **ZÁVĚR**

Cílem této diplomové práce bylo navrhnout zařízení pro měření charakteristik rotoru ve visu.

Byla zpracována rešerše zaměřená na současná měřící zařízení. O velkých měřících zařízeních existují relativně dobré informace, malá zařízení jsou však velmi vzácná. Snahou bylo získat co nejlepší představu o fungování podobných konstrukcí.

Dále byla teoretická část zaměřena na základy aerodynamiky rotoru a společně s první rešerší byla velmi přínosná pro představu, jakým způsobem provést reálný návrh.

V praktické části byl proveden výpočet modelového rotoru, který zahrnoval nejen vlastnosti rotoru modelu vrtulníku SAB Heli Division Goblin 570, ale také rotory do poloměru  $R = 800$  mm. Na zařízení budou s velkou pravděpodobností zkoušené i rotory jiných tvarů a velikostí, avšak pro rotory větší než 800 mm není zařízení dostačující.

Na základě spočítaných hodnot bylo navrženo zařízení, které umožňuje měřit síly a momenty zkoušeného rotoru, ty jsou měřené za pomoci hexapodové konstrukce. Běžně se hexapodové roboty vyskytují s pohyblivými nohami, v tomto případě byly pohyblivé segmenty nahrazeny pevnými členy, které byly upraveny pro možné umístění tenzometrů, které jsou hlavními měřícími prvky. Jednotlivé hexapodové nohy se nemohou zatěžovat samostatně, poměrné deformace všech členů tak dávají jasnou představu o silách a momentech, které rotor generuje.

S výjimkou hexapodu bylo celé měřící zařízení navrženo z volně dostupných hliníkových profilů firmy Alutec KK a dalších spojovacích prvků. V případě poruchy je možné velice snadno a rychle vyměnit defektní díl za nový.

Navržená konstrukce byla ověřena z pevnostního hlediska. Byly kontrolovány kritické uzly konstrukce, na kterých závisí funkčnost systému. Všechny kritické součásti zvládnou maximální namáhání.

Celé řešení bylo zpracováno do 2D koncepčního výkresu sestavy a tří výrobních výkresů. Ty budou sloužit jako podklady pro budoucí stavbu měřícího zařízení.

# **SEZNAM POUŽITÉ LITERATURY**

- [1] NEŠTRÁK, Dušan a Ján PIĽA. *Aerodynamika, konstrukce a systémy vrtulníků: studijní modul 12*. Brno: Akademické nakladatelství CERM, Prosinec 2006. Učební texty dle nařízení komise ES číslo 2042/2003 Part 66. ISBN 80-7204-484-2.
- [2] ŠVÉDA, Jiří. Praktická aerodynamika vrtulníku. Vojenská akademie v Brně, 1995.
- [3] Sikorsky Aerospace Services Opens Bi-Directional Whirl Tower for Rotor Blade Balancing. CISION PR Newswire [online]. 2012, Feb 14, 2012 [cit. 2021-04-15]. Dostupné z: [https://www.prnewswire.com/news-releases/sikorsky-aerospace](https://www.prnewswire.com/news-releases/sikorsky-aerospace-services-opens-bi-directional-whirl-tower-for-rotor-blade-balancing-139316048.html)[services-opens-bi-directional-whirl-tower-for-rotor-blade-balancing-139316048.html](https://www.prnewswire.com/news-releases/sikorsky-aerospace-services-opens-bi-directional-whirl-tower-for-rotor-blade-balancing-139316048.html)
- [4] Dynamic Blade Balance Test Stands. RedViking Bold Engineering [online]. USA [cit. 2021-04-16]. Dostupné z: [https://www.redviking.com/what-we-do/dynamic-test](https://www.redviking.com/what-we-do/dynamic-test-systems/blade-balance-stands-whirl-towers.html)[systems/blade-balance-stands-whirl-towers.html](https://www.redviking.com/what-we-do/dynamic-test-systems/blade-balance-stands-whirl-towers.html)
- [5] ResearchGate [online]. 2016 [cit. 2021-6-15]. Dostupné z: [https://www.researchgate.net/figure/BK117-type-main-rotor-installed-on-the-whirl](https://www.researchgate.net/figure/BK117-type-main-rotor-installed-on-the-whirl-tower-at-Airbus-Helicopter-Deutschland_fig9_311424235)[tower-at-Airbus-Helicopter-Deutschland\\_fig9\\_311424235](https://www.researchgate.net/figure/BK117-type-main-rotor-installed-on-the-whirl-tower-at-Airbus-Helicopter-Deutschland_fig9_311424235)
- [6] RICHTER, Kai, Erich SCHÜLEIN, Benjamin EWERS, Jochen RADDATZ a Alexander KLEIN. Boundary Layer Transition Characteristics of a Full-Scale Helicopter Rotor in Hover. ResearchGate. 2016, , 16.
- [7] ResearchGate [online]. 2008 [cit. 2021-6-15]. Dostupné z: [https://www.researchgate.net/figure/A-smart-rotor-blade-undergoes-whirl-tower](https://www.researchgate.net/figure/A-smart-rotor-blade-undergoes-whirl-tower-tests-at-The-Boeing-Company-facility-in-Mesa_fig1_236017398)[tests-at-The-Boeing-Company-facility-in-Mesa\\_fig1\\_236017398](https://www.researchgate.net/figure/A-smart-rotor-blade-undergoes-whirl-tower-tests-at-The-Boeing-Company-facility-in-Mesa_fig1_236017398)
- [8] KINNEARD, Dough a Walter POLT. A smart move for rotors. Boeing Frontiers [online]. 2004, 6/2004, (Volume 03, 2) [cit. 2021-6-15]. Dostupné z: [http://www.boeing.com/news/frontiers/archive/2004/june/i\\_tt.html](http://www.boeing.com/news/frontiers/archive/2004/june/i_tt.html)
- [9] YUCEKAYALI, Arda, Alper EZERTAS a Yüksel ORTAKAYA. WHIRL TOWER TESTING AND HOVER PERFORMANCE EVALUATION OF A 3 METER RADIUS ROTOR DESIGN. ResearchGate. Ankara, Turkey, 2013. ISSN AIAC-2013-142.
- [10] WOJTAS, Małgorzata, Łukasz CZAJKOWSKI a Kazimierz SZUMAŃSKI. Ground test stands for testing rotors in insulated conditions. 2021. eISSN 2545-2835. DOI: 10.2478/tar-2021-0002. Dostupné také z: [https://ilot.lukasiewicz.gov.pl/prace\\_ilot/public/PDF/spis\\_zeszytow/262\\_2021/02.pdf](https://ilot.lukasiewicz.gov.pl/prace_ilot/public/PDF/spis_zeszytow/262_2021/02.pdf)

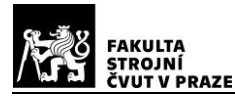

- [11] LEISHMAN, J. Gordon. Principles of Helicopter Aerodynamics: Cambridge Aerospace Series (Series Number 12). Cambridge, UK: Cambridge University Press, 2000. ISBN 9781107013353.
- [12] Ground Effect. *IVAO - International Virtual Aviation Organisation* [online]. [cit. 2021-7-13]. Dostupné z: [https://mediawiki.ivao.aero/index.php?title=Ground\\_effect](https://mediawiki.ivao.aero/index.php?title=Ground_effect)
- [13] TODOROV, Michael, Fawaz MASSOUH, Ivan DOBREV a Cvetelina VELKOVA. An investigation of the motion of a helicopter rotor with flapping and lead/lag hinges in hover. *ResearchGate* [online]. 2012, 2012 [cit. 2021-7-14]. Dostupné z: [https://www.researchgate.net/figure/Sketch-of-pattern-rotor-with-flapping-and-lead](https://www.researchgate.net/figure/Sketch-of-pattern-rotor-with-flapping-and-lead-lag-hinges_fig1_319160446)[lag-hinges\\_fig1\\_319160446](https://www.researchgate.net/figure/Sketch-of-pattern-rotor-with-flapping-and-lead-lag-hinges_fig1_319160446)
- [14] Smart Rotor Systems: Facilities. *SRS Smart Rotor Systems* [online]. [cit. 2021-7-14]. Dostupné z: [http://www.smartrotorsystems.ca/?page\\_id=342](http://www.smartrotorsystems.ca/?page_id=342)
- [15] NITZSCHE, Fred. Recent experimental developments on a semi-active stiffness control device to suppress vibrations – The Smart Spring. *LMSSC Laboratiore de Mécanique des Structures et des Systémes Couplés* [online]. 2011, 14.12.2011 [cit. 2021-7-14]. Dostupné z: [https://weblmssc.cnam.fr/fr/content/recent-experimental](https://weblmssc.cnam.fr/fr/content/recent-experimental-developments-semi-active-stiffness-control-device-suppress-vibrations)[developments-semi-active-stiffness-control-device-suppress-vibrations](https://weblmssc.cnam.fr/fr/content/recent-experimental-developments-semi-active-stiffness-control-device-suppress-vibrations)
- [16] BROŽEK, Petr. *Rotory vrtulníků*. Brno, 2012. Bakalářská práce. Vysoké učení technické v Brně. Vedoucí práce Doc. Ing. Miloslav Petrásek, CSc.
- [17] *Data Sheet Aluminium AlMgSi 0,5*. www.okw.com: OKW Gehäuse Systeme, 2014.
- [18] CHEN, S. S. a M. W. WAMBSGANSS. *Design guide for calculating naturaf frequencies of straight and curved beams on multiple supports*. Argonne, Illinois, 1974. ANL-CT-74-06. Argonne National Laboratory.
- [19] ROARK, Raymond J. a Warren C. YOUNG. *Roark's Formulas for Stress and Strain*. New York: McGraw-Hill Book Company, 1975. 5th Edition. ISBN 10: 0070530319 / ISBN 13: 9780070530317.
- [20] COLLINS, Danielle. What are hexapod robots (also referred to as Stewart platforms)? *Linear Motion Tips: A Design World Resource* [online]. October 12. 2018 [cit. 2021-7-18]. Dostupné z: [https://www.linearmotiontips.com/what-are-hexapod](https://www.linearmotiontips.com/what-are-hexapod-robots-stewart-platforms/)[robots-stewart-platforms/](https://www.linearmotiontips.com/what-are-hexapod-robots-stewart-platforms/)
- [21] SAB Heli Division Goblin 570 User Manual. *ManualsLib: The Ultimate Manuals Library* [online]. March 2014 [cit. 2021-7-18]. Dostupné z: [https://www.manualslib.com/manual/873326/Sab-Heli-Division-Goblin-](https://www.manualslib.com/manual/873326/Sab-Heli-Division-Goblin-570.html?page=2#manual)[570.html?page=2#manual](https://www.manualslib.com/manual/873326/Sab-Heli-Division-Goblin-570.html?page=2#manual)
- [22] GUO, Hongbo a H. R. LI. *Dynamic analysis and simulation of a six degree of freedom Stewart platform manipulator*. Harbin, People's Republic of China: ResearchGate, 2014. DOI: 10.1243/095440605X32075. Harbin Institute of Technology.
- [23] Odporové tenzometry princip, provedení, použití, historie. *Automatizace.hw.cz: rady a poslední novinky z oboru* [online]. 2017 [cit. 2021-7-26]. Dostupné z: [https://automatizace.hw.cz/foliove-odporove-tenzometry-princip-provedeni-pouziti](https://automatizace.hw.cz/foliove-odporove-tenzometry-princip-provedeni-pouziti-historie.html)[historie.html](https://automatizace.hw.cz/foliove-odporove-tenzometry-princip-provedeni-pouziti-historie.html)
- [24] Katalog Alutec K&K. *Alutec K&K* [online]. 2015 [cit. 2021-7-26]. Dostupné z: [http://katalogaluteckk.aspone.cz/#](http://katalogaluteckk.aspone.cz/)
- [25] *Mezní stavy napjatosti a podmínky pevnosti* [online]. , 4 [cit. 2021-7-30]. Dostupné z: [https://www.kme.zcu.cz/kmet/ppe/teorie/12\\_natp\\_02.pdf](https://www.kme.zcu.cz/kmet/ppe/teorie/12_natp_02.pdf)
- [26] *Trace Parts: Product Content Everywhere* [online]. [cit. 2021-7-30]. Dostupné z: <https://www.traceparts.com/en/product/>
- [27] Rotor vrtulníku. *221. TIGER Squadron* [online]. [cit. 2021-7-30]. Dostupné z: <https://221sqn.cz/rotor-vrtulniku/>
- [28] Tabulka slitin: Standardně používané Al slitiny pro zápustkové výkovky. *Strojmetal: Aluminium Forging* [online]. [cit. 2021-7-30]. Dostupné z: https://www.strojmetal.cz/tabulka-slitin